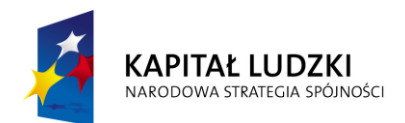

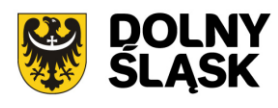

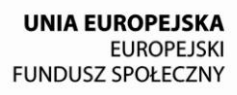

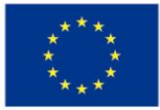

# **Dokumentacja konkursowa**

Program Operacyjny Kapitał Ludzki

Priorytet IX "Rozwój wykształcenia i kompetencji w regionach"

Działanie 9.1

"Wyrównywanie szans edukacyjnych i zapewnienie wysokiej jakości usług edukacyjnych świadczonych w systemie oświaty"

Poddziałanie 9.1.2

"Wyrównywanie szans edukacyjnych uczniów z grup o utrudnionym dostępie do edukacji oraz zmniejszanie różnic w jakości usług edukacyjnych"

# *Konkurs zamknięty nr: III/9.1.2/B/12*

Podpis:

Data:

### **Spis treści**

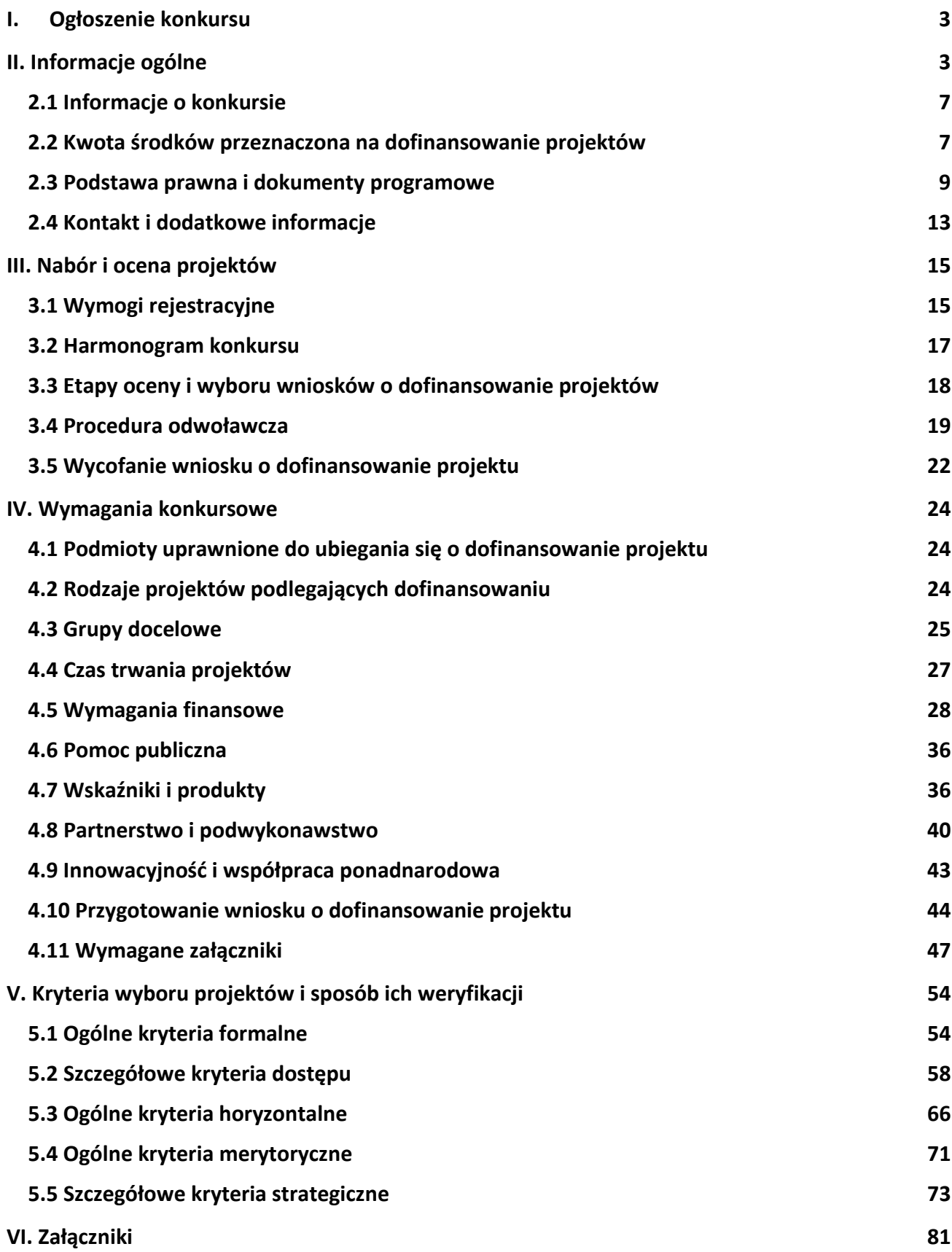

<span id="page-2-1"></span><span id="page-2-0"></span>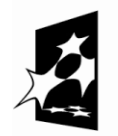

-

KAPITAŁ LUDZKI NARODOWA STRATEGIA SPÓJNOŚCI

**UNIA EUROPEJSKA** EUROPEJSKI<br>EUROPEJSKI<br>FUNDUSZ SPOŁECZNY

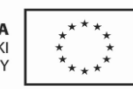

#### ZARZAD WOJEWÓDZTWA DOLNOŚLASKIEGO

pełniący rolę Insytucji Pośredniczącej Programu Operacyjnego Kapitał Ludzki 2007-2013

#### **ogłasza konkurs zamknięty nr: III/9.1.2/B/12**

na projekty współfinansowane ze środków Europejskiego Funduszu Społecznego w ramach Priorytetu IX Rozwój wykształcenia i kompetencji w regionach, Poddziałanie 9.1.2 "Wyrównywanie szans edukacyjnych uczniów z grup o utrudnionym dostępie do edukacji oraz zmniejszanie różnic w jakości usług edukacyjnych"*,* obejmujące:

- 1. Programy rozwojowe<sup>1</sup> szkół i placówek<sup>2</sup> prowadzących kształcenie ogólne ukierunkowane na wyrównywanie szans edukacyjnych uczniów i zmniejszanie dysproporcji w ich osiągnięciach edukacyjnych oraz podnoszenie jakości procesu kształcenia (z wyłączeniem działań dotyczących indywidualizacji nauczania i wychowania uczniów klas I-III szkół podstawowych)<sup>3</sup> (1), w szczególności obejmujące:
	- dodatkowe zajęcia dydaktyczno wyrównawcze oraz specjalistyczne służące wyrównywaniu dysproporcji edukacyjnych w trakcie procesu kształcenia (a)
	- doradztwo i opiekę pedagogiczno psychologiczną dla uczniów wykazujących problemy w nauce lub z innych przyczyn zagrożonych przedwczesnym wypadnięciem z systemu oświaty (np. wsparcie dla uczniów z obszarów wiejskich, wsparcie dla uczniów niepełnosprawnych, przeciwdziałanie uzależnieniom, programy prewencyjne, przeciwdziałanie patologiom społecznym) (b)
	- programy skierowane do dzieci i młodzieży, które znajdują się poza systemem szkolnictwa podstawowego, gimnazjalnego i ponadgimnazjalnego (przedwcześnie opuszczający system szkolnictwa) umożliwiające ukończenie danego etapu kształcenia oraz kontynuację nauki (c)
	- dodatkowe zajęcia (pozalekcyjne i pozaszkolne) dla uczniów ukierunkowane na rozwój kompetencji kluczowych, ze szczególnym uwzględnieniem ICT, języków obcych, przedsiębiorczości, nauk przyrodniczo – matematycznych (d)
	- rozszerzanie oferty szkół o zagadnienia związane z poradnictwem i doradztwem edukacyjno zawodowym, informowaniem uczniów o korzyściach płynących z wyboru danej ścieżki edukacyjnej oraz możliwościach dalszego kształcenia w kontekście uwarunkowań lokalnego i regionalnego rynku pracy (szkolne ośrodki kariery) (e)
	- wdrożenie nowych, innowacyjnych form nauczania i oceniania cechujących się wyższą skutecznością niż formy tradycyjne (f)
	- wdrażanie programów i narzędzi efektywnego zarządzania placówką oświatową

**Instytucja organizująca konkurs zwraca uwagę, iż w ramach konkursu mogą być realizowane projekty dotyczące programów rozwojowych w szkołach/szkole/placówkach oświatowych zlokalizowanych na obszarach miejskich i/lub na obszarach wiejskich. Premiowane będą projekty realizujące programy rozwojowe wyłącznie w szkołach/szkole/placówkach oświatowych zlokalizowanych na obszarach wiejskich.**

> Wnioski o dofinansowanie projektu można składać **od 20 sierpnia 2012 r. do 19 września 2012 r.**

kurierem lub pocztą: **Urząd Marszałkowski Województwa Dolnośląskiego Departament Europejskiego Funduszu Społecznego ul. Mazowiecka 17 50-412 Wrocław** od poniedziałku do piątku w godzinach pracy Urzędu,

#### osobiście:

w **Punkcie informacyjnym i naboru wniosków PO KL Urząd Marszałkowski Województwa Dolnośląskiego Departament Europejskiego Funduszu Społecznego przy ul. Mazowieckiej 17 we Wrocławiu – parter, pokój nr 0004** od poniedziałku do piątku w godzinach pracy Urzędu.

Decyduje data i godzina wpływu wniosku do instytucji organizującej konkurs.

O dofinansowanie mogą występować wszystkie podmioty – z wyłączeniem osób fizycznych (nie dotyczy osób prowadzących działalność gospodarczą lub oświatową na podstawie przepisów odrębnych), które spełniają kryteria określone w *Dokumentacji konkursowej*, z wyłączeniem podmiotów określonych w art. 207 ustawy z dnia 27 sierpnia 2009 r. *o finansach publicznych* (Dz. U. Nr 157, poz. 1240 z późn. zm.).

Pełna treść ogłoszenia o konkursie oraz *Dokumentacja konkursowa*, na podstawie której należy przygotować wnioski o dofinansowanie projektu, są dostępne na stronie internetowej [www.efs.dolnyslask.pl.](http://www.efs.dolnyslask.pl/)

Kwota środków przeznaczona na dofinansowanie projektów w ramach konkursu wynosi **3 715 127,00 PLN** <sup>4</sup>

Dodatkowe informacje można uzyskać

w **Punkcie informacyjnym i naboru wniosków PO KL**

**Urząd Marszałkowski Województwa Dolnośląskiego**

**Departament Europejskiego Funduszu Społecznego**

**przy ul. Mazowieckiej 17, 50-412 Wrocław**

#### **parter, pokój nr 0004**

**nr tel.: 071 776 96 17, 071 776 96 03, 071 776 95 51**

#### **e-mail:** [promocja.efs@dolnyslask.pl](mailto:promocja.efs@dolnyslask.pl)

<sup>1</sup> Programy rozwojowe szkół i placówek realizowane w Poddziałaniu 9.1.2 spełniają łącznie następujące cechy:

- 1. kompleksowo odpowiadają na zdiagnozowane potrzeby dydaktyczne, wychowawcze i opiekuńcze danej szkoły/placówki oświatowej i jej uczniów (szkół/placówek oświatowych i ich uczniów);
	- 2. kompleksowo i trwale przyczyniają się do jakościowych zmian w funkcjonowaniu szkoły/placówki oświatowej i/lub rozszerzenia oferty edukacyjnej danej szkoły/placówki oświatowej (szkół/placówek oświatowych);
	- 3. zawierają określone cele, rezultaty i działania już na etapie aplikowania;
	- 4. działania określone w programie rozwojowym przyczyniają się do rozwoju kompetencji kluczowych określonych w *Zaleceniach Parlamentu Europejskiego i Rady z dnia 18 grudnia 2006 r. w sprawie kompetencji kluczowych w procesie uczenia się przez całe życie (2006/962/WE)* i stanowią co najmniej 70% ogółu działań merytorycznych podejmowanych w projekcie;
- 5. zawierają elementy zgodne z polityką edukacyjną państwa i województwa.

<sup>2</sup> Placówki w rozumieniu art. 2 ust 3, 5 ustawy z dnia 7 września 1991 r. o systemie oświaty (Dz.U. z 2004 r. Nr 256 poz. 2572 j.t. z poźn. zm.)

<sup>3</sup> Indywidualizacja nauczania i wychowania uczniów klas I-III szkół podstawowych wynika z rozporządzenia Ministra Edukacji Narodowej z dnia 23 grudnia 2008 r. w sprawie podstawy programowej wychowania przedszkolnego oraz kształcenia ogólnego w poszczególnych typach szkół, Dz. U. z 2009 r. Nr 4, poz. 17.

<sup>4</sup> Kwota stanowi alokację finansową środków publicznych na konkurs. Alokacja finansowa obejmuje środki z budżetu środków europejskich, w części odpowiadającej finansowaniu Europejskiego Funduszu Społecznego (85%) oraz budżet krajowy w ramach limitu wydatków poszczególnych dysponentów, w części odpowiadającej współfinansowaniu krajowemu (15%). **3 715 127,00** PLN to maksymalna kwota środków publicznych przeznaczona na dofinansowanie projektów, w przypadku, jeśli żaden z wnioskodawców nie będzie zobowiązany do wniesienia wkładu własnego. Wnioskodawca ubiegający się o dofinansowanie projektu nieobjętego pomocą publiczną nie jest zobowiązany do wniesienia wkładu własnego do realizacji projektu, co oznacza, że dofinansowanie może wynosić do 100% wydatków kwalifikowalnych projektu. Alokacja zawiera rezerwę finansową w wysokości 5% wartości konkursu z przeznaczeniem na ewentualne negocjacje projektów. Na ewentualne odwołania wnioskodawców instytucja organizująca konkurs zapewni środki finansowe dążąc do dofinansowania wszystkich projektów, które po procedurze odwoławczej w wyniku ponownej oceny uzyskały liczbę punktów, uprawniającą do przyznania dofinansowania. Mając na uwadze fakt, iż alokacja w ramach Programu określona jest w euro, instytucja organizująca konkurs zastrzega możliwość zmiany kwoty przeznaczonej na dofinansowanie projektów w wyniku zmiany kursu walutowego.

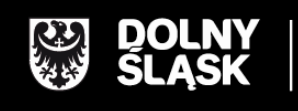

URZĄD MARSZAŁKOWSKI WOJEWÓDZTWA DOLNOŚLĄSKIEGO<br>Wybrzeże J. Słowackiego 12-14, 50-411 Wrocław<br>www.umwd.dolnyslask.pl

# **II. Informacje ogólne**

### <span id="page-6-0"></span>*2.1 Informacje o konkursie*

2.1.1 Projekty, na które ogłoszony jest niniejszy nabór wniosków, realizowane mogą być tylko w ramach Programu Operacyjnego Kapitał Ludzki, Priorytetu IX - *Rozwój wykształcenia i kompetencji w regionach*, Poddziałanie 9.1.2 *Wyrównywanie szans edukacyjnych uczniów z grup o utrudnionym dostępie do edukacji oraz zmniejszanie różnic w jakości usług edukacyjnych*.

2.1.2 Funkcję Instytucji Zarządzającej Programem Operacyjnym Kapitał Ludzki pełni Departament Zarządzania Europejskim Funduszem Społecznym w Ministerstwie Rozwoju Regionalnego z siedzibą w Warszawie, ul. Wspólna 2/4, kod pocztowy 00-926.

2.1.3 Konkurs ogłasza Instytucja Pośrednicząca dla Priorytetu IX w województwie dolnośląskim – zwana dalej instytucją organizującą konkurs. Jej funkcję pełni Samorząd Województwa Dolnośląskiego, Departament Europejskiego Funduszu Społecznego w Urzędzie Marszałkowskim Województwa Dolnośląskiego, z siedzibą we Wrocławiu, ul. Mazowiecka 17, kod pocztowy 50-412. Wnioski o dofinansowanie projektów są składane w Urzędzie Marszałkowskim Województwa Dolnośląskiego (pkt. 1.5 wniosku o dofinansowanie projektu), zgodnie z treścią ogłoszenia o konkursie.

#### **UWAGA:**

**Z dniem 1 stycznia 2012 roku większość dokumentów programowych w ramach Programu Operacyjnego Kapitał Ludzki uległa zmianie.** 

**Proszę zwrócić szczególną uwagę na Generator Wniosków Aplikacyjnych (v. 7.5) oraz INSTRUKCJĘ wypełniania wniosku o dofinansowanie projektu w ramach Programu Operacyjnego Kapitał Ludzki.**

### <span id="page-6-1"></span>*2.2 Kwota środków przeznaczona na dofinansowanie projektów*

2.2.1 Projekty dofinansowane są w 85% ze środków Unii Europejskiej w ramach Europejskiego Funduszu Społecznego oraz w 15% z krajowego wkładu publicznego, dla którego źródłem finansowania w 100% jest budżet państwa.

Wnioskodawca ubiegający się o dofinansowanie projektu nieobjętego pomocą publiczną nie jest zobowiązany do wniesienia wkładu własnego do realizacji projektu, co oznacza, że wnioskodawca może, ale nie musi wnosić środków własnych – dofinansowanie może wynosić do 100% wydatków kwalifikowalnych projektu. Wyjątkiem są projekty objęte pomocą publiczną, w których występuje obowiązek wniesienia wkładu własnego beneficjentów pomocy (wkładu prywatnego) zgodnie z obowiązującymi w tym zakresie przepisami prawa.

W przypadku wnoszenia wkładu własnego wnioskodawcy powinni planować wydatki w każdym roku z taką samą proporcją dofinansowania i wkładu własnego.

Ogółem alokacja przeznaczona na konkurs wynosi: **3 715 127,00 PLN<sup>5</sup>**

- w tym budżet środków europejskich (w części odpowiadającej finansowaniu Europejskiego Funduszu Społecznego): **3 157 857,95 PLN**
- w tym budżet krajowy w ramach limitu wydatków poszczególnych dysponentów (w części odpowiadającej współfinansowaniu krajowemu): **557 269,05 PLN**

Ww. alokacja środków publicznych na konkurs stanowi jednocześnie kwotę przeznaczoną na dofinansowanie projektów.

Środki na finansowanie projektów w ramach Programu Operacyjnego Kapitał Ludzki są planowane w ramach budżetu środków europejskich (w części odpowiadającej finansowaniu Europejskiego Funduszu Społecznego) oraz w ramach budżetu krajowego w ramach limitu wydatków poszczególnych dysponentów (w części odpowiadającej współfinansowaniu krajowemu).

#### **UWAGA:**

-

Alokacja finansowa obejmuje rezerwę finansową w wysokości 5% wartości konkursu z przeznaczeniem na ewentualne negocjacje projektów. Niewykorzystana kwota rezerwy może zostać przeznaczona na dofinansowanie projektów rekomendowanych do dofinansowania w konkursie. Na ewentualne protesty i odwołania wnioskodawców instytucja organizująca konkurs zapewni środki finansowe dążąc do dofinansowania wszystkich projektów, które po procedurze odwoławczej w wyniku ponownej oceny uzyskały liczbę punktów, uprawniającą do przyznania dofinansowania.

**Z uwagi na to, iż obecnie realizowane projekty angażują dużą część środków zaplanowanych do wydatkowania na 2012 rok IOK informuje, że w przypadku braku środków na przekazanie zaliczek w roku 2012 dla umów podpisywanych w wyniku rozstrzygnięcia niniejszego konkursu, akceptowane będą tylko harmonogramy płatności przewidujące wypłaty środków od stycznia 2013 roku. W takiej sytuacji wnioskodawcy będą mieli możliwość realizacji projektów w 2012**

<sup>&</sup>lt;sup>5</sup> Kwota stanowi alokację finansową na dany konkurs. Alokacja nie obejmuje środków prywatnych wnoszonych wkładem własnym do projektu.

### **roku tymczasowo finansując je z własnych środków. Informacje na temat ewentualnych zmian w tym zakresie zostaną zamieszczone na stronie internetowej IOK.**

Mając na uwadze fakt, iż alokacja w ramach Programu określona jest w euro, dla prawidłowego określenia ww. limitu dostępnej alokacji na poziomie Priorytetu / Działania, IP zobowiązana jest stosować algorytm określony w Porozumieniu zawartym pomiędzy Instytucją Zarządzającą a IP. W związku z powyższym IOK zastrzega możliwość zmiany kwoty przeznaczonej na dofinansowanie projektów w wyniku zmiany kursu walutowego.

### <span id="page-8-0"></span>*2.3 Podstawa prawna i dokumenty programowe*

Konkurs nr III/9.1.2/B/12 prowadzony jest w oparciu o niżej wymienione akty prawne, dokumenty programowe, a także inne dokumenty niżej niewymienione, które dotyczą realizacji projektów współfinansowanych z funduszy strukturalnych:

- Ustawa z dnia 6 grudnia 2006 r. *o zasadach prowadzenia polityki rozwoju* (Dz. U. z 2009 r. Nr 84, poz. 712 z późn. zm.)
- Ustawa z dnia 29 stycznia 2004 r. *Prawo zamówień publicznych* (Dz. U. z 2010 r. Nr 113, poz. 759 z późn. zm.)
- Ustawa z dnia 27 sierpnia 2009 r. *o finansach publicznych* (Dz. U. Nr 157, poz. 1240 z późn. zm.)
- Ustawa z dnia 30 kwietnia 2004 r. *o postępowaniu w sprawach dotyczących pomocy publicznej* (Dz. U. z 2007 r. Nr 59 poz. 404, z późn. zm.)
- Rozporządzenie Ministra Rozwoju Regionalnego z dnia 18 grudnia 2009 r. *w sprawie warunków i trybu udzielania i rozliczania zaliczek oraz zakresu i terminów składania wniosków o płatność w ramach programów finansowanych z udziałem środków europejskich* (Dz. U. Nr 223, poz. 1786)
- Rozporządzenie Ministra Finansów z dnia 17 grudnia 2009 r. *w sprawie płatności w ramach programów finansowanych z udziałem środków europejskich oraz przekazywania informacji dotyczących tych płatności* (Dz. U. Nr 220, poz. 1726)
- Rozporządzenie Ministra Rozwoju Regionalnego z dnia 15 grudnia 2010 r. *w sprawie udzielania pomocy publicznej w ramach Programu Operacyjnego Kapitał Ludzki*  (Dz. U. Nr 239,poz. 1598, z późn. zm.)*.*
- Rozporządzenie Rady Ministrów z dnia 29 marca 2010 r. *w sprawie zakresu informacji przedstawianych przez podmiot ubiegający się o pomoc de minimis* (Dz. U. Nr 53, poz. 311)
- Rozporządzenie Rady Ministrów z dnia 16 grudnia 2010 r. *zmieniające rozporządzenie w sprawie zakresu informacji przedstawianych przez podmiot ubiegający się o pomoc inną niż pomoc de minimis lub pomoc de minimis w rolnictwie lub rybołówstwie* (Dz. U. Nr 254, poz. 1704)
- Rozporządzenie Rady Ministrów z dnia 21 grudnia 2010 r. *zmieniające rozporządzenie w sprawie sprawozdań o udzielonej pomocy publicznej, informacji o nieudzieleniu takiej pomocy oraz sprawozdań o zaległościach przedsiębiorców we wpłatach świadczeń należnych na rzecz sektora finansów publicznych* [\(Dz. U. Nr 257, poz. 1728\).](http://www.cuw.gov.pl/files/baza_wydawnictw/dziennik/2010/pozycje/p1728.pdf)
- Wytyczne Ministra Rozwoju Regionalnego z dnia 01 kwietnia 2009 r. *w zakresie wdrażania projektów innowacyjnych i współpracy ponadnarodowej w ramach Programu Operacyjnego Kapitał Ludzki*
- *Wytyczne dotyczące oznaczania projektów w ramach Programu Operacyjnego Kapitał Ludzki*  z dnia 4 lutego 2009 r.
- Wytyczne Ministra Rozwoju Regionalnego z dnia 12 kwietnia 2011 r. *w zakresie wymogów, jakie powinny uwzględniać procedury odwoławcze ustalone dla programów operacyjnych dla konkursów ogłaszanych od dnia 20 grudnia 2008 r.*
- Wytyczne Ministra Rozwoju Regionalnego z dnia 15 grudnia 2011 r. *w zakresie kwalifikowania wydatków w ramach Programu Operacyjnego Kapitał Ludzki.*
- *Program Operacyjny Kapitał Ludzki* zatwierdzony decyzją Komisji Europejskiej K (2007) 4547 z dnia 28 września 2007 r. zmienioną decyzją Komisji Europejskiej z dnia 5 grudnia 2011 r. nr K (2011) 9058.
- *Szczegółowy Opis Priorytetów Programu Operacyjnego Kapitał Ludzki 2007-2013* zatwierdzony przez Instytucję Zarządzającą Programem Operacyjnym Kapitał Ludzki w dniu 01 lipca 2012 r.
- *Zasady udzielania pomocy publicznej w ramach Programu Operacyjnego Kapitał Ludzki* z dnia 10 lutego 2011 r. wraz z erratą
- *System Realizacji Programu Operacyjnego Kapitał Ludzki 2007-2013* zatwierdzony przez Instytucję Zarządzającą Programem Operacyjnym Kapitał Ludzki w dniu 10 września 2007 r. z późniejszymi zmianami, w części:
	- *Zasady finansowania Programu Operacyjnego Kapitał Ludzki* z dnia 22 grudnia 2011 r. wraz z erratą.
- *Zasady dokonywania wyboru projektów w ramach Programu Operacyjnego Kapitał Ludzki* z dnia 22 grudnia 2011 r. wraz z aktualizacjami wprowadzonymi w marcu i lipcu 2012 r.
- *Zasady systemu sprawozdawczości Programu Operacyjnego Kapitał Ludzki 2007 – 2013*, styczeń 2012 r., wraz z załącznikiem 7 stanowiącym *Podręcznik wskaźników Program Operacyjny Kapitał Ludzki 2007 - 2013,* styczeń 2012 r.
- *Zasady kontroli w ramach Programu Operacyjnego Kapitał Ludzki 2007 – 2013* z dnia 22 grudnia 2011 r.
- *Zasady raportowania o nieprawidłowościach finansowych w ramach Programu Operacyjnego Kapitał Ludzki 2007 – 2013* z dnia 21 grudnia 2010 r.
- *Zakres realizacji projektów partnerskich określony przez Instytucję Zarządzającą Programu Operacyjnego Kapitał Ludzki z dnia 20 grudnia 2011 r.*
- *Plan działania na rok 2012* dla Priorytetu IX *Programu Operacyjnego Kapitał Ludzki*  zarekomendowany IZ Uchwałą Nr 87 Komitetu Monitorującego Program Operacyjny Kapitał Ludzki z dnia 05.12.2011 r. zatwierdzającą szczegółowe kryteria wyboru projektów zawartych w Planach Działania komponentu regionalnego Programu Operacyjnego Kapitał Ludzki na rok 2012 i zatwierdzony przez Instytucję Zarządzającą pismem w dnia 03.01.2012 r. oraz przyjęty do realizacji przez Zarząd Województwa Dolnośląskiego uchwałą nr 1725/IV/12 z dnia 17.01.2012 r. z późn. zm.
- *Instrukcja wypełniania wniosku o dofinansowanie projektu w ramach Programu Operacyjnego Kapitał Ludzki z dnia 01 stycznia 2012 r.* z późn. zm.
- *Zasada równości szans kobiet i mężczyzn w projektach Programu Operacyjnego Kapitał Ludzki – Poradnik - Aktualizacja.*
- *Uchwała nr 18 Prekomitetu Monitorującego Program Operacyjny Kapitał Ludzki* z dnia 24 września 2007 r. w sprawie zaopiniowania ogólnych kryteriów wyboru projektów oraz szczegółowych kryteriów wyboru dla wybranych (pilotażowych) typów projektów w ramach Programu Operacyjnego Kapitał Ludzki, zatwierdzona Uchwałą nr 1 Komitetu Monitorującego PO KL z dnia 26 października 2007 r.
- *Uchwała nr 7 Komitetu Monitorującego Program Operacyjny Kapitał Ludzki* z dnia 16 czerwca 2008 r. w sprawie zatwierdzenia modyfikacji ogólnych kryteriów wyboru projektów konkursowych, systemowych oraz rozszerzenia ich stosowania dla projektów indywidualnych w ramach Programu Operacyjnego Kapitał Ludzki.
- *Uchwała nr 70 Komitetu Monitorującego Program Operacyjny Kapitał Ludzki* z dnia 25 listopada 2010 r. w sprawie zatwierdzenia modyfikacji ogólnych kryteriów wyboru

projektów konkursowych i systemowych oraz zmiany zastosowania ogólnych oraz szczegółowych kryteriów wyboru projektów w ramach PO KL.

*Uchwała nr 88 Komitetu Monitorującego Program Operacyjny Kapitał Ludzki* z dnia 6 grudnia 2011 r. zatwierdzająca ogólne kryterium horyzontalne wyboru projektów Programu Operacyjnego Kapitał Ludzki dotyczące stosowania uproszczeń w rozliczaniu środków Europejskiego Funduszu Społecznego.

Podczas tworzenia założeń projektu Projektodawca musi wziąć pod uwagę przepisy obowiązującego prawa krajowego, w szczególności regulacje i akty prawne polskiego systemu oświaty.

#### **UWAGA:**

Treść zapisów niniejszej *Dokumentacji konkursowej* może ulegać modyfikacjom w trakcie trwania konkursu. Informacja o wprowadzonych zmianach wraz z wyjaśnieniem oraz terminem, od którego zmiany obowiązują, będzie zamieszczana we wszystkich formach komunikacji, w jakich zostało opublikowane ogłoszenie o konkursie, z zastrzeżeniem, że zmiany dotyczące harmonogramu realizacji konkursu nr III/9.1.2/B/12 będą umieszczane jedynie na stronie internetowej instytucji organizującej konkurs. W dzienniku o zasięgu regionalnym podawane będą informacje o zmianach w zakresie minimalnego katalogu wskazanego w art. 29 ust. 3 ustawy *o zasadach prowadzenia polityki rozwoju* oraz o zmianie innych informacji, które zamieszczone zostały dodatkowo w ogłoszeniu ("prasowym") w stosunku do określonego ustawowo minimalnego katalogu. W przypadku, gdy zmiany w dokumentacji konkursowej dotyczą kwestii technicznych (np. zmiany danych osoby do kontaktów w sprawie konkursu lub numeru infolinii konkursowej) są one podawane do publicznej wiadomości za pośrednictwem strony internetowej IOK.

Zgodnie z art. 29 ust. 4 ustawy. *o zasadach prowadzenia polityki rozwoju*, wprowadzane zmiany nie mogą spowodować pogorszenia zasad konkursu, warunków realizacji projektu oraz nakładać na podmioty ubiegające się o dofinansowanie dodatkowych obowiązków. Przepis ten nie ma zastosowania do przypadków, gdy konieczność zmiany wynika ze zobowiązań międzynarodowych lub przepisów innych ustaw.

#### **UWAGA:**

**Z dniem 1 stycznia 2012 roku większość dokumentów programowych w ramach Programu Operacyjnego Kapitał Ludzki uległa zmianie.** 

**Proszę zwrócić szczególną uwagę na Generator Wniosków Aplikacyjnych oraz INSTRUKCJĘ wypełniania wniosku o dofinansowanie projektu w ramach Programu Operacyjnego Kapitał Ludzki.**

# <span id="page-12-0"></span>*2.4 Kontakt i dodatkowe informacje*

2.4.1 Informacji dla ubiegających się o dofinansowanie udziela instytucja organizująca konkurs:

w **Punkcie informacyjnym i naboru wniosków PO KL Urząd Marszałkowski Województwa Dolnośląskiego Departament Europejskiego Funduszu Społecznego ul. Mazowiecka 17, 50-412 Wrocław parter, pokój nr 0004 nr tel.: 071 776 96 17, 071 776 96 03, 071 776 95 51 e-mail: [promocja.efs@dolnyslask.pl](mailto:promocja.efs@dolnyslask.pl)**

2.4.2 Instytucja organizująca konkurs zorganizuje spotkanie dla wnioskodawców ubiegających się o dofinansowanie. Szczegółowe informacje dotyczące terminu i miejsca spotkania wraz z formularzem zgłoszeniowym zostaną zamieszczone na stronie internetowej [www.efs.dolnyslask.pl.](http://www.efs.dolnyslask.pl/)

2.4.3 Pomoc w przygotowywaniu wniosków o dofinansowanie projektów udzielana jest przez Regionalne Ośrodki Europejskiego Funduszu Społecznego na Dolnym Śląsku:

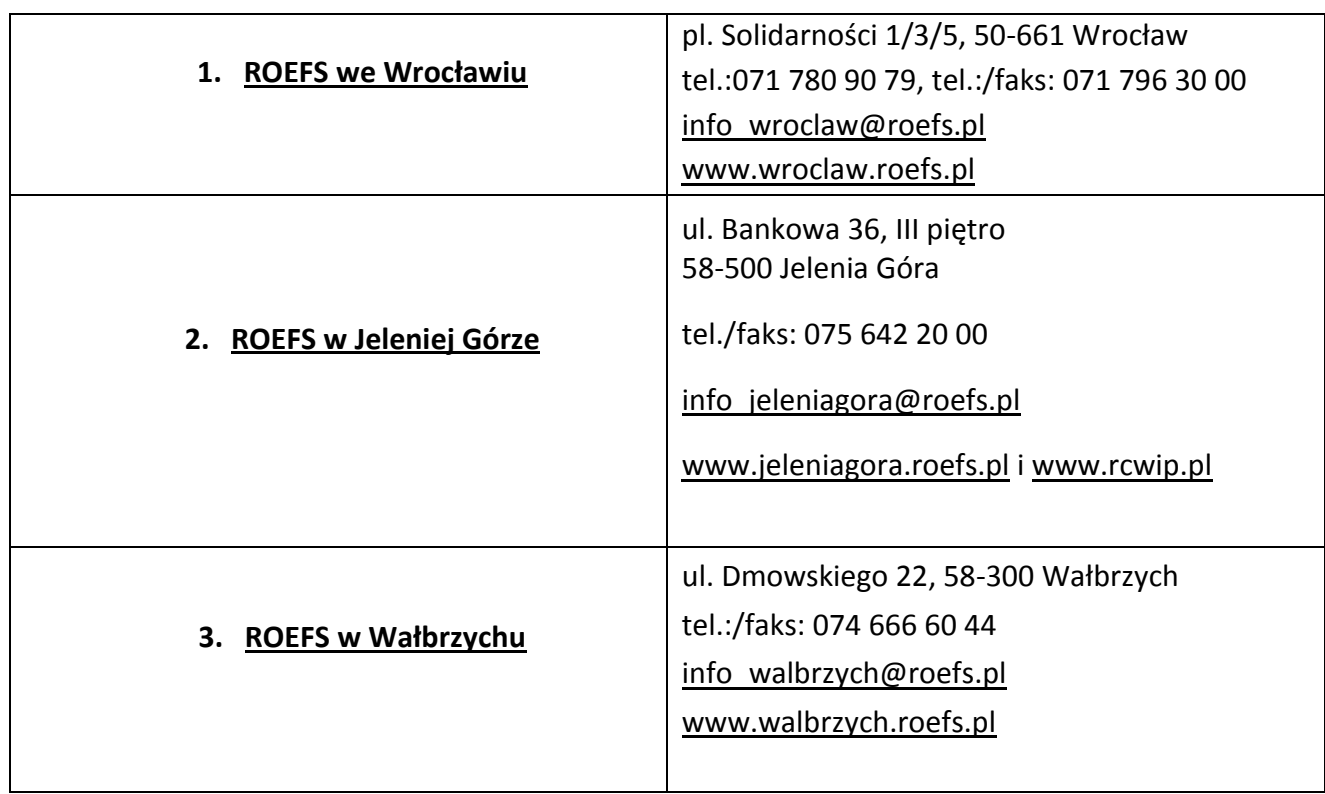

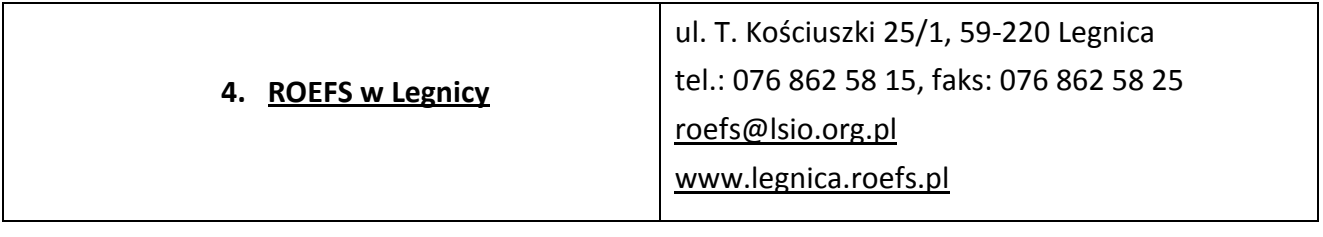

# <span id="page-14-1"></span><span id="page-14-0"></span>*3.1 Wymogi rejestracyjne*

3.1.1 Wniosek należy złożyć w zamkniętej (zaklejonej) kopercie, oznaczonej zgodnie z poniższym wzorem:

Nazwa wnioskodawcy \* Adres wnioskodawcy\*\* **WNIOSEK O DOFINANSOWANIE PROJEKTU** Poddziałanie 9.1.2 "Wyrównywanie szans edukacyjnych uczniów z grup o utrudnionym dostępie do edukacji oraz zmniejszanie różnic w jakości usług edukacyjnych" **Konkurs zamknięty nr: III/9.1.2/B/12 Nie otwierać przed wpływem do Departamentu Europejskiego Funduszu Społecznego Urząd Marszałkowski Województwa Dolnośląskiego Departament Europejskiego Funduszu Społecznego ul. Mazowiecka 17 50-412 Wrocław**

\* Wnioskodawcą jest lider projektu. Wnioskodawca składa wniosek, IOK wystawia Wnioskodawcy potwierdzenie przyjęcia wniosku.

\*\*Należy podać adres wnioskodawcy wskazany w pkt. 2.5 wniosku o dofinansowanie projektu. Potwierdzenie, jak też inna korespondencja związana z oceną wniosku, zostaną wysłane na ww. adres wnioskodawcy.

#### **UWAGA:**

Przyjmuje się, iż prawidłowo opisana koperta zawiera **jeden wniosek o dofinansowanie projektu**  (dwa egzemplarze papierowe, tj. oryginał + jego kopia poświadczona za zgodność z oryginałem zgodnie z wymogami określonymi w pkt. 4.10 niniejszej *Dokumentacji konkursowej* albo dwa oryginały) oraz wersję elektroniczną wniosku zapisaną na nośniku elektronicznym (płyta CD/DVD) w pliku ZIP POKL (spakowany plik XML) generowanym podczas zapisywania wniosku, poprzez użycie funkcji "Zapisz XML" dostępnej w Generatorze Wniosków Aplikacyjnych. Instytucja organizująca konkurs zaleca zapisanie na tym samym nośniku elektronicznym wersji wniosku w postaci pliku PDF. Opis płyty CD/DVD powinien zawierać: numer konkursu, nazwę wnioskodawcy, sumę kontrolną wniosku oraz tytuł projektu.

W przypadku, gdy po otwarciu koperty stwierdzi się, że zawiera ona więcej niż jeden wniosek, wszystkie dokumenty w niej zawarte zostaną odesłane do wnioskodawcy (nie będą podlegać ocenie formalnej).

3.1.2 Wnioski o dofinansowanie projektów, przygotowane zgodnie z wymogami określonymi w niniejszej *Dokumentacji konkursowej* można składać osobiście, nadsyłać pocztą lub przesyłką kurierską. W przypadku przesyłki kurierskiej koperta przewoźnika powinna zawierać standardową kopertę zawierającą wniosek, opisaną według powyższego wzoru.

O przyjęciu wniosku decyduje data i godzina wpływu wniosku do instytucji organizującej konkurs. Wnioskodawca otrzyma potwierdzenie wpływu wniosku, zawierające datę i godzinę jego wpływu. Wnioski dostarczone pocztą lub kurierem zostaną zarejestrowane z datą wpływu do Urzędu Marszałkowskiego Województwa Dolnośląskiego, z godziną zakończenia pracy Urzędu w danym dniu. Każdy wniosek zostaje wpisany do rejestru prowadzonego w Punkcie informacyjnym i naboru wniosków PO KL.

Wnioski należy przesyłać do instytucji organizującej konkurs na adres:

Urząd Marszałkowski Województwa Dolnośląskiego Departament Europejskiego Funduszu Społecznego ul. Mazowiecka 17,

#### 50-412 Wrocław

od poniedziałku do piątku w godzinach pracy Urzędu

lub składać osobiście w:

Punkcie informacyjnym i naboru wniosków PO KL Urzędu Marszałkowskiego Województwa Dolnośląskiego Departamentu Europejskiego Funduszu Społecznego przy ul. Mazowieckiej 17 we Wrocławiu, parter, pokój nr 0004, od poniedziałku do piątku w godzinach pracy Urzędu.

Instytucja organizująca konkurs nie przewiduje możliwości złożenia wniosku o dofinansowanie projektu drogą elektroniczną.

# <span id="page-16-0"></span>*3.2 Harmonogram konkursu*

3.2.1 Konkurs ma charakter zamknięty.

3.2.2 Nabór wniosków o dofinansowanie projektów będzie prowadzony w sposób ciągły od 20 sierpnia 2012 r. do 19 września 2012 r. Wnioski złożone po upływie ww. terminu nie będą rozpatrywane. Decyduje data i godzina wpływu wniosku do instytucji organizującej konkurs. Wnioski dostarczone pocztą lub kurierem zostaną zarejestrowane z datą wpływu do Urzędu Marszałkowskiego Województwa Dolnośląskiego, z godziną zakończenia pracy Urzędu w danym dniu.

3.2.3 Szczegółowy harmonogram przeprowadzenia kolejnych etapów oceny i wyboru wniosków do dofinansowania (etap oceny formalnej, etap oceny merytorycznej, etap podpisania umowy o dofinansowanie) będzie zamieszczany na stronie internetowej: [www.efs.dolnyslask.pl](http://www.efs.dolnyslask.pl/) w terminie 10 dni roboczych od zakończenia naboru wniosków. Harmonogram zostanie opracowany zgodnie ze wzorem, o którym mowa w *Zasadach dokonywania wyboru projektów w ramach Programu Operacyjnego Kapitał Ludzki* z dnia 22 grudnia 2011 r. w formie tabeli terminów, gdzie **"n"** oznaczać będzie datę końcowego terminu przyjmowania wniosków do instytucji organizującej konkurs.

3.2.4 W przypadku, gdy dotrzymanie szczegółowego harmonogramu przeprowadzenia kolejnych etapów oceny i wyboru wniosków do dofinansowania nie będzie możliwe, instytucja organizująca konkurs dokona jego aktualizacji i niezwłocznie zamieści zmienioną wersję harmonogramu wraz z uzasadnieniem dokonanych zmian na stronie internetowej: [www.efs.dolnyslask.pl.](http://www.efs.dolnyslask.pl/)

3.2.5 Konkurs o nr: III/9.1.2/B/12 zostanie przeprowadzony według następujących założeń:

- 1) nabór wniosków na konkurs trwa 23 dni robocze (od 20 sierpnia 2012 r. do 19 września 2012 r.),
- 2) termin zwołania posiedzenia KOP został ustalony z zachowaniem zapisów *Zasad dokonywania wyboru projektów w ramach Programu Operacyjnego Kapitał Ludzki* z dnia 22 grudnia 2011 r*.*:

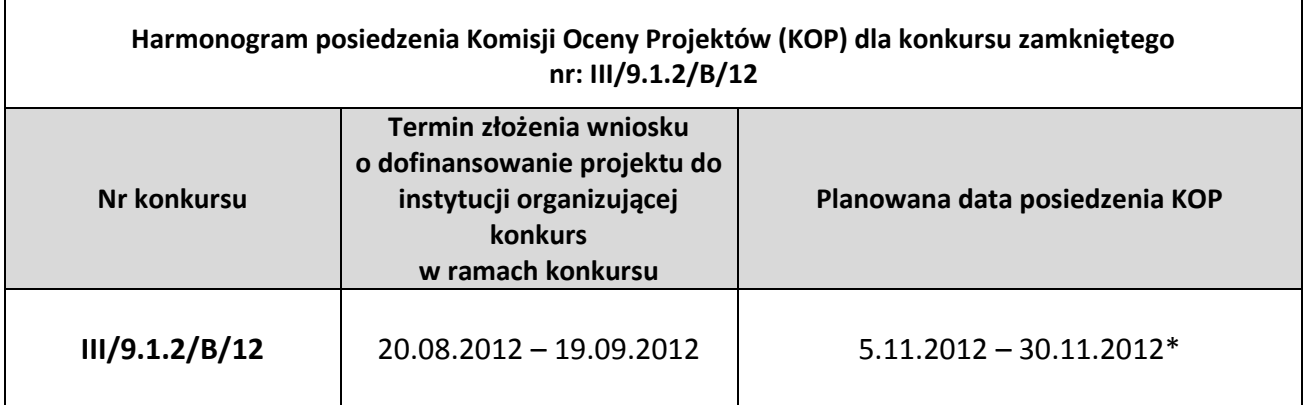

\*przy założeniu, że na posiedzeniu podlegać będzie ocenie 1-200 wniosków. W innym przypadku termin ten może zostać odpowiednio wydłużony.

3) Na posiedzenie KOP zostaną przekazane tylko te wnioski, które zostały złożone w odpowiedzi na konkurs o nr III/9.1.2/B/12. W przypadku wniosków, które będą wymagały uzupełnienia i/lub skorygowania w wyniku stwierdzenia błędów formalnych, o których mowa w pkt. 5.1 niniejszej *Dokumentacji konkursowej,* do oceny na posiedzenie KOP trafią tylko te wnioski, które zostaną złożone do instytucji organizującej konkurs (po uzupełnieniu i/lub skorygowaniu) w terminie 5 dni roboczych (lub 10 dni roboczych, w przypadku projektów przewidzianych do realizacji w partnerstwie krajowym) od dnia otrzymania przez wnioskodawcę pisma informującego o takiej możliwości.

4) W uzasadnionych przypadkach instytucja organizująca konkurs zakłada możliwość przyspieszenia daty posiedzenia KOP.

Wyniki oceny merytorycznej wniosków (lista rankingowa) będą podawane do publicznej wiadomości po zatwierdzeniu listy rankingowej wniosków, w terminie 59 dni roboczych (lub 66 dni roboczych) od daty końcowego terminu przyjmowania wniosków<sup>6</sup>.

## <span id="page-17-0"></span>*3.3 Etapy oceny i wyboru wniosków o dofinansowanie projektów*

3.3.1 Instytucja organizująca konkurs dokona oceny formalnej wniosku mającej na celu sprawdzenie, czy dany wniosek spełnia **ogólne kryteria formalne** i **szczegółowe kryteria dostępu** za wyjątkiem kryterium dotyczącego kompleksowego wsparcia, które trwale przyczyni się do jakościowych zmian w funkcjonowaniu szkoły/placówki oświatowej (jest ono weryfikowane podczas oceny merytorycznej) wskazane w rozdziale V. niniejszej *Dokumentacji konkursowej* oraz w załączniku nr 6.10 do niniejszej *Dokumentacji konkursowej.*

Wniosek o dofinansowanie projektu należy wypełnić zgodnie z dokumentem *INSTRUKCJA wypełniania wniosku o dofinansowanie projektu w ramach Programu Operacyjnego Kapitał Ludzki*  który stanowi załącznik nr 6.2 do niniejszej *Dokumentacji konkursowej* .

<sup>6</sup> W przypadku, gdy w ramach konkursu do oceny merytorycznej przekazano więcej niż 200 wniosków termin ten może zostać odpowiednio wydłużony.

Treść wniosku o dofinansowanie musi pozwalać na jednoznaczne stwierdzenie, czy dane kryterium dostępu weryfikowane na etapie oceny formalnej jest spełnione.

3.3.2 Szczegółowe informacje na temat skutków niespełnienia poszczególnych kryteriów formalnych znajdują się w punkcie 5.1 niniejszej *Dokumentacji konkursowej*. Instytucja organizująca konkurs **nie dopuszcza** możliwości uzupełnienia i/lub skorygowania uchybień stwierdzonych na etapie oceny formalnej, które powodują zmianę sumy kontrolnej wniosku o dofinansowanie projektu, w tym nie dopuszcza możliwości uzupełnienia i/lub skorygowania uchybień w zakresie spełniania kryteriów dostępu. Niespełnienie kryteriów dostępu weryfikowanych podczas oceny formalnej będzie skutkowało odrzuceniem wniosku.

3.3.3 Komisja Oceny Projektów powołana przez instytucję organizującą konkurs dokona oceny merytorycznej każdego wniosku o dofinansowanie projektu, który uzyskał pozytywny wynik oceny formalnej. Szczegółowe informacje na temat terminu posiedzenia KOP dla konkursu zawarte są w pkt. 3.2.5 niniejszej *Dokumentacji konkursowej.* Pismo informujące wnioskodawcę o wyniku oceny merytorycznej będzie wysyłane po zatwierdzeniu listy rankingowej w terminie 59 dni roboczych (lub 66 dni roboczych) od daty końcowego terminu przyjmowania wniosków, jednak nie później niż 40 dni roboczych<sup>7</sup> od daty zarejestrowania ostatniego wniosku poprawnego formalnie w Krajowym Systemie Informatycznym. Jeżeli do pisma nie zostaną załączone kopie *Kart oceny merytorycznej*, mogą one zostać przekazane w odpowiedzi na pisemne wystąpienie wnioskodawcy, w terminie 3 dni roboczych od otrzymania tego wystąpienia.

3.3.4 Ocena merytoryczna wniosku prowadzona będzie w oparciu o **kryteria dostępu** weryfikowane na etapie oceny merytorycznej, **ogólne kryteria merytoryczne i horyzontalne** oraz **szczegółowe kryteria strategiczne** określone w rozdziale V. niniejszej *Dokumentacji konkursowej*.

3.3.5 Szczegółowe informacje na temat przebiegu procedury oceny formalnej i merytorycznej wniosku o dofinansowanie projektu, jak również na temat listy rankingowej i negocjacji, zostały zawarte w rozdziale 6.3, 6.4, 6.5, 6.11 i 6.12 *Zasad dokonywania wyboru projektów w ramach Programu Operacyjnego Kapitał Ludzki* z dnia 22 grudnia 2011 r*.,* dostępnych na stronie internetowej [www.efs.dolnyslask.pl.](http://www.efs.dolnyslask.pl/)

### <span id="page-18-0"></span>*3.4 Procedura odwoławcza*

-

3.4.1 W ramach procedury odwoławczej obowiązują dwa etapy: etap przedsądowy w ramach *Systemu Realizacji Programu Operacyjnego Kapitał Ludzki 2007 - 2013* oraz etap sądowy, przy czym środki odwoławcze przysługują wyłącznie wnioskodawcom, których wnioski uzyskały ocenę negatywną.

 $^7$  W przypadku, gdy w ramach konkursu do oceny merytorycznej przekazano więcej niż 200 wniosków termin ten może zostać odpowiednio wydłużony.

**Na etapie przedsądowym** procedury odwoławczej wnioskodawcy przysługują dwa środki odwoławcze: protest i odwołanie. Protest jest składany do i rozpatrywany przez instytucję organizującą konkurs. Odwołanie jest składane do i rozpatrywane przez Instytucję Zarządzającą PO KL.

3.4.2 Po wyczerpaniu środków odwoławczych przewidzianych w *Systemie Realizacji Programu Operacyjnego Kapitał Ludzki 2007 - 2013*, czyli protestu oraz odwołania i po otrzymaniu informacji o negatywnym wyniku procedury odwoławczej przewidzianej w *Systemie Realizacji Programu Operacyjnego Kapitał Ludzki 2007 - 2013*, wnioskodawcy przysługuje prawo do wniesienia skargi do sądu administracyjnego.

3.4.3 Wnioskodawca, którego projekt otrzymał ocenę negatywną, czyli:

#### w przypadku oceny formalnej:

nie spełnił któregokolwiek z kryteriów przedmiotowej oceny,

#### w przypadku oceny merytorycznej:

- nie otrzymał minimum 60 punktów ogółem za spełnianie ogólnych kryteriów merytorycznych i/lub co najmniej 60% punktów w poszczególnych punktach oceny merytorycznej (zgodnie z systemem wagowym określonym w *Karcie oceny merytorycznej* zawartej w *Dokumentacji konkursowej*) i/lub został odrzucony ze względu na niespełnienie kryteriów ujętych w części A *Karty oceny merytorycznej,*
- otrzymał minimum 60 punktów ogółem za spełnianie ogólnych kryteriów merytorycznych i/lub co najmniej 60% punktów w poszczególnych punktach oceny merytorycznej (zgodnie z systemem wagowym określonym w *Karcie oceny merytorycznej* zawartej w *Dokumentacji konkursowej*), ale nie został zakwalifikowany do dofinansowania ze względu na wyczerpanie puli środków przewidzianych w ramach konkursu,

w terminie 14 dni kalendarzowych<sup>8</sup> od dnia otrzymania informacji w tej sprawie może złożyć pisemny protest. Protest powinien zawierać precyzyjne wskazanie podnoszonych zarzutów, dotyczących kryteriów oceny / procedury dokonania oceny oraz ich czytelne i zwięzłe uzasadnienie, a także dane pozwalające na identyfikację wniosku oraz konkursu, w ramach, którego został złożony. W przypadku, gdy podstawą do niezakwalifikowania projektu do dofinansowania jest wyczerpanie alokacji, o której mowa w art. 30 a ust. 1 pkt 2 ustawy, a więc alokacji na działanie lub priorytet, środki odwoławcze nie przysługują.

3.4.4 Protest może dotyczyć każdej fazy oceny projektu, a więc zarówno oceny formalnej, jak i merytorycznej, a także sposobu dokonania oceny (w zakresie ewentualnych naruszeń proceduralnych, np. wystąpienia podejrzenia o braku dokonania oceny wniosków przez

<sup>&</sup>lt;sup>8</sup> Termin obliczany jest zgodnie z zasadami określonymi w Księdze I, Tytule V Kodeksu cywilnego.

oceniających w sposób niezależny itp.). Każdemu wnioskodawcy przysługuje prawo do wniesienia zarówno protestu od wyników oceny formalnej, jak i oceny merytorycznej tego samego wniosku, jeśli były one negatywne.

#### **UWAGA:**

-

Protest nie może służyć uzupełnieniu treści wniosku o dofinansowanie projektu i powinien odnosić się jedynie do treści zawartych we wniosku lub uwag dotyczących procedury oceny wniosku. Ewentualne dodatkowe informacje niewynikające z treści wniosku, a zawarte w proteście nie będą brane pod uwagę przez IOK przy jego rozpatrywaniu, jako mające wpływ na dokonaną ocenę wniosku. Przedmiotem protestu nie powinno być także wnioskowanie o przyznanie określonej punktacji, gdyż procedura rozpatrywania środków odwoławczych w PO KL nie jest tożsama z ponowną oceną wniosku.

Wniesienie protestu po terminie, w sposób sprzeczny z pouczeniem lub do niewłaściwej instytucji skutkuje pozostawieniem protestu bez rozpatrzenia, o czym pisemnie informuje się wnoszącego protest.

3.4.5 Protest może zostać złożony jedynie w formie pisemnej. Zachowanie terminu na wniesienie protestu ustala się na podstawie zwrotnego potwierdzenia odbioru pisma informującego o wynikach negatywnej oceny oraz potwierdzenia nadania protestu w placówce pocztowej lub przez kuriera bądź stempla pocztowego na przesyłce zawierającej protest lub też pieczęci kancelaryjnej potwierdzającej doręczenie osobiste protestu. Instytucja organizująca konkurs **nie dopuszcza możliwości** złożenia protestu w formie elektronicznej ani jedynie za pośrednictwem faksu. Wniesienie protestu w formie elektronicznej bądź jedynie za pomocą faksu skutkuje pozostawieniem go bez rozpatrzenia.

3.4.6 Nie jest możliwe uzupełnienie środka odwoławczego po upływie terminu na jego wniesienie. W sytuacji wniesienia przez wnioskodawcę więcej niż jednego środka odwoławczego dotyczącego tego samego wniosku, przy zachowaniu terminu na jego wniesienie, środki te mogą być rozpatrywane przez IOK łącznie. W takiej sytuacji instytucja rozpatrująca środek odwoławczy za początek biegu terminu na rozpatrzenie łącznego środka odwoławczego przyjmuje datę wpływu najpóźniej wniesionego środka odwoławczego dotyczącego tego samego wniosku.

3.4.7 W przypadku negatywnego rozpatrzenia protestu wnioskodawca, w terminie **7 dni kalendarzowych**<sup>9</sup> od dnia otrzymania informacji w tym zakresie, może wnieść odwołanie do Instytucji Zarządzającej.

3.4.8 Nie jest możliwe wniesienie odwołania, jeżeli protest został rozpatrzony zgodnie z postulatem wnioskodawcy, który następnie przykładowo uznał, iż powinien był podnieść zarzuty dotyczące innych kwestii.

<sup>&</sup>lt;sup>9</sup> Termin obliczany jest zgodnie z zasadami określonymi w Księdze I, Tytule V Kodeksu cywilnego.

3.4.9 Od negatywnego wyniku procedury odwoławczej, tj. jedynie od negatywnego rozstrzygnięcia wszystkich środków odwoławczych przewidzianych w *Systemie Realizacji Programu Operacyjnego Kapitał Ludzki 2007 – 2013,* wnioskodawcy przysługuje skarga wnoszona bezpośrednio do właściwego wojewódzkiego sądu administracyjnego w terminie **14 dni kalendarzowych**<sup>10</sup> od dnia otrzymania informacji o wyniku procedury odwoławczej, wraz z kompletną dokumentacją w sprawie, obejmującą wniosek o dofinansowanie projektu wraz z informacją w przedmiocie oceny projektu, kopie wniesionych środków odwoławczych oraz informacji o wyniku procedury odwoławczej. Skarga podlega opłacie sądowej.

Wnioskodawcy nie przysługuje możliwość wniesienia odwołania i skargi do sądu administracyjnego w przypadku pozostawienia protestu bez rozpatrzenia.

#### **UWAGA:**

3.4.10 Szczegółowe informacje o wymogach i trybie rozpatrywania protestu, odwołania i skargi, jak również na temat sposobu postępowania z wnioskami o dofinansowanie projektu w przypadku pozytywnego rozpatrzenia środka odwoławczego, znajdują się w dokumentach: *System Realizacji Programu Operacyjnego Kapitał Ludzki 2007-2013* z dnia 10 września 2007 r. z późn. zm., w ramach zmienionej części *Zasady dokonywania wyboru projektów w ramach Programu Operacyjnego Kapitał Ludzki* z dnia 22 grudnia 2011 r*.* oraz w wytycznych Ministra Rozwoju Regionalnego z dnia 12 kwietnia 2011 r. *w zakresie wymogów, jakie powinny uwzględniać procedury odwoławcze ustalone dla programów operacyjnych dla konkursów ogłaszanych od dnia 20 grudnia 2008 r.*, dostępnych na stronie internetowej [www.efs.dolnyslask.pl.](http://www.efs.dolnyslask.pl/)

### <span id="page-21-0"></span>*3.5 Wycofanie wniosku o dofinansowanie projektu*

3.5.1 Wnioskodawcy przysługuje prawo do wycofania złożonego wniosku o dofinansowanie projektu na każdym etapie oceny, zarówno formalnym jak i merytorycznym, z dalszych etapów procedury udzielania dofinansowania, z uwzględnieniem pkt. 3.5.4 niniejszej *Dokumentacji konkursowej*.

3.5.2 Wycofanie wniosku przez wnioskodawcę następuje poprzez złożenie podania podpisanego przez osobę upoważnioną do reprezentowania wnioskodawcy wskazaną w pkt. 2.6 wniosku o dofinansowanie (wystąpienie o wycofanie wniosku musi nastąpić w formie pisemnej, nie dopuszcza się drogi elektronicznej). Podanie zawierające: nazwę wnioskodawcy, datę złożenia wniosku o dofinansowanie projektu wraz z numerem rejestracyjnym wniosku oraz tytuł projektu, należy przesłać kurierem lub pocztą do instytucji organizującej konkurs na adres:

#### Urząd Marszałkowski Województwa Dolnośląskiego

<sup>-</sup><sup>10</sup> Termin obliczany jest zgodnie z art. 83 ustawy z dnia 30 sierpnia 2002 r. *Prawo o postępowaniu przed sądami administracyjnymi* (Dz. U. Nr 153, poz. 1270, z późn. zm.).

#### Departament Europejskiego Funduszu Społecznego

#### ul. Mazowiecka 17,

#### 50-412 Wrocław

lub złożyć osobiście w Sekretariacie Departamentu Europejskiego Funduszu Społecznego Urzędu Marszałkowskiego Województwa Dolnośląskiego pod adresem:

Urząd Marszałkowski Województwa Dolnośląskiego

Departament Europejskiego Funduszu Społecznego

ul. Mazowiecka 17,

50-412 Wrocław,

#### II piętro, pokój nr 2015

3.5.3 W przypadku podpisania podania o wycofanie wniosku przez inną osobę/y niż wskazaną/e w punkcie 2.6 wniosku o dofinansowanie projektu, wnioskodawca powinien dołączyć poświadczoną za zgodność z oryginałem kopię dokumentu pozwalającego na stwierdzenie uprawnienia do wniesienia ww. podania w imieniu wnioskodawcy (np. odpis z właściwego rejestru, ważne pełnomocnictwo).

3.5.4 Wnioskodawca, zgodnie ze szczegółowym kryterium dostępu wskazanym w pkt. 5.2 niniejszej *Dokumentacji konkursowej*, składa nie więcej niż dwa wnioski o dofinansowanie projektu w ramach konkursu.

W przypadku złożenia więcej niż dwóch wniosków przez jednego projektodawcę – osobę fizyczną, osobę prawną lub jednostkę organizacyjną nieposiadającą osobowości prawnej, której ustawa przyznaje zdolność prawną - Instytucja Organizująca Konkurs odrzuca wszystkie złożone w odpowiedzi na konkurs wnioski, w związku z niespełnieniem przez projektodawcę kryterium dostępu. W przypadku wycofania jednego lub obydwu wniosków o dofinansowanie projektodawca ma prawo złożyć kolejny wniosek/kolejne dwa wnioski.

# <span id="page-23-1"></span><span id="page-23-0"></span>*4.1 Podmioty uprawnione do ubiegania się o dofinansowanie projektu*

4.1.1 W ramach Poddziałania 9.1.2 o dofinansowanie projektu mogą ubiegać się wszystkie podmioty – z wyłączeniem osób fizycznych (nie dotyczy osób prowadzących działalność gospodarczą lub oświatową na podstawie przepisów odrębnych) z zachowaniem pkt. 4.1.2 niniejszej *Dokumentacji konkursowej*.

**Instytucja organizująca konkurs zwraca uwagę, że zgodnie z kryterium dostępu obowiązującym w konkursie, projekt musi być realizowany przez projektodawcę będącego organem prowadzącym daną szkołę/placówkę oświatową lub w partnerstwie z organem je prowadzącym.**

4.1.2 O dofinansowanie nie mogą ubiegać się podmioty podlegające wykluczeniu z ubiegania się o dofinansowanie na podstawie art. 207 ustawy z dnia 27 sierpnia 2009 r. *o finansach publicznych* (Dz. U. Nr 157 poz. 1240 z późn. zm.).

# <span id="page-23-2"></span>*4.2 Rodzaje projektów podlegających dofinansowaniu*

Przedmiotem ogłoszonego konkursu są projekty określone dla Poddziałania 9.1.2 Priorytetu IX Programu Operacyjnego Kapitał Ludzki, przyczyniające się do wyrównywania szans edukacyjnych uczniów z grup o utrudnionym dostępie do edukacji oraz zmniejszania różnic w jakości usług edukacyjnych. Wsparcie obejmuje następujący typ operacji:

1. Programy rozwojowe<sup>11</sup> szkół i placówek<sup>12</sup> prowadzących kształcenie ogólne ukierunkowane na wyrównywanie szans edukacyjnych uczniów i zmniejszanie dysproporcji w ich osiągnięciach edukacyjnych oraz podnoszenie jakości procesu kształcenia (z wyłączeniem działań dotyczących

<sup>11</sup> Programy rozwojowe szkół i placówek realizowane w Poddziałaniu 9.1.2 spełniają łącznie następujące cechy:

<sup>1.</sup> kompleksowo odpowiadają na zdiagnozowane potrzeby dydaktyczne, wychowawcze i opiekuńcze danej szkoły/placówki oświatowej i jej uczniów (szkół/placówek oświatowych i ich uczniów);

<sup>2.</sup> kompleksowo i trwale przyczyniają się do jakościowych zmian w funkcjonowaniu szkoły/placówki oświatowej i/lub rozszerzenia oferty edukacyjnej danej szkoły/placówki oświatowej (szkół/placówek oświatowych);

<sup>3.</sup> zawierają określone cele, rezultaty i działania już na etapie aplikowania;

<sup>4.</sup> działania określone w programie rozwojowym przyczyniają się do rozwoju kompetencji kluczowych określonych w *Zaleceniach Parlamentu Europejskiego i Rady z dnia 18 grudnia 2006 r. w sprawie kompetencji kluczowych w procesie uczenia się przez całe życie (2006/962/WE)* i stanowią co najmniej 70% ogółu działań merytorycznych podejmowanych w projekcie;

<sup>5.</sup> zawierają elementy zgodne z polityką edukacyjną państwa i województwa.

<sup>&</sup>lt;sup>12</sup> Placówki w rozumieniu art. 2 ust 3, 5 ustawy z dnia 7 września 1991 r. o systemie oświaty (Dz.U. z 2004 r. Nr 256 poz. 2572 j.t. z poźn. zm.)

indywidualizacji nauczania i wychowania uczniów klas I-III szkół podstawowych)<sup>13</sup>(1), w szczególności obejmujące:

- dodatkowe zajęcia dydaktyczno wyrównawcze oraz specjalistyczne służące wyrównywaniu dysproporcji edukacyjnych w trakcie procesu kształcenia (a)
- doradztwo i opiekę pedagogiczno psychologiczną dla uczniów wykazujących problemy w nauce lub z innych przyczyn zagrożonych przedwczesnym wypadnięciem z systemu oświaty (np. wsparcie dla uczniów z obszarów wiejskich, wsparcie dla uczniów niepełnosprawnych, przeciwdziałanie uzależnieniom, programy prewencyjne, przeciwdziałanie patologiom społecznym) (b)
- programy skierowane do dzieci i młodzieży, które znajdują się poza systemem szkolnictwa podstawowego, gimnazjalnego i ponadgimnazjalnego (przedwcześnie opuszczający system szkolnictwa) umożliwiające ukończenie danego etapu kształcenia oraz kontynuację nauki (c)
- dodatkowe zajęcia (pozalekcyjne i pozaszkolne) dla uczniów ukierunkowane na rozwój kompetencji kluczowych, ze szczególnym uwzględnieniem ICT, języków obcych, przedsiębiorczości, nauk przyrodniczo – matematycznych (d)
- rozszerzanie oferty szkół o zagadnienia związane z poradnictwem i doradztwem edukacyjno - zawodowym, informowaniem uczniów o korzyściach płynących z wyboru danej ścieżki edukacyjnej oraz możliwościach dalszego kształcenia w kontekście uwarunkowań lokalnego i regionalnego rynku pracy (szkolne ośrodki kariery) (e)
- wdrożenie nowych, innowacyjnych form nauczania i oceniania cechujących się wyższą skutecznością niż formy tradycyjne (f)
- wdrażanie programów i narzędzi efektywnego zarządzania placówką oświatową przyczyniających się do poprawy jakości nauczania (g)

#### <span id="page-24-0"></span>**UWAGA:**

-

Uczniowie i uczennice klas I – III szkół podstawowych mogą być jednocześnie uczestnikami programów rozwojowych szkół i placówek oświatowych oraz programów indywidualizacji procesu nauczania i wychowania, przy zachowaniu zasady braku możliwości podwójnego finansowania tych samych wydatków. W tej samej szkole może być zatem realizowany zarówno program

<sup>&</sup>lt;sup>13</sup> Indywidualizacja nauczania i wychowania uczniów klas I-III szkół podstawowych wynika z rozporządzenia Ministra Edukacji Narodowej z dnia 23 grudnia 2008 r. w sprawie podstawy programowej wychowania przedszkolnego oraz kształcenia ogólnego w poszczególnych typach szkół, Dz. U. z 2009 r. Nr 4, poz. 17.

indywidualizacji nauczania, jak i program rozwojowy, a uczniowie i uczennice klas I-III mogą być jednocześnie uczestnikami obu projektów.

**Linia demarkacyjna** pomiędzy projektami obejmującymi programy rozwojowe szkół a projektami indywidualizacji nauczania w klasach I – III opiera się o cel działań podejmowanych w ramach projektów.

Projekty indywidualizacji nauczania w klasach I – III są elementem reformy systemu oświaty i obejmują wynikającą z niej zmianę sposobu pracy szkoły. Z tego powodu projekty indywidualizacji mają charakter powszechny (tj. przewiduje się ich realizację w każdej szkole) i podstawowy (tj. obejmują swoim zakresem jedynie podstawowe działania związane z wdrożeniem nowej podstawy programowej zawierającej indywidualizację jako sposób pracy z uczniami i uczennicami klas I – III. **Programy rozwojowe szkół** realizowane zgodnie z opisem typu operacji (projektu) zawartym w SzOP PO KL nie mają charakteru powszechnego i stanowią uzupełnienie działań podejmowanych przez szkołę w ramach podstawy programowej o dodatkowe działania służące bądź wyrównywaniu szans edukacyjnych uczniów, bądź podnoszeniu jakości realizowanych zadań edukacyjnych, bądź rozszerzaniu ich zakresu o elementy nieobowiązkowe. W zakresie programów rozwojowych szkół finansowane są więc działania skierowane do określonych (ze względu na specyficzne cechy) grup uczniów.

#### **UWAGA:<sup>14</sup>**

-

**W przypadku, gdy całkowita wartość projektu nie przekracza 100 tys. zł rozliczenie kosztów projektu następuje w oparciu o kwoty ryczałtowe, zgodnie z zapisami** *Wytycznych w zakresie kwalifikowania wydatków w ramach Programu Operacyjnego Kapitał Ludzki* **z dnia 15 grudnia 2011 r***.*

**W projekcie obejmującym usługi szkoleń językowych i/lub szkoleń komputerowych w zakresie wskazanym odpowiednio w załączniku nr 2 i/lub w załączniku nr 3 do** *Wytycznych w zakresie kwalifikowania wydatków w ramach Programu Operacyjnego Kapitał Ludzki* **z dnia 15 grudnia 2011 r***.***, rozliczenie kosztów usługi szkoleń językowych i/lub szkoleń komputerowych następuje w oparciu o stawki jednostkowe**.

### *4.3 Grupy docelowe*

4.3.1 Zgodnie z zapisami *Szczegółowego Opisu Priorytetów Programu Operacyjnego Kapitał Ludzki 2007-2013* projekty realizowane w ramach Poddziałania 9.1.2 oraz w ramach niniejszego konkursu muszą być skierowane bezpośrednio do następujących grup docelowych:

<sup>&</sup>lt;sup>14</sup> Nie dotyczy projektów realizowanych przez beneficjentów będących jednostkami sektora finansów publicznych, zgodnie z uchwałą nr 88 Komitetu Monitorującego Program Operacyjny Kapitał Ludzki z dnia 6 grudnia 2011 r. *w sprawie zatwierdzenia ogólnego kryterium horyzontalnego wyboru projektów Programu Operacyjnego Kapitał Ludzki dotyczącego stosowania uproszczeń w rozliczaniu środków Europejskiego Funduszu Społecznego, o których mowa w rozporządzeniu (WE) nr 1081/2006*.

- szkoły oraz placówki (w rozumieniu art. 2 ust 3, 5 ustawy o systemie oświaty) realizujące kształcenie ogólne (z wyłączeniem szkół dla dorosłych) i ich organy prowadzące;<sup>15</sup>
- uczniowie i wychowankowie szkół i placówek (w rozumieniu art. 2 ust 3, 5 ustawy o systemie oświaty) prowadzących kształcenie ogólne (z wyłączeniem słuchaczy szkół dla dorosłych);
- osoby, które przedwcześnie opuściły system oświaty.

**Instytucja organizująca konkurs zwraca uwagę, że zgodnie z kryterium dostępu obowiązującym w konkursie, projekt musi być realizowany przez projektodawcę będącego organem prowadzącym daną szkołę/placówkę oświatową lub w partnerstwie z organem je prowadzącym.**

4.3.2 Kryteria rekrutacji (w tym selekcji) grupy docelowej (osób/instytucji/grup społecznych bezpośrednio korzystających ze wsparcia) powinny być określone w sposób przejrzysty i jednoznaczny, bez możliwości ich szerokiej interpretacji oraz z uwzględnieniem zasady równych szans, w tym równości płci.

Szczegółowe informacje na temat polityki równych szans kobiet i mężczyzn określa dokument *Zasada równości szans kobiet i mężczyzn w projektach Programu Operacyjnego Kapitał Ludzki – Poradnik-Aktualizacja.* Instytucja organizująca konkurs zaleca ponadto zapoznanie się z *Instrukcją do Standardu minimum realizacji zasady równości szans kobiet i mężczyzn w PO KL*, zawartą w dokumencie *INSTRUKCJA wypełniania wniosku o dofinansowanie projektu w ramach Programu Operacyjnego Kapitał Ludzki* (aktualna na dzień ogłoszenia konkursu)*.* Instytucja organizująca konkurs zamieści ponadto na stronie internetowej: [www.efs.dolnyslask.pl](http://www.efs.dolnyslask.pl/) informacje pomocne wnioskodawcom w spełnieniu zasady równości płci.

Przy wyborze kryteriów rekrutacji należy uwzględniać te, które zostały określone w dokumentach programowych i *Dokumentacji konkursowej*. Kryteria rekrutacji muszą być spójne z uzasadnieniem potrzeby realizacji projektu oraz opisem sytuacji przedstawionym we wniosku o dofinansowanie projektu w pkt. 3.1 i pkt. 3.1.1 oraz z pozostałą częścią wniosku.

### <span id="page-26-0"></span>*4.4 Czas trwania projektów*

-

4.4.1 We wniosku o dofinansowanie projektu wnioskodawca określa datę rozpoczęcia i zakończenia realizacji projektu mając na uwadze to, iż okres ten jest zarówno rzeczowym, jak i finansowym okresem realizacji projektu.

4.4.2 Maksymalny okres realizacji projektu nie przekracza 24 miesięcy.

4.4.3 Informacje na temat okresu realizacji projektu zawarte w pkt. 1.8 wniosku o dofinansowanie projektu powinny pokrywać się z analogicznymi informacjami zawartymi w harmonogramie realizacji projektu. IOK uznaje kryterium za spełnione, jeżeli we wniosku o dofinansowanie jako okres

<sup>&</sup>lt;sup>15</sup> Szkoły przysposabiające do pracy nie mogą być wspierane w ramach Poddziałania 9.1.2 PO KL.

realizacji projektu wpisano okres np. od dnia 01 stycznia 2013 r. do dnia 31 grudnia 2014 r. Tym samym projekt, którego realizacja zostanie zaplanowana na okres od np. 01 stycznia 2013 r. do dnia 01 stycznia 2015 r. trwa 24 miesiące i 1 dzień i w związku z tym nie spełnia kryterium dostępu.

4.4.4 Wnioski niespełniające wymagań czasowych zawartych w pkt. 4.4.2 niniejszej *Dokumentacji konkursowej* zostaną odrzucone na etapie oceny formalnej ze względu na niespełnienie kryterium dostępu.

# <span id="page-27-0"></span>*4.5 Wymagania finansowe*

4.5.1 Minimalna wartość projektu wynosi 50 000 PLN*.*

4.5.2 Ewentualny wkład własny, o którym mowa w pkt. 2.2 niniejszej *Dokumentacji konkursowej*, wskazywany jest we wniosku o dofinansowanie projektu w części IV *Budżet projektu*, natomiast jego źródło jest wskazywane w pkt. 3.6 wniosku oraz pkt. 4.2 wniosku o dofinansowanie*.*

4.5.3 Po wyłonieniu projektu do realizacji, w umowie o dofinansowanie projektu wskazywana jest wartość wkładu własnego wymagana od wnioskodawcy (wraz z podziałem na źródła finansowania w przypadku, gdy wkład własny pochodzi z kilku źródeł). Wkład własny powinien być uwzględniony zarówno w budżecie ogólnym, jak i w budżecie szczegółowym projektu. Zaleca się, by w przypadku wnoszenia wkładu własnego wnioskodawcy planowali wydatki w każdym roku z taką samą proporcją dofinansowania i wkładu własnego, tj. by w każdym roku realizacji projektu wydatki były finansowane w takiej samej proporcji dofinansowania i wkładu własnego.

W przypadku niewniesienia wkładu w kwocie wskazanej w umowie instytucja organizująca konkurs może proporcjonalnie obniżyć kwotę przyznanego dofinansowania.

4.5.4 Zaleca się, aby wnioskodawcy zwrócili szczególną uwagę na zgodność projektu z prawodawstwem w zakresie zamówień publicznych. Informacje zawarte we wniosku są niezbędne do stwierdzenia zgodności projektu z przepisami ustawy z dnia 29 stycznia 2004 r. *Prawo zamówień publicznych* (t.j. Dz. U. z 2010 r. Nr 113, poz. 759 z późn. zm.).

Odpowiednie informacje w tym zakresie powinny zostać zawarte w pkt. 3.7 wniosku o dofinansowanie projektu.

Beneficjenci, którzy nie są zobowiązani do stosowania PZP, zobligowani są do ponoszenia wydatków w ramach projektu zgodnie z *Zasadą konkurencyjności* w rozumieniu *Wytycznych w zakresie kwalifikowania wydatków w ramach Programu Operacyjnego Kapitał Ludzki* z dnia 15 grudnia 2011 r.

Ponadto wszyscy projektodawcy są zobowiązani do dokonywania wydatków **zgodnie z zasadą efektywnego zarządzania finansami**, określonymi w *Wytycznych w zakresie kwalifikowania wydatków w ramach Programu Operacyjnego Kapitał Ludzki.*

4.5.5 Uczestnicy projektu (osoby bezpośrednio korzystające ze wsparcia) nie mają obowiązku wnoszenia opłat z tytułu uczestnictwa w projekcie. Nie dotyczy przypadków, kiedy wniesienie wkładu własnego wynika z przepisów dotyczących udzielania pomocy publicznej w ramach PO KL.

#### **UWAGA:<sup>16</sup>**

**W przypadku, gdy całkowita wartość projektu nie przekracza 100 tys. zł rozliczenie kosztów projektu następuje w oparciu o kwoty ryczałtowe, zgodnie z zapisami** *Wytycznych w zakresie kwalifikowania wydatków w ramach Programu Operacyjnego Kapitał Ludzki* **z dnia 15 grudnia 2011 r***.*

**W projekcie obejmującym usługi szkoleń językowych i/lub szkoleń komputerowych w zakresie wskazanym odpowiednio w załączniku nr 2 i/lub w załączniku nr 3 do** *Wytycznych w zakresie kwalifikowania wydatków w ramach Programu Operacyjnego Kapitał Ludzki* **z dnia 15 grudnia 2011 r***.***, rozliczenie kosztów usługi szkoleń językowych i/lub szkoleń komputerowych następuje w oparciu o stawki jednostkowe.**

4.5.6 Podmiot realizujący projekt ponosi wydatki związane z jego realizacją zgodnie z zasadami kwalifikowalności wydatków w ramach Programu Operacyjnego Kapitał Ludzki określonymi przez Ministra Rozwoju Regionalnego w *Wytycznych w zakresie kwalifikowania wydatków w ramach Programu Operacyjnego Kapitał Ludzki* z dnia 15 grudnia 2011 r. W szczególności zwraca się uwagę wnioskodawców na to, iż **łączna wartość kosztów zarządzania projektem**, zgodnie z ww. dokumentem, **nie może przekroczyć<sup>17</sup>** :

a) 30% wartości projektu w przypadku projektów o wartości $^{18}$  nieprzekraczającej 500 tys. zł, z zastrzeżeniem, iż limit kosztów zarządzania projektem o wartości nieprzekraczającej 500 tys. zł może ulec zwiększeniu wyłącznie w przypadku wykazania przez Beneficjenta wysokiej efektywności kosztowej projektu. Wniosek ten podlega negocjacjom przed podpisaniem umowy o dofinansowanie projektu;

b) 25% wartości projektu w przypadku projektów o wartości powyżej 500 tys. do 1 mln zł włącznie;

c) 20% wartości projektu w przypadku projektów o wartości powyżej 1 mln i do 2 mln zł włącznie;

d) 15% wartości projektu w przypadku projektów o wartości powyżej 2 mln i do 5 mln zł włącznie;

e) 10% wartości projektu w przypadku projektów o wartości powyżej 5 mln zł.

#### **UWAGA:**

-

W przypadku projektów realizowanych w partnerstwie ww. limity mogą ulec zwiększeniu o 2 pkt. procentowe dla każdego partnera, jednak nie więcej niż łącznie o 10 pkt. procentowych w ramach

<sup>&</sup>lt;sup>16</sup> Nie dotyczy projektów realizowanych przez beneficjentów będących jednostkami sektora finansów publicznych, zgodnie z uchwałą nr 88 Komitetu Monitorującego Program Operacyjny Kapitał Ludzki z dnia 6 grudnia 2011 r. *w sprawie zatwierdzenia ogólnego kryterium horyzontalnego wyboru projektów Programu Operacyjnego Kapitał Ludzki dotyczącego stosowania uproszczeń w rozliczaniu środków Europejskiego Funduszu Społecznego, o których mowa w rozporządzeniu (WE) nr 1081/2006*.

<sup>17</sup> Limity obowiązują zarówno na etapie konstruowania budżetu projektu, jak tez końcowego rozliczenia projektu.

<sup>18</sup> Jako wartość projektu należy rozumieć łącznie wartość dofinansowania i wkład własny.

projektu, przy czym przy ustalaniu wysokości zwiększenia limitu podmiot będący stroną umowy uwzględnia zakres zadań przewidzianych do realizacji przez partnera.

4.5.7 Podmiot realizujący projekt może ponosić koszty pośrednie stanowiące koszty administracyjne związane z funkcjonowaniem Beneficjenta. Koszty pośrednie mogą być rozliczane na dwa sposoby:

- a) ryczałtem, zgodnie z poniższymi wskaźnikami:
	- i. 9% kosztów bezpośrednich<sup>19</sup> w przypadku projektów o wartości nieprzekraczającej 500 tys. zł,
	- ii. 8% kosztów bezpośrednich w przypadku projektów o wartości powyżej 500 tys. do 1 mln zł włącznie,
	- iii. 7% kosztów bezpośrednich w przypadku projektów o wartości powyżej 1 mln do 2 mln zł włącznie,
	- iv. 5% kosztów bezpośrednich w przypadku projektów o wartości powyżej 2 mln do 5 mln zł włącznie,
	- v. 4% kosztów bezpośrednich w przypadku projektów o wartości przekraczającej 5 mln zł.

W przypadku zlecania przez Beneficjenta realizacji zadań merytorycznych na zewnątrz, zgodnie z podrozdziałem 4.12 *Wytycznych …..,* podstawa wyliczenia limitu kosztów pośrednich rozliczanych ryczałtem ulega pomniejszeniu (poprzez pomniejszenie wartości kosztów bezpośrednich) o wartość ww. zadań zleconych. Niemniej jednak, w sytuacji gdy kwota zadań merytorycznych zlecanych na zewnątrz w ramach projektu jest równa wartości kosztów bezpośrednich projektu, nie ma możliwości rozliczania w projekcie kosztów pośrednich ryczałtem;

b) na podstawie rzeczywiście poniesionych wydatków (tj. bez stawki ryczałtowej, z pełnym udokumentowaniem wydatków).

Beneficjent<sup>20</sup> dokonuje wyboru jednego z ww. sposobów rozliczania przed złożeniem wniosku o dofinansowanie projektu. Powyższe nie dotyczy Beneficjentów będących państwowymi jednostkami budżetowymi, które mogą rozliczać koszty pośrednie wyłącznie na podstawie rzeczywiście poniesionych wydatków.

#### **UWAGA:**

-

Pomimo braku wskazania w *Wytycznych….* ograniczenia wysokości kosztów pośrednich w przypadku ich rozliczania na podstawie rzeczywiście poniesionych wydatków w opinii IZ PO KL wysokość ta nie może być kształtowana dowolnie przez beneficjentów. Dozwolone jest zdaniem IZ

<sup>&</sup>lt;sup>19</sup> Dotyczy to wydatków bezpośrednich bez wyłączania wydatków dotyczących cross-financingu.

PO KL jedynie nieznaczne zwiększenie odsetka kosztów pośrednich rozliczanych na podstawie rzeczywiście ponoszonych wydatków w porównaniu z procentem kosztów pośrednich określonym dla ryczałtu.

Koszty niekwalifikowalne związane z realizacją projektu ponosi beneficjent.

4.5.8 W przypadku, gdy projektodawca ma możliwość odliczenia podatku VAT od części kosztów, w związku z czym podatek VAT dla niektórych pozycji budżetu jest niekwalifikowalny, należy:

- zaznaczyć w punkcie 4.4 Budżetu że kwoty wskazane w Budżecie są kwotami częściowo zawierającymi podatek VAT;
- w szczegółowym budżecie wpisać kwoty brutto lub netto w odniesieniu do poszczególnych pozycji budżetu (poszczególnych kosztów), w zależności od tego czy projektodawca kwalifikuje VAT czy nie;
- w polu Uzasadnienie w szczegółowym budżecie wpisać te pozycje (numer odpowiedniej pozycji w szczegółowym budżecie) dla których VAT jest niekwalifikowalny i które nie zawierają VAT.

Powyższe nie dotyczy VAT w zakresie, w którym projektodawcy przysługuje prawo częściowego odliczenia podatku VAT wg proporcji ustalonej zgodnie z art. 90 ustawy z dnia 11 marca 2004 r. o podatku od towarów i usług. Zgodnie z *Wytycznymi w zakresie kwalifikowania wydatków w ramach PO KL* VAT ten nie jest kosztem kwalifikowalnym.

**W punkcie 4.4** należy wybrać odpowiednią opcję dotyczącą kwalifikowalności podatku od towarów i usług (VAT). Podatek od towarów i usług (VAT) może być uznany za wydatek kwalifikowalny tylko wtedy, gdy został rzeczywiście i ostatecznie poniesiony przez projektodawcę oraz projektodawca nie ma prawnej możliwości odzyskania podatku. W takim przypadku kwoty wyrażone w budżecie są kwotami zawierającymi podatek VAT i jest on wydatkiem kwalifikowalnym. W przeciwnym wypadku podatek od towarów i usług będzie wydatkiem niekwalifikowalnym i nie może zostać ujęty w budżecie projektu.

4.5.9 Instytucja Pośrednicząca **wymaga**, aby w projektach realizowanych w ramach Programu Operacyjnego Kapitał Ludzki, których wartość przekracza 5 mln PLN, beneficjent przeprowadził audyt zewnętrzny. Aby wydatek mógł być uznany za kwalifikowalny, koszt audytu zewnętrznego powinien być uwzględniony w zatwierdzonym budżecie projektu. **W każdym innym przypadku koszt audytu zewnętrznego będzie stanowić wydatek niekwalifikowalny.** 

4.5.10 W ramach projektów Programu Operacyjnego Kapitał Ludzki możliwe jest kwalifikowanie wydatków objętych wsparciem w ramach Europejskiego Funduszu Rozwoju Regionalnego na

<sup>&</sup>lt;sup>20</sup> Nie dotyczy partnera projektu.

zasadzie *cross-financingu*. Wartość wydatków w ramach *cross-financingu* nie może stanowić więcej niż **10%** wszystkich wydatków kwalifikowalnych stanowiących budżet projektu.

4.5.11 Szczegółowe informacje na temat zasad kwalifikowalności wydatków, sposobu kalkulacji budżetu projektu, kosztów pośrednich, zasad stosowania *cross-financingu* w ramach Programu Operacyjnego Kapitał Ludzki określają *Wytyczne Ministra Rozwoju Regionalnego z dnia 15 grudnia 2011 r. w zakresie kwalifikowania wydatków w ramach Programu Operacyjnego Kapitał Ludzki* oraz *System Realizacji Programu Operacyjnego Kapitał Ludzki 2007-2013* z dnia 10 września 2007 r. z późn. zm., w ramach zmienionej części *Zasad finansowania Programu Operacyjnego Kapitał Ludzki* z dnia 22 grudnia 2011 r. wraz z erratą. Dokumenty te dostępne są na stronie internetowej: [www.efs.dolnyslask.pl.](http://www.efs.dolnyslask.pl/)

4.5.12 Dofinansowanie przekazywane jest beneficjentowi w formie zaliczki na realizację projektu, przy czym dofinansowanie to wypłacane jest na rzecz beneficjenta w ramach dwóch równoległych strumieni, tj. w formie:

- **płatności** budżetu środków europejskich w części odpowiadającej finansowaniu ze środków EFS, przekazywanej przez Bank Gospodarstwa Krajowego na podstawie zlecenia płatności wystawionego przez Instytucję Pośredniczącą oraz
- **dotacji celowej** w części odpowiadającej współfinansowaniu krajowemu, przekazywanej przez Instytucję Pośredniczącą<sup>21</sup>.

Przedmiotowe środki wpływają dwoma strumieniami na wyodrębniony rachunek bankowy<sup>22</sup>, specjalnie utworzony dla danego projektu, wskazany w umowie o dofinansowanie projektu.

W szczególnie uzasadnionych przypadkach dofinansowanie może być wypłacane w formie refundacji kosztów poniesionych przez beneficjenta.

W przypadku partnerstwa, dla przejrzystości finansowej w projekcie, instytucja organizująca konkurs zaleca utworzenie odrębnych rachunków bankowych przez poszczególnych członków partnerstwa, jednak w przypadku otrzymywania środków w formie zaliczki partner ma **obowiązek**  otwarcia wyodrębnionego rachunku bankowego. W przypadku gdy w ramach projektu występuje realizator projektu, również powinien mieć wyodrębniony rachunek bankowy.

4.5.13 Pierwsza transza środków (n) na realizację projektów jest wypłacana w wysokości i terminie określonym w harmonogramie płatności, stanowiącym załącznik do umowy o dofinansowanie projektu.

 $21$  O ile współfinansowanie krajowe nie jest wnoszone jako wkład własny ze środków publicznych.

<sup>22</sup> Za wyjątkiem projektów konkursowych państwowych jednostek budżetowych, gdzie środki na realizację projektu są zaplanowane w ramach rezerwy celowej budżetu środków europejskich oraz rezerwy celowej budżetu państwa. Po zatwierdzeniu projektu do realizacji przez IOK środki będą uruchamiane przez Ministra Finansów na wniosek właściwego ministra nadzorującego daną jednostkę budżetową, zgodnie z przyjętą w tym zakresie procedurą.

4.5.14 Warunkiem przekazania **drugiej transzy** (n+1) jest złożenie wniosku o płatność rozliczającego pierwszą transzę (n), jego zweryfikowanie przez IP oraz spełnienie następujących warunków:

- wykazanie w tym wniosku o płatność wydatków kwalifikowalnych rozliczających co najmniej 70% łącznej kwoty transz dofinansowania otrzymanych na dzień odsyłania do poprawy wniosku i wydatki w tej wysokości nie wymagają składania przez beneficjenta dalszych wyjaśnień;
- nie stwierdzono przesłanek do rozwiązania umowy z danym beneficjentem w trybie natychmiastowym.

W związku z powyższym, przekazanie kolejnej transzy środków na dofinansowanie projektu może nastąpić albo po zatwierdzeniu wniosku o płatność (w przypadku gdy wniosek o płatność jest prawidłowy) albo po odesłaniu beneficjentowi wniosku do poprawy (w przypadku gdy wniosek o płatność wymaga dalszych korekt), przy spełnieniu warunków, o których mowa powyżej.

4.5.15 Przekazanie **kolejnej transzy zaliczk**i (n+2) jest możliwe po spełnieniu następujących warunków:

- zatwierdzenie wniosku o płatność rozliczającego przedostatnią transzę (n);
- złożenie przez beneficjenta i zweryfikowanie przez IP pierwszej wersji wniosku o płatność rozliczającego ostatnią transzę (n+1), w którym wykazano wydatki kwalifikowalne w wysokości co najmniej 70% łącznej kwoty transz dofinansowania otrzymanych na dzień odsyłania do poprawy wniosku i wydatki w tej wysokości nie wymagają składania przez beneficjenta dalszych wyjaśnień;
- nie stwierdzono przesłanek do rozwiązania umowy z danym beneficjentem w trybie natychmiastowym.

Kolejne transze dofinansowania są przekazywane z odpowiednim uwzględnieniem powyższego schematu.

4.5.16 *Zasady finansowania PO KL* wprowadzają wymóg, aby beneficjenci oraz inne podmioty uczestniczące w realizacji projektów utrzymywały odrębny system księgowy albo odpowiedni kod księgowy dla wszystkich transakcji związanych z danym projektem.

4.5.17 Szczegółowe informacje na temat sposobu finansowania projektów, przekazywania środków finansowych, prowadzenia wyodrębnionej ewidencji księgowej oraz rozliczania wydatków poniesionych przez beneficjentów określa dokument *System Realizacji Programu Operacyjnego Kapitał Ludzki 2007-2013* z dnia 10 września 2007 r. z późn. zm., w ramach zmienionej części *Zasady finansowania Programu Operacyjnego Kapitał Ludzki* z dnia 22 grudnia 2011 r. wraz z erratą (dostępny na stronie internetowej: [www.efs.dolnyslask.pl\)](http://www.efs.dolnyslask.pl/).

4.5.18 Środki finansowe na realizację projektu wypłacane będą beneficjentowi po ustanowieniu i wniesieniu przez beneficjenta zabezpieczenia należytego wykonania zobowiązań wynikających z umowy o dofinansowanie projektu. Z obowiązku tego, zgodnie z art. 206 ust. 4 ustawy z dnia 27 sierpnia 2009 r. *o finansach publicznych* (Dz. U. Nr 157, poz. 1240, z późn. zm.), zwolnione są jednostki sektora finansów publicznych, fundacje, których jedynym fundatorem jest Skarb Państwa oraz Bank Gospodarstwa Krajowego.

Zabezpieczeniem prawidłowej realizacji umowy o dofinansowanie projektu – w przypadku gdy wartość dofinansowania przyznanego w umowie **nie przekracza 10 mln PLN** – jest złożony przez beneficjenta weksel in blanco wraz z deklaracją wekslową.

Od beneficjentów będących osobami fizycznymi prowadzącymi działalność gospodarczą, wspólnikami spółek cywilnych, wspólnikami lub właścicielami spółki jawnej, komplementariuszami w spółkach komandytowych i komandytowo-akcyjnych wymagane jest oświadczenie współmałżonków potwierdzające zgodę na zaciągnięcie zobowiązania lub oświadczenie o posiadaniu rozdzielności majątkowej, a w przypadku osób niebędących w związku małżeńskim oświadczenie o niepozostawaniu w związku małżeńskim.

Wzór weksla in blanco wraz z deklaracją wekslową stanowi załącznik nr 6.9 do niniejszej *Dokumentacji konkursowej*.

W przypadku gdy:

- 1. wartość dofinansowania przyznanego w umowie o dofinansowanie przekracza 10 mln PLN,
- 2. beneficjent podpisał z daną instytucją kilka umów o dofinansowanie projektów (w ramach PO KL), które są realizowane równolegle w czasie<sup>23</sup>, dla których łączna wartość dofinansowania przekracza 10 mln PLN – zabezpieczenie umowy o dofinansowanie, której podpisanie powoduje przekroczenie limitu 10 mln PLN, oraz każdej kolejnej umowy ustanawiane jest w jednej lub kilku następujących form :
- pieniądz;

- poręczenie bankowe lub poręczenie spółdzielczej kasy oszczędnościowo-kredytowej, z tym że zobowiązanie kasy jest zawsze zobowiązaniem pieniężnym;
- gwarancja bankowa;
- gwarancja ubezpieczeniowa;
- weksel z poręczeniem wekslowym banku lub spółdzielczej kasy oszczędnościowokredytowej;
- zastaw na papierach wartościowych emitowanych przez Skarb Państwa lub jednostkę samorządu terytorialnego;
- zastaw rejestrowy na zasadach określonych w przepisach o zastawie rejestrowym i rejestrze zastawów;

<sup>&</sup>lt;sup>23</sup> Projekty realizowane równolegle w czasie to projekty, których okres realizacji nakłada się na siebie.

- przewłaszczenie rzeczy ruchomych beneficjenta na zabezpieczenie;
- hipoteka wraz z cesją praw z polisy ubezpieczenia nieruchomości będącej przedmiotem hipoteki;
- poręczenie według prawa cywilnego.

#### **UWAGA:**

Jednocześnie w sytuacji, w której zakończenie realizacji jednego z projektów skutkuje zmniejszeniem wartości łącznej dofinansowania poniżej 10 mln PLN, dopuszczalna jest zamiana przyjętej formy zabezpieczenia na weksel in blanco w trakcie realizacji projektu.

W przypadku projektów, o których mowa powyżej, beneficjent proponuje instytucji organizującej konkurs formę zabezpieczenia. Ostateczną decyzję w tym zakresie podejmuje instytucja organizująca konkurs. Zabezpieczenie realizacji umowy powinno obejmować okres realizacji projektu oraz okres jego ostatecznego rozliczenia<sup>24</sup>.

#### **UWAGA:**

-

W przypadku zawarcia przez wnioskodawcę z instytucją organizującą konkurs kilku umów o dofinansowanie projektów PO KL, realizowanych równolegle w czasie, dla których łączna wartość dofinansowania przekracza 10 mln złotych, zabezpieczenie umowy o dofinansowanie, której podpisanie powoduje przekroczenie limitu 10 mln PLN oraz każdej kolejnej umowy ustanawiane jest w wysokości co najmniej 150% najwyższej transzy zaliczki wynikającej z umowy o dofinansowanie projektu, jednak nie niższej niż 30% wartości dofinansowania z wyjątkiem projektów wyłanianych w Działaniu 9.5, dla których zabezpieczenie ustanawiane jest w wysokości równej wartości dofinansowania przyznanego w konkursie.

Instytucja organizująca konkurs zwraca beneficjentowi dokument stanowiący zabezpieczenie umowy na pisemny wniosek beneficjenta po ostatecznym rozliczeniu umowy o dofinansowanie projektu, tj. po zatwierdzeniu końcowego wniosku o płatność w projekcie i ewentualnym zwrocie środków niewykorzystanych przez beneficjenta. Możliwe jest również pisemne upoważnienie Instytucji Pośredniczącej do komisyjnego zniszczenia zabezpieczenia (w przypadku weksla in blanco wraz z deklaracją wekslową).

4.5.19 Szczegółowe informacje na temat wniesienia zabezpieczenia należytego wykonania zobowiązań wynikających z umowy o dofinansowanie projektu w ramach Programu Operacyjnego Kapitał Ludzki określa *System Realizacji Programu Operacyjnego Kapitał Ludzki 2007-2013* z dnia 10 września 2007 r. z późn. zm., w ramach zmienionej części *Zasady finansowania Programu Operacyjnego Kapitał Ludzki* z dnia 22 grudnia 2011 r. wraz z erratą oraz Rozporządzenie Ministra

<sup>&</sup>lt;sup>24</sup> Okres potrzebny na rozliczenie umowy o dofinansowanie projektu przez instytucję organizującą konkurs wynosi do 6 miesięcy od dnia zakończenia realizacji projektu. Zabezpieczenie realizacji projektu musi zatem obejmować maksymalnie 6 m-cy od dnia zakończenia realizacji projektu.

Rozwoju Regionalnego z dnia 18 grudnia 2009 r. *w sprawie warunków i trybu udzielania i rozliczania zaliczek oraz zakresu i terminów składania wniosków o płatność w ramach programów finansowanych z udziałem środków europejskich oraz zakresu i terminów składania wniosków o płatność* (Dz. U. Nr 223, poz. 1786). Dokumenty te dostępne są na stronie internetowej: [www.efs.dolnyslask.pl.](http://www.efs.dolnyslask.pl/)

### <span id="page-35-0"></span>*4.6 Pomoc publiczna*

4.6.1 Projekty realizowane w ramach przedmiotowego konkursu co do zasady nie są objęte pomocą publiczną.

4.6.2 W przypadku wystąpienia przesłanek pozwalających stwierdzić obecność pomocy publicznej lub pomocy *de minimis* tryb jej udzielania w ramach Poddziałania 9.1.2 jest zgodny z rozporządzeniem Ministra Rozwoju Regionalnego z dnia 15 grudnia 2010 r. *w sprawie udzielania pomocy publicznej w ramach Programu Operacyjnego Kapitał Ludzki* (Dz. U. Nr 239, poz. 1598 z późn. zm.), innymi obowiązującymi przepisami prawa dotyczącymi postępowania w przypadku udzielania pomocy publicznej oraz *Zasadami udzielania pomocy publicznej w ramach Programu Operacyjnego Kapitał Ludzki z dnia 10 lutego 2011 r*. wraz erratą.

### <span id="page-35-1"></span>*4.7 Wskaźniki i produkty*

4.7.1 W ramach wniosku o dofinansowanie projektu (wniosku aplikacyjnego) w punkcie 3.1.2 oraz 3.1.3 wniosku, projektodawca powinien określić **odpowiednie wskaźniki służące pomiarowi celów projektu** określonych we wniosku. Główną funkcją wskaźników jest zmierzenie, na ile cel główny i cele szczegółowe projektu zostały zrealizowane, tj. kiedy można uznać, że problem został rozwiązany (złagodzony), a projekt zakończył się sukcesem. W trakcie realizacji projektu wskaźniki powinny umożliwiać mierzenie jego postępu względem celów projektu. Wybór wskaźników projektu powinien być powiązany z typem realizowanego przedsięwzięcia i planowanymi działaniami, które beneficjent zamierza podjąć w ramach projektu. **Do celów projektu (głównego i szczegółowych) beneficjent powinien dobrać odpowiednie wskaźniki, produktu jak i rezultatu**, co umożliwi osobie weryfikującej część sprawozdawczą wniosku o płatność monitorowanie realizacji celów projektu. Cele oraz służące mierzeniu stopnia ich realizacji wskaźniki określone przez beneficjenta powinny być zgodne z koncepcją SMART, czyli:

**S –** *specific* – szczegółowe, konkretne – cele powinny być szczegółowo i jednoznacznie określone, dotyczyć konkretnych problemów;
**M –** *measurable* – mierzalne – cele powinny zostać sformułowane w sposób pozwalający na ustalenie wskaźnika/wskaźników ich pomiaru;

**A –** *acceptable/accurate* – akceptowalne/trafne – cele powinny być określane z uwzględnieniem otoczenia społecznego, w którym realizowany będzie projekt, a przede wszystkim z uwzględnieniem potrzeb grup docelowych projektu;

**R** *– realistic* – realistyczne – możliwe do osiągnięcia poprzez realizację projektu ( nie mogą się odnosić do zadań i obszarów, które nie będą objęte projektem).

**T** *– time-bound* – określone w czasie – każdy cel powinien zawierać w swojej konstrukcji termin, w jakim ma być osiągnięty (informację o przybliżonym terminie, w którym wszystkie zadania zostaną zrealizowane, a zaplanowane cele osiągnięte).

4.7.2 W kolumnie drugiej punktów 3.1.2 i 3.1.3 wniosku należy określić, w jaki sposób mierzona będzie realizacja celów poprzez ustalenie wskaźników pomiaru celu. Dla każdego celu należy określić co najmniej jeden podstawowy i mierzalny wskaźnik, który w sposób precyzyjny umożliwi weryfikację stopnia realizacji celu głównego i celów szczegółowych. Projektodawca może również określić większą liczbę wskaźników do celu głównego i celów szczegółowych (maksymalnie pięć dla każdego z celów).

4.7.3 Wskaźniki pomiaru celu można wybrać z listy rozwijanej wyświetlającej się w Generatorze Wniosków Aplikacyjnych. Lista rozwijana uwzględnia wskaźniki opisane w załączniku nr 2 do Wniosku beneficjenta o płatność w części 7 – *Osi*ą*gni*ę*te warto*ś*ci wska*ź*ników*. Załącznik nr 2 do Wniosku beneficjenta o płatność stanowi załącznik nr 6.14 do niniejszej *Dokumentacji konkursowej*, natomiast wzór wniosku o płatność załącznik nr 6.13 do niniejszej *Dokumentacji konkursowej.* Dla każdego Działania w ramach Priorytetów PO KL wybrany został zestaw wskaźników, który monitorowany jest na poziomie krajowym, wobec czego również beneficjenci w ramach realizowanych projektów powinni wziąć je pod uwagę już na etapie planowania projektu.

4.7.4 Należy pamiętać, że wskazane wskaźniki są jedynie wybranymi, nieobejmującymi całości rezultatów w ramach całego Priorytetu. W związku z tym, oprócz wymienionych na liście rozwijanej wskaźników, projektodawca może określić też własne wskaźniki pomiaru celu zgodnie ze specyfiką projektu (nazwa tak określonego rezultatu nie może być dłuższa niż 150 znaków). Można do tego wykorzystać *Zestawienie przykładów alternatywnych wska*ź*ników wg Poddziała*ń zamieszczone w *Podr*ę*czniku wska*ź*ników PO KL 2007-2013*. Mierzalność i realność osiągnięcia wskaźników oraz sposób ich pomiaru podlega ocenie.

4.7.5 Dla każdego wskaźnika należy określić na podstawie przeprowadzonej analizy problemu/problemów jego wartość obecną, czyli przed rozpoczęciem realizacji projektu oraz wartość docelową, której osiągnięcie będzie uznane za zrealizowanie danego celu. Wartości obecne

i docelowe wskaźników powinny odnosić się do projektu opisywanego we wniosku o dofinansowanie i dotyczyć zakresu wsparcia projektowego.

4.7.6 W punktach 3.1.2 oraz 3.1.3 należy określić, w jaki sposób i na jakiej podstawie mierzone będą wskaźniki realizacji poszczególnych celów poprzez ustalenie źródła weryfikacji/pozyskania danych do pomiaru wskaźnika oraz częstotliwości pomiaru. Dlatego przy określaniu wskaźników należy wziąć pod uwagę dostępność i wiarygodność danych niezbędnych do pomiaru danego wskaźnika. W sytuacji, gdy brak jest ogólnodostępnych danych w określonym zakresie, obowiązek wskazywania przez projektodawcę źródła weryfikacji/pozyskania danych do pomiaru wskaźników projektodawca powinien przeprowadzić dodatkowe badania na potrzeby przygotowywanego wniosku. Techniki i metody mierzenia osiągnięcia celów powinny zostać opisane, o ile to możliwe, dla każdego celu osobno. W przypadku, gdy charakter kilku celów umożliwi jednolity sposób pozyskiwania informacji na temat wskaźników ich pomiaru, należy opisać go tylko przy pierwszym z celów, natomiast przy pozostałych należy wskazać, że sposób jest tożsamy ze sposobem opisanym wcześniej.

4.7.7 Częstotliwość pomiaru wskaźnika uzależniona jest przede wszystkim od okresu realizacji projektu i zakończenia poszczególnych zadań. W związku z powyższym częstotliwość pomiaru wskaźnika – w zależności od jego specyfiki – można podawać w jednostkach czasu (np. co tydzień, co miesiąc) lub można określić ją w odniesieniu do terminu zakończenia danego działania (np. dwa dni po przeprowadzeniu szkolenia). W punktach 3.1.2 oraz 3.1.3 należy również opisać, w jaki sposób i w jakim terminie zostaną utrzymane osiągnięte wskaźniki pomiaru celów (rezultaty) projektu. Należy jednak podkreślić, iż informacje te mają, co do zasady, charakter fakultatywny, tzn. projektodawca nie ma obowiązku ich zamieszczania, chyba że specyfika projektu zakłada utrzymanie osiągniętych wskaźników pomiaru celów (rezultatów) projektu.

4.7.8 W punkcie 3.3 należy wskazać **produkty**, które zostaną wytworzone w wyniku realizacji planowanych zadań, jak również określić odpowiednie **wskaźniki, które będą mierzyły stopień osiągnięcia wskazanych produktów**. Wskaźniki produktów projektu należy określić na podstawie niniejszej *Dokumentacji konkursowej* oraz *Mapy wska*ź*ników monitorowania projektów PO KL*, stanowiącej część dokumentu pt. *Podręcznik wskaźników PO KL 2007- 2013*. Dodatkowo, należy określić samodzielnie wskaźniki zgodne ze specyfiką projektu. Można do tego wykorzystać *Zestawienie przykładów alternatywnych wska*ź*ników wg Poddziałań* zamieszczone w ww. *Podr*ę*czniku wska*ź*ników PO KL 2007-2013.* Produkty oraz wskaźniki służące ich pomiarowi, powinny być zgodne z regułą SMART omawianą powyżej. Ponadto, należy również wskazać, w jaki sposób i z jaką częstotliwością wskaźniki produktu będą mierzone przez projektodawcę. Techniki i metody mierzenia wskaźników produktów powinny zostać szczegółowo opisane, o ile to możliwe dla każdego wskaźnika osobno, chyba że charakter kilku wskaźników umożliwi jednolity sposób pozyskiwania informacji na temat ich osiągnięcia. Produkty określają "dobra i usługi", które powstaną w wyniku zadań realizowanych w ramach projektu, określonych w punkcie 3.3 wniosku o dofinansowanie. Produktem (skwantyfikowanym za pomocą wskaźnika produktu) może być

38

w niniejszym konkursie np. liczba godzin zajęć pozalekcyjnych przypadającą na jednego ucznia objętego projektem.

4.7.9 Ze względu na wskaźniki monitorowania PO KL w ramach niniejszego konkursu beneficjent jest zobowiązany do pomiaru w ramach projektu wskaźników:

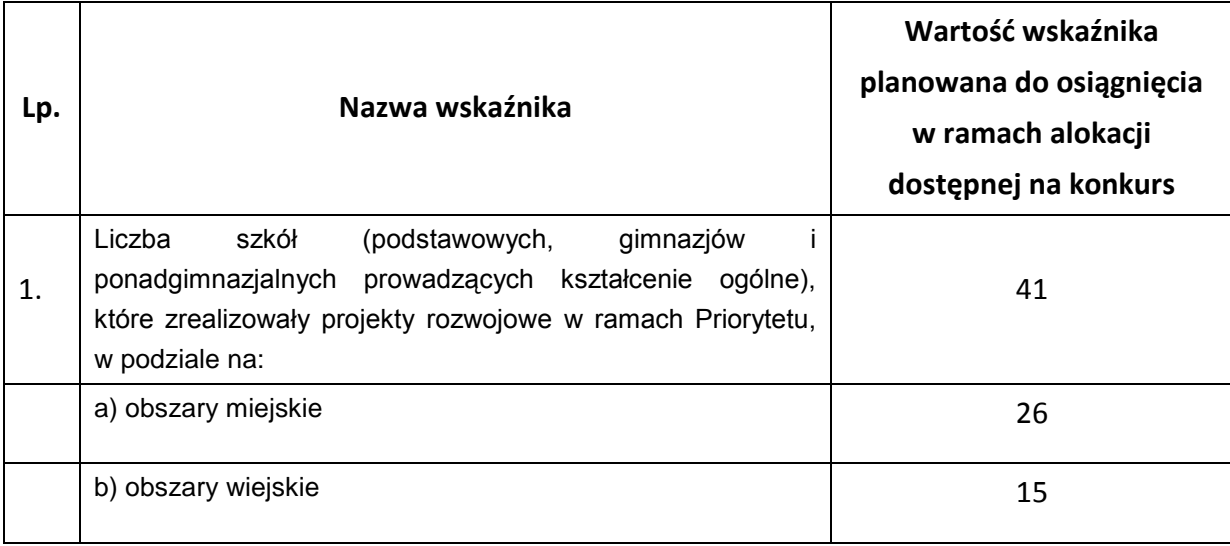

Obszary wiejskie należy rozumieć zgodnie z definicją Głównego Urzędu Statystycznego, która opiera się na podziale jednostek administracyjnych zastosowanym w rejestrze TERYT. Według GUS, obszarami wiejskimi są **tereny poło**ż**one poza granicami administracyjnymi miast** - obszary gmin wiejskich oraz część wiejska (leżąca poza miastem) gminy miejsko – wiejskiej. Wyodrębnienie części wiejskiej w ramach gminy miejsko – wiejskiej możliwe jest dzięki odrębnemu identyfikatorowi terytorialnemu. Dostęp do danych w przedmiotowym rejestrze możliwy jest ze strony internetowej GUS http://www.stat.gov.pl/broker/access/index.jspa. Wyżej wymienione wskaźniki należy wybrać jako wskaźniki pomiaru celów projektu i należy je wybrać z rozwijanej listy w pkt. 3.1.2 i/lub pkt. 3.1.3 GWA 7.5. Wskaźnik mierzy liczbę szkół, a tylko w podkategoriach należy wyszczególnić szkoły na obszarach miejskich oraz szkoły zlokalizowane na obszarach wiejskich.

## **UWAGA:**

**Reguła proporcjonalności** dotyczy rozliczenia projektu pod względem finansowym w zależności od stopnia osiągnięcia założeń merytorycznych określonych we wniosku o dofinansowanie projektu. Nie jest bowiem zasadne, aby w przypadku niezrealizowania założeń merytorycznych projektu, wydatki były akceptowane w wysokości określonej we wniosku o dofinansowanie. Dotyczy to pomniejszenia kosztów tego zadania merytorycznego, które nie zostało zrealizowane zgodnie z założeniami lub kosztów zarządzania projektem oraz kosztów pośrednich.

W związku z powyższym na etapie końcowego rozliczenia projektu, tj. przed zatwierdzeniem końcowego wniosku o płatność, Instytucja Pośrednicząca weryfikuje, czy w ramach projektu:

zostały spełnione kryteria dostępu warunkujące otrzymanie przez beneficjenta dofinansowania;

- zostały spełnione kryteria strategiczne określone przez beneficjenta dla projektu;
- został zrealizowany jego cel, wyrażony wskaźnikami pomiaru celu głównego i celów szczegółowych wskazanych w zatwierdzonym wniosku o dofinansowanie projektu.

Szczegółowe informacje na temat sposobu stosowania reguły proporcjonalności określają Wytyczne Ministra Rozwoju Regionalnego z dnia 15 grudnia 2011 r. *w zakresie kwalifikowania wydatków w ramach Programu Operacyjnego Kapitał Ludzki* oraz *System Realizacji Programu Operacyjnego Kapitał Ludzki 2007-2013* z dnia 10 września 2007 r. z późn. zm., w ramach zmienionej części *Zasady finansowania Programu Operacyjnego Kapitał Ludzki* z dnia 22 grudnia 2011 r. wraz z erratą. Dokumenty te dostępne są na stronie internetowej: [www.efs.dolnyslask.pl.](http://www.efs.dolnyslask.pl/)

## *4.8 Partnerstwo i podwykonawstwo*

4.8.1 Projekt może być realizowany w partnerstwie. Partnerzy w projekcie to podmioty wnoszące do projektu zasoby ludzkie, organizacyjne, techniczne lub finansowe, realizujące wspólnie projekt.

4.8.2 Możliwość realizacji projektów w partnerstwie została określona w obowiązującym od 20 grudnia 2008 r. art. 28a ustawy z dnia 6 grudnia 2006 r. *o zasadach prowadzenia polityki rozwoju* (Dz. U. z 2009 r. Nr 84, poz. 712, z późn. zm.). Przepis ten określa ogólne zasady realizacji projektów partnerskich oraz zasady wyboru partnerów spoza sektora finansów publicznych przez wnioskodawców należących do sektora finansów publicznych.

4.8.3 Zgodnie z art. 28a ust. 1 ww. ustawy partnerstwa mogą być tworzone w zakresie określonym przez Instytucję Zarządzającą. Wypełnienie przepisu ustawowego stanowi dokument *Zakres realizacji projektów partnerskich określony przez Instytucję Zarządzającą Programu Operacyjnego Kapitał Ludzki* z dnia 1 stycznia 2012 r., będący częścią *Systemu Realizacji Programu Operacyjnego Kapitał Ludzki 2007 – 2013*.

4.8.4 Zgodnie z art. 28a ust. 2 ww. ustawy projekt partnerski jest realizowany na podstawie decyzji lub umowy o dofinansowaniu projektu, zawartej z beneficjentem (liderem) działającym w imieniu i na rzecz partnerów w zakresie określonym umową partnerską, której minimalny zakres stanowi załącznik nr 6.6 do niniejszej *Dokumentacji konkursowej*. Beneficjent (lider) powinien posiadać pełnomocnictwo do podpisania umowy o dofinansowanie projektu w imieniu i na rzecz partnerów. W przypadku projektów partnerskich, porozumienie lub umowa partnerska określa w szczególności zadania partnerów, zasady wspólnego zarządzania projektem oraz sposób przekazywania przez beneficjenta środków finansowych na pokrycie niezbędnych kosztów ponoszonych przez partnerów na realizację zadań w ramach projektu.

**4.8.5 W przypadku projektów partnerskich realizowanych na podstawie umowy partnerskiej, podmiot o którym mowa w art. 3 ust. 1 ustawy z dnia 29 stycznia 2004 r.** *Prawo zamówień*  **publicznych (tj. Dz. U. z 2010 r. Nr 113, poz. 759 z późn. zm.), ubiegający się o dofinansowanie dokonuje wyboru partnerów spoza sektora finansów publicznych z zachowaniem zasady** 

**przejrzystości i równego traktowania podmiotów.** Szczegółowe wymogi związane ze sposobem wyboru partnerów zawarto w dokumencie *Zakres realizacji projektów partnerskich określony przez Instytucję Zarządzającą Programu Operacyjnego Kapitał Ludzki z dnia 1 stycznia 2012 r.* 

4.8.6 Beneficjent może również przewidzieć realizację części projektu (na podstawie zawartej umowy) przez podmiot (zwany wówczas zleceniobiorcą (wykonawcą)) wyłoniony w trybie ustawy z dnia 29 stycznia 2004 r. *Prawo zamówień publicznych* (tj. Dz. U. z 2010 r. Nr 113, poz. 759 z późn. zm.), **w zakresie w jakim ustawa ma zastosowanie do beneficjenta**. Podmioty, które nie wpisują się w katalog określony w art. 3 ww. ustawy, nie są zobligowane do zlecania zadań w projekcie z zastosowaniem powyższego aktu prawnego - stosują zasadę konkurencyjności. Wszyscy beneficjenci są zobowiązani do stosowania zasady efektywnego zarządzania finansami.

4.8.7 Zgodnie z zapisami *Instrukcji…* ocena potencjału finansowego dokonywana jest w kontekście planowanych rocznych wydatków w projekcie (zgodnie z budżetem projektu). Polega ona na porównaniu rocznego poziomu wydatków z rocznymi obrotami projektodawcy albo - w przypadku projektów partnerskich - z rocznymi łącznymi obrotami projektodawcy i partnerów (o ile budżet projektu uwzględnia wydatki partnera) **za poprzedni zamknięty rok obrotowy**. W przypadku, gdy projekt trwa dłużej niż jeden rok kalendarzowy (12 miesięcy) należy wartość obrotów odnieść do roku realizacji projektu, w którym wartość planowanych wydatków jest najwyższa.

W sytuacji, gdy podmiot ubiegający się o dofinansowanie (lub jego partner) funkcjonuje krócej niż rok, jako obrót powinien on wskazać wartość właściwą dla typu podmiotu (jedną z trzech opisanych poniżej) odnoszącą się do okresu liczonego od rozpoczęcia przez niego działalności do momentu zamknięcia roku obrotowego, w którym tę działalność rozpoczął. Oznacza to, że podczas oceny potencjału finansowego nie można pominąć obrotu podmiotu, który, mimo że funkcjonuje krócej niż rok, wykazał dane za zamknięty rok obrotowy i którego wydatki ujęto w budżecie. Nie jest bowiem konieczne, aby okres, którego te dane dotyczą trwał pełnych 12 miesięcy. Istotne jest natomiast, aby kończył się on w momencie zamknięcia roku obrotowego podmiotu. Ponadto, podczas weryfikacji spełnienia kryterium finansowego nie jest możliwe stosowanie proporcji – tzn. w przypadku, gdy beneficjent wykazuje obrót za okres krótszy niż rok, należy go odnieść zawsze do pełnej wartości wydatków w roku, gdy są one najwyższe. Analogicznie należy postąpić w sytuacji, w której najwyższa wartość wydatków pojawia się w roku, w którym projekt realizowany jest krócej niż 12 miesięcy. W tym przypadku, do wartości wydatków odnosi się wykazany przez uprawnione do tego podmioty (tzn. te, których wydatki ujęto w budżecie) obrót w pełnej wysokości.

Jednocześnie, za obrót należy przyjąć sumę przychodów uzyskanych przez podmiot na poziomie ustalania wyniku na działalności gospodarczej tzn. jest to suma przychodów ze sprzedaży netto, pozostałych przychodów operacyjnych oraz przychodów finansowych. W przypadku podmiotów nieprowadzących działalności gospodarczej i jednocześnie niebędących jednostkami sektora finansów publicznych jako obroty należy rozumieć wartość przychodów (w tym przychodów osiągniętych z tytułu otrzymanego dofinansowania na realizację projektów), a w przypadku jednostek sektora finansów publicznych – wartość wydatków poniesionych w poprzednim roku przez danego projektodawcę/partnera. Odrębną grupę podmiotów stanowią publiczne uczelnie wyższe, które z uwagi na kształt sporządzanego przez nie sprawozdania finansowego wykazują we wniosku o dofinansowanie wartość poniesionych przez nie w poprzednim roku kosztów. Istotne jest przy tym, aby beneficjent wykazał wartość wydatków poniesionych na identycznym etapie ustalania wyniku finansowego, jaki został ustalony dla przychodów, tzn. wysokość wydatków poniesionych na etapie ustalania wyniku na działalności gospodarczej, co dla uczelni wyższej będzie oznaczało konieczność wykazania sumy poniesionych przez nią kosztów operacyjnych oraz kosztów finansowych. Na tej podstawie sprawdzane będzie, czy projektodawca/partnerzy posiada/posiadają potencjał pozwalający realizować projekt w ramach założonego budżetu oraz bezproblemowe rozliczanie projektu. Potencjał finansowy mierzony wielkością obrotów w stosunku do wydatków projektu ma również na celu wykazanie możliwości ewentualnego dochodzenia zwrotu tych środków dofinansowania, w przypadku wykorzystania ich niezgodnie z przeznaczeniem. Dlatego też brak potencjału finansowego może wpływać na ogólną ocenę wniosku o dofinansowanie.

#### UWAGA:

Celem realizacji projektu PO KL w partnerstwie jest osiągnięcie znaczącej wartości dodanej poprzez podział realizacji zadań miedzy podmioty o odmiennej specyfice, wypracowanie wspólnych rozwiązań problemów w określonych dziedzinach oraz odejście od często niespójnych działań podejmowanych przez różnych aktorów w tych samych obszarach na rzecz skoordynowanej i kompleksowej aktywności. W związku z powyższym, kluczową kwestią przy opracowywaniu koncepcji projektu partnerskiego jest dostosowanie struktury jego wdrażania i podziału obowiązków pomiędzy lidera a partnerów do planowanych do osiągnięcia w ramach przedsięwzięcia rezultatów oraz zapewnienie, aby każdy z podmiotów uczestniczących w partnerstwie posiadał potencjał wystarczający do wykonania powierzonych mu zadań.

Punkt wyjścia dla zawiązania partnerstwa oraz ustalenia podziału zadań powinna stanowić analiza z jednej strony potrzeb wynikających z diagnozy sytuacji problemowej, której dotyczy projekt, a z drugiej potencjału i statutowego zakresu działania podmiotów , które przystępują do partnerstwa. Tworzenie struktury podziału zadań w projekcie partnerskim powinno opierać się przede wszystkim na ocenie możliwości realizacji określonego zadania przez dany podmiot, a włączenie do partnerstwa instytucji, która nie posiada odpowiedniego potencjału i tym samym będzie zmuszona do zlecania wykonania powierzonych jej zadań innemu podmiotowi (członkowi partnerstwa lub stronie trzeciej) nie jest zasadne. Rolą każdego z partnerów jest bowiem wspólna realizacja projektu uwzględniająca pełen ich potencjał organizacyjny, techniczny, kadrowy i finansowy. Z uwagi na pojawiające się przypadki niewłaściwego określania zadań w projekcie partnerskim , które prowadziły do zlecania usług w ww. projekcie pomiędzy podmiotami je tworzącymi, Instytucja

Zarządzająca wprowadziła do *Systemu realizacji PO KL* wyraźne uregulowania wyłączające możliwość wystąpienia takich praktyk. Z tego względu, Instytucja Zarządzająca sugeruje, aby wszystkie umowy partnerskie w ramach PO KL zawierały odpowiednie zapisy w tym zakresie, tj. wyłączające możliwość zlecania usług pomiędzy partnerami. Wszystkie partnerstwa powinny być zawiązywane z uwzględnieniem pełnego potencjału podmiotów je tworzących, co z kolei powinno przyczynic się do wyeliminowania powstania w przyszłości sytuacji, w której jeden z partnerów zleca usługę innemu partnerowi tego samego projektu PO KL.

# *4.9 Innowacyjność i współpraca ponadnarodowa*

4.9.1 Przedmiotem konkursu nr III/9.1.2/B/12 nie jest wyłonienie projektów innowacyjnych i współpracy ponadnarodowej w rozumieniu wytycznych Ministra Rozwoju Regionalnego z dnia 1 kwietnia 2009 r. *w zakresie wdrażania projektów innowacyjnych i współpracy ponadnarodowej w ramach Programu Operacyjnego Kapitał Ludzki.*

4.9.2 W projektach realizowanych w ramach Poddziałania 9.1.2 w 2012 roku istnieje możliwość realizacji komponentu ponadnarodowego zgłaszanego jako zmiana do wniosku o dofinansowanie projektu.

4.9.3 W projektach z komponentem ponadnarodowym zgłaszanym jako zmiana do wniosku o dofinansowanie projektu wnioskodawca na etapie składania wniosku o dofinansowanie projektu nie przewiduje realizacji komponentu ponadnarodowego bądź jedynie wskazuje na możliwość nawiązania współpracy w trakcie realizacji projektu, określając jego obszar, cele, planowany termin nawiązania oraz szacunkowy budżet współpracy ponadnarodowej. W tym przypadku beneficjent już w trakcie realizacji projektu zgłasza do instytucji organizującej konkurs zamiar nawiązania współpracy ponadnarodowej zgodnie z procedurą obowiązującą przy wprowadzaniu zmian do projektu i z uwzględnieniem wymogów określonych w *Zasadach dokonywania wyboru projektów w ramach Programu Operacyjnego Kapitał Ludzki* z dnia 22 grudnia 2011 r.

4.9.4 Szczegółowe informacje na temat wymagań dotyczących projektów z komponentem ponadnarodowym, zasad ich wyboru oraz finansowania określają wytyczne Ministra Rozwoju Regionalnego z dnia 1 kwietnia 2009 r. *w zakresie wdrażania projektów innowacyjnych i współpracy ponadnarodowej w ramach Programu Operacyjnego Kapitał Ludzki* oraz *Zasady dokonywania wyboru projektów w ramach Programu Operacyjnego Kapitał Ludzki* z dnia 22 grudnia 2011 r.

*Zasady dokonywania wyboru projektów w ramach Programu Operacyjnego Kapitał Ludzki* z dnia 22 grudnia 2011 r. zawierają ponadto:

- Załącznik 10 wzór minimalnego zakresu listu intencyjnego dotyczącego współpracy ponadnarodowej w ramach PO KL;
- Załącznik 11 wzór minimalnego zakresu umowy o współpracy ponadnarodowej w ramach PO KL.

Powyższe dokumenty dostępne są na stronie internetowej [www.efs.dolnyslask.pl.](http://www.efs.dolnyslask.pl/)

# *4.10 Przygotowanie wniosku o dofinansowanie projektu*

### **UWAGA:**

**Z dniem 1 stycznia 2012 roku większość dokumentów programowych w ramach Programu Operacyjnego Kapitał Ludzki uległa zmianie.** 

**Proszę zwrócić szczególną uwagę na Generator Wniosków Aplikacyjnych oraz INSTRUKCJĘ wypełniania wniosku o dofinansowanie projektu w ramach Programu Operacyjnego Kapitał Ludzki.**

4.10.1 Wniosek o dofinansowanie projektu należy przygotować za pomocą aktualnej na dzień sporządzenia wniosku wersji aplikacji Generator Wniosków Aplikacyjnych dla Programu Operacyjnego Kapitał Ludzki. Dostęp do tej aplikacji można uzyskać za pośrednictwem stron internetowych: [http://www.efs.gov.pl](http://www.efs.gov.pl/) oraz [www.efs.dolnyslask.pl.](http://www.efs.dolnyslask.pl/)

Wzór wniosku stanowi załącznik nr 6.1 do niniejszej *Dokumentacji konkursowej*.

Szczegółowe informacje na temat Generatora Wniosków Aplikacyjnych oraz zasad wypełniania wniosku o dofinansowanie projektu w ramach Programu Operacyjnego Kapitał Ludzki zawiera dokument: *INSTRUKCJA wypełniania wniosku o dofinansowanie projektu w ramach Programu Operacyjnego Kapitał Ludzki* (aktualnej **na dzień ogłoszenia konkursu** )*,* stanowiący załącznik nr 6.2 do niniejszej *Dokumentacji konkursowej*. Wniosek należy wypełnić zgodnie z ww. dokumentem oraz z instrukcją zawartą w Generatorze Wniosków Aplikacyjnych.

Zgodnie z dokumentem: *INSTRUKCJA wypełniania wniosku o dofinansowanie projektu w ramach Programu Operacyjnego Kapitał Ludzki* w przypadku kiedy dane pole nie dotyczy projektu – w polu należy wpisać "nie dotyczy", a w przypadku pól, w których wpisywane są wartości liczbowe należy wpisać wartość liczbową "0". Niewypełnienie we wniosku pola, w którym należy wpisać "nie dotyczy" lub wartość liczbową "0" należy traktować jako tożsame z wpisaniem "nie dotyczy" lub wartości liczbowej "0". Tym samym w przypadku, gdy pole, w którym projektodawca powinien wpisać "nie dotyczy" lub wartość liczbową "0" jest puste, należy uznać, iż ogólne kryterium formalne wyboru projektów "wniosek jest kompletny i został sporządzony i złożony zgodnie z obowiązującą instrukcją wypełniania wniosku o dofinansowanie (i właściwą dokumentacją konkursową – w przypadku projektów konkursowych)" jest spełnione.

**Przedmiotowa uwaga nie ma zastosowania w sytuacji, gdy wniosek o dofinansowanie nie został**  pozytywnie zwalidowany i posiada oznaczenie "WYDRUK PRÓBNY".

### **UWAGA:**

Mając na uwadze równe traktowanie wnioskodawców instytucja organizująca konkurs zaleca **nieumieszczanie** zapisów zawierających dodatkowe informacje z zakresu pkt 3.1 – 3.7 wniosku o dofinansowanie projektu w innym miejscu, nieprzewidzianym dokumentem *INSTRUKCJA wypełniania wniosku o dofinansowanie projektu w ramach Programu Operacyjnego Kapitał Ludzki.*  Dodatkowe informacje w powyższym zakresie zamieszczone w miejscu na to nie przeznaczonym, w tym w części dotyczącej uzasadnienia kosztów, nie będą brane pod uwagę przy ocenie wniosku o dofinansowanie projektu.

Przed zapisaniem wniosku na nośniku elektronicznym i wydrukowaniem jego papierowej wersji (z pliku PDF) należy sprawdzić, czy wszystkie obowiązkowe pola wniosku zostały wypełnione (dokonać walidacji wniosku przyciskiem "Sprawdź" w Generatorze Wniosków).

### **UWAGA:**

Przed złożeniem wniosku do instytucji organizującej konkurs należy porównać zgodność sumy kontrolnej wersji papierowej oraz wersji elektronicznej wniosku o dofinansowanie projektu. W tym celu należy:

- utworzyć plik PDF, z którego drukowana jest papierowa wersja wniosku;
- ponownie wczytać plik .ZIP\_POKL (plik .XML po kompresji danych) do generatora dostępnego w wersji on-line;
- porównać sumy kontrolne **(UWAGA: sumy kontrolne wersji elektronicznej i papierowej muszą być ze sobą zgodne)**.

Nie wszystkie obowiązkowe pola są walidowane przez Generator Wniosków.

Wydruk wniosku musi nastąpić zawsze z GWA w wersji **online (aktualną na dzień ogłoszenia konkursu).** Przed złożeniem wniosku o dofinansowanie projektu wypełnionego w GWA - Edytor projektodawca jest zobligowany do wczytania pliku .ZIP POKL (plik .XML po kompresji danych) z danymi do GWA dostępnego przez Internet, w celu dokonania ostatecznej walidacji danych i zapisu danych oraz wygenerowania pliku PDF.

4.10.2 Wniosek należy przygotować w dwóch zgodnych ze sobą wersjach: papierowej oraz elektronicznej.

**Wersja papierowa** wniosku musi być dostarczona do instytucji organizującej konkurs w dwóch jednobrzmiących egzemplarzach (oryginał + poświadczona za zgodność z oryginałem jego kopia albo dwa oryginały) opatrzonych pieczęcią firmową wnioskodawcy oraz czytelnymi podpisami osób upoważnionych do podejmowania decyzji wiążących w stosunku do wnioskodawcy. W przypadku zastosowania parafy należy ją opatrzyć pieczęcią imienną.

Zgodnie z dokumentem: *INSTRUKCJA wypełniania wniosku o dofinansowanie projektu w ramach Programu Operacyjnego Kapitał Ludzki* w przypadku projektów partnerskich (krajowych) dodatkowo w części V wniosku podpisują się osoby reprezentujące poszczególnych partnerów krajowych (wymaga się pieczęci i podpisu osoby/osób uprawnionej/-nych do podejmowania decyzji wiążących w imieniu partnera projektu).

Instytucja organizująca konkurs przyjmuje, że "pieczęć" oznacza "pieczęć firmową wnioskodawcy", a "czytelny podpis osoby upoważnionej" (tj. czytelnie imię i nazwisko) oznacza, że wniosek musi być czytelnie podpisany przez osobę/osoby upoważnioną/e (wskazaną/e w pkt. 2.6 wniosku) do podejmowania decyzji wiążących w stosunku do wnioskodawcy. W przypadku zastosowania parafy należy ją opatrzyć pieczęcią imienną.

Poświadczenie "za zgodność z oryginałem" następuje zgodnie z jednym z poniższych sposobów:

- pieczątka lub zapis słowny "za zgodność z oryginałem" na pierwszej stronie dokumentu ze wskazaniem od jakiej do jakiej strony dokument jest poświadczany, data poświadczenia za zgodność z oryginałem oraz czytelny podpis osoby/osób upoważnionej/ych bądź parafa opatrzona pieczęcią imienną osoby/osób upoważnionej/ych;
- pieczątka lub zapis słowny "za zgodność z oryginałem" na każdej stronie dokumentu, data poświadczenia za zgodność z oryginałem oraz czytelny podpis osoby/osób upoważnionej/ych bądź parafa opatrzona pieczęcią imienną osoby/osób upoważnionej/ych.

Osobą upoważnioną do poświadczania wniosku za zgodność z oryginałem jest osoba wpisana w pkt. 2.6 wniosku o dofinansowanie projektu, czyli osoba umocowana do podejmowania wiążących decyzji w imieniu wnioskodawcy, a więc jednocześnie osoba składająca wniosek i będąca stosownie do właściwych dokumentów (np. KRS) uprawniona lub upoważniona do składania takich oświadczeń woli.

**Wersję elektroniczną** wniosku należy zapisać na nośniku elektronicznym (płyta CD/DVD) w formacie ZIP\_POKL (spakowany plik XML) generowanym podczas zapisywania wniosku, poprzez użycie funkcji "Zapisz XML" dostępnej w Generatorze Wniosków Aplikacyjnych. Instytucja organizująca konkurs zaleca zapisanie na tym samym nośniku elektronicznym wersji wniosku w postaci pliku PDF. Opis płyty CD/DVD powinien zawierać: numer konkursu, nazwę wnioskodawcy, sumę kontrolną wniosku oraz tytuł projektu.

4.10.3 Wersja papierowa wniosku (wydruk) musi być zgodna z jego wersją elektroniczną. O tożsamości papierowej i elektronicznej wersji wniosku decyduje jednobrzmiąca suma kontrolna<sup>25</sup> na obu wersjach wniosku. Suma kontrolna na każdej stronie wersji papierowej musi być jednakowa.

-

<sup>&</sup>lt;sup>25</sup> Ciąg znaków (liter i cyfr), wygenerowanych na podstawie treści dokumentu. Zmiana dowolnego znaku w tekście, na podstawie którego generuje się suma kontrolna, powoduje zmianę tej sumy.

Wniosek, który nie spełnia tego wymogu, będzie **odrzucony** na etapie oceny formalnej, zgodnie z uchybieniem *Inna suma kontrolna w wersji papierowej i elektronicznej wniosku i/lub różne sumy kontrolne na stronach wersji papierowej* w ramach **ogólnego kryterium formalnego:** *Wniosek jest kompletny i został sporządzony i złożony zgodnie z obowiązującą instrukcją wypełniania wniosku o dofinansowanie (i właściwą dokumentacją konkursową – w przypadku projektów konkursowych).*

Wnioski, które nie przeszły pomyślnie walidacji, są opatrzone w nagłówku sformułowaniem "Wydruk próbny". Wniosek opatrzony powyższym sformułowaniem będzie **odrzucony** na etapie oceny formalnej, w ramach **ogólnego kryterium formalnego:** *Wniosek jest kompletny i został sporządzony i złożony zgodnie z obowiązującą instrukcją wypełniania wniosku o dofinansowanie (i właściwą dokumentacją konkursową – w przypadku projektów konkursowych)*, gdyż nie jest sporządzony zgodnie z dokumentem: *INSTRUKCJA wypełniania wniosku o dofinansowanie projektu w ramach Programu Operacyjnego Kapitał Ludzki* oraz niniejszą *Dokumentacją konkursową.*

W celu uniknięcia niezgodności wersji papierowej z elektroniczną, po zapisaniu wersji elektronicznej wniosku i wydrukowaniu jego wersji papierowej we wniosku nie należy dokonywać już żadnych zmian. Ponadto, wniosek zapisany przez Generator Wniosków Aplikacyjnych w pliku ZIP\_POKL (spakowany plik XML) generowanym podczas zapisywania wniosku, poprzez użycie funkcji "Zapisz XML" dostępnej w Generatorze Wniosków Aplikacyjnych, nie powinien być otwierany i modyfikowany w innych aplikacjach (MS Word, Internet Explorer, itp.), gdyż powoduje to zmianę sumy kontrolnej.

### **UWAGA:**

W przypadku złożenia przez wnioskodawcę niezwalidowanego wniosku wypełnionego w Generatorze Wniosków Aplikacyjnych w wersji Edytor (GWA – E), instytucja organizująca konkurs dopuszcza możliwość jego skorygowania pod warunkiem, że wczytanie wniosku do GWA online nie spowodowało zmiany sumy kontrolnej.

# *4.11 Wymagane załączniki*

4.11.1 Do wniosku o dofinansowanie projektu nie są dołączane żadne załączniki.

### **UWAGA:**

Instytucja organizująca konkurs zwraca uwagę, że przed podpisaniem umowy o dofinansowanie projektu jednym z wymaganych dokumentów będzie potwierdzony za zgodność z oryginałem wypis z organu rejestrowego lub oświadczenie dotyczące wnioskodawcy, aktualne na dzień złożenia wniosku o dofinansowanie projektu (z okresu nie dłuższego niż 3 miesiące przed dniem złożenia wniosku).

Wnioskodawca ubiegający się o dofinansowanie w przypadku wyłonienia jego projektu do dofinansowania podpisuje z instytucją organizującą konkurs umowę o dofinansowanie projektu, której wzór stanowi załącznik nr 6.5 (bądź załącznik 6.5 A w przypadku projektów, w których całkowita wartość nie przekracza 100 tys. zł i rozliczenie kosztów projektu następuje w oparciu o kwoty ryczałtowe<sup>26</sup>) do niniejszej *Dokumentacji konkursowej*.

### **UWAGA:**

Umowa o dofinansowanie projektu może być zawarta pod warunkiem otrzymania przez instytucję organizującą konkurs pisemnej informacji, że dany projektodawca nie podlega wykluczeniu, o którym mowa w art. 207 ustawy z dnia 27 sierpnia 2009 r. o finansach publicznych (Dz. U. Nr 157, poz. 1240, z późn. zm.).

### *Dokumenty wymagane przed podpisaniem umowy o dofinansowanie projektu*

4.11.2 Jeśli wnioskodawca otrzymał pismo informujące go o możliwości przyjęcia wniosku do realizacji lub z pozytywnym dla siebie skutkiem zakończył negocjacje z instytucją organizującą konkurs, na wezwanie IOK i w określonym przez nią terminie, nie krótszym niż 5 dni roboczych od otrzymania przez niego informacji w tej sprawie, składa wszystkie wymagane dokumenty (załączniki) do umowy o dofinansowanie.

Wymagane dokumenty (w przypadku kopii dokumentów - kopie poświadczone za zgodność z oryginałem):

1) załączniki wymienione we wzorze umowy o dofinansowanie projektu której wzór stanowi załącznik nr 6.5 (§ 32 ust. 2) lub 6.5 A (§ 30 ust. 2) do niniejszej *Dokumentacji konkursowej*

2) oraz dodatkowo:

- Kopia statutu lub innego dokumentu stanowiącego podstawę prawną działalności wnioskodawcy, potwierdzona za zgodność z oryginałem. Ten dokument nie jest wymagany od:
	- jednostek sektora finansów publicznych,
	- jednostek samorządu terytorialnego,
	- uczelni wyższych;

 26 Nie dotyczy projektów realizowanych przez beneficjentów będących jednostkami sektora finansów publicznych.

- Potwierdzony za zgodność z oryginałem wypis z organu rejestrowego dotyczący wnioskodawcy, aktualny na dzień złożenia wniosku o dofinansowanie projektu (z okresu nie dłuższego niż 3 miesiące przed dniem złożenia wniosku) oraz aktualny na dzień podpisania umowy o dofinansowanie projektu (z okresu nie dłuższego niż 3 miesiące przed planowanym dniem podpisania umowy), np. wyciąg z Krajowego Rejestru Sądowego, innego właściwego rejestru (np. ewidencja działalności gospodarczej) lub inny dokument potwierdzający formę i charakter prowadzonej działalności wraz z danymi osób upoważnionych do podejmowania decyzji wiążących w imieniu wnioskodawcy. Możliwe jest przedstawienie oświadczenia będącego wydrukiem z elektronicznej bazy KRS lub innego właściwego rejestru, opatrzonego pieczęcią firmową wnioskodawcy oraz czytelnymi podpisami osób upoważnionych do podejmowania decyzji wiążących w stosunku do wnioskodawcy;
- Pełnomocnictwo lub upoważnienie do reprezentowania wnioskodawcy (załącznik wymagany jedynie w przypadku, gdy wniosek lub umowa są podpisywane przez osobę/y nieposiadającą/e statutowych uprawnień do reprezentowania wnioskodawcy lub gdy z innych dokumentów wynika, że uprawnionymi do podpisania wniosku/umowy są co najmniej 2 osoby);
- Oświadczenie współmałżonków potwierdzające zgodę na zaciągnięcie zobowiązania lub oświadczenie o posiadaniu rozdzielności majątkowej, a w przypadku osób niebędących w związku małżeńskim oświadczenie o niepozostawaniu w związku małżeńskim (załącznik wymagany jedynie w przypadku, gdy umowa będzie podpisywana przez beneficjentów będących osobami fizycznymi prowadzącymi działalność gospodarczą, wspólnikami spółek cywilnych, wspólnikami lub właścicielami spółki jawnej, komplementariuszami w spółkach komandytowych i komandytowo-akcyjnych. W przypadku wystąpienia przeszkód uniemożliwiających podpisanie weksla przez współmałżonka dopuszczalne jest przedstawienie oświadczenia poświadczonego podpisem notarialnym;
- Potwierdzona za zgodność z oryginałem kopia umowy partnerskiej (lub porozumienia), podpisanej przez strony, zawartej zgodnie z zasadami określonymi w punkcie 4.8 niniejszej *Dokumentacji konkursowej* – w przypadku wniosku o dofinansowanie projektu składanego w partnerstwie krajowym. Umowa partnerska wraz z załącznikami powinna być dostosowana do wysokości przyznanego dofinansowania ;
- Oświadczenie o nieskorzystaniu z pomocy pochodzącej z innych wspólnotowych instrumentów finansowych w odniesieniu do tych samych wydatków kwalifikowalnych

związanych z danym projektem. Wzór oświadczenia stanowi załącznik nr 6.7 do niniejszej *Dokumentacji konkursowej*;

- Oświadczenie określające status podatnika podatku VAT. Wzór oświadczenia stanowi załącznik nr 6.8 do niniejszej *Dokumentacji konkursowej*;
- Oświadczenie o wyborze formy rozliczania projektu formy załączanego do wniosku o płatność zestawienia dokumentów potwierdzających poniesione wydatki:
- wydruk z ewidencji księgowej spełniający *Wymagania w odniesieniu do informatycznego systemu finansowo – księgowego beneficjenta* (stanowiące załącznik nr 5 do umowy o dofinansowanie projektu),
- tabela zawarta w załączniku nr 1 do Wniosku o płatność (sporządzona w Generatorze Wniosków Płatniczych);
- Oświadczenie dotyczące stosowania przepisów *Prawa zamówień publicznych*, w którym wnioskodawca oświadcza, iż jest/nie jest zobligowany do stosowania ustawy z dnia 29 stycznia 2004 r. *Prawo zamówień publicznych* (t.j. Dz. U. z 2010 r. Nr 113, poz. 759 z późn. zm.). Wzór oświadczenia stanowi załącznik nr 6.11 do niniejszej *Dokumentacji konkursowej*;
- Informacja o numerze rachunku bankowego wyodrębnionego dla projektu w zakresie: nazwy właściciela rachunku, nazwy i adresu banku, numeru rachunku;
- Oświadczenie dotyczące wydatków inwestycyjnych. Wzór oświadczenia stanowi załącznik nr 6.12 do niniejszej *Dokumentacji konkursowej;*
- Oświadczenie o niepodleganiu karze zakazu dostępu do środków. Wzór oświadczenia stanowi załącznik nr 6.20 do niniejszej Dokumentacji konkursowej

**oraz, wymagane jedynie w przypadku gdy projektodawca ubiega się o pomoc** *de minimis* **lub o pomoc publiczną**, zgodnie z art. 37 ust. 1 i 5 ustawy z dnia 30 kwietnia 2004 r. *o postępowaniu w sprawach dotyczących pomocy publicznej* (t.j. Dz. U. z 2007 r., Nr 59, poz. 404, z późn. zm.):

- Informacja o otrzymanej pomocy publicznej (zawierająca w szczególności wskazanie dnia i podstawy prawnej jej udzielenia, formy i przeznaczenia) albo informacja o nieotrzymaniu pomocy - w przypadku, gdy beneficjent ubiega się o przyznanie:
	- a) pomocy publicznej innej niż pomoc *de minimis (Formularz informacji przedstawianych przy ubieganiu się o pomoc inną niż pomoc w rolnictwie lub rybołówstwie, pomoc de minimis lub pomoc de minimis w rolnictwie lub*

*rybołówstwie).* Wzór formularza stanowi załącznik nr 6.15 do niniejszej *Dokumentacji konkursowej*,

- b) pomocy *de minimis (Formularz informacji przedstawianych przy ubieganiu się o pomoc de minimis).* Wzór formularza stanowi załącznik nr 6.16 do niniejszej *Dokumentacji konkursowej*;
- Zaświadczenia (lub oświadczenie) o pomocy *de minimis* otrzymanej w okresie bieżącego roku podatkowego oraz dwóch poprzedzających go latach podatkowych (dotyczy wnioskodawcy ubiegającego się o pomoc *de minimis*). Wzór oświadczenia stanowi załącznik nr 6.17 do niniejszej *Dokumentacji konkursowej*;
- Oświadczenie o braku decyzji KE o obowiązku zwrotu pomocy publicznej (dotyczy wnioskodawcy ubiegającego się o pomoc *de minimis*). Wzór oświadczenia stanowi załącznik nr 6.18 do niniejszej *Dokumentacji konkursowej*;
- Oświadczenie beneficjenta pomocy publicznej o nieotrzymaniu pomocy na te same koszty kwalifikujące się do objęcia pomocą, na pokrycie których ubiega się o pomoc publiczną (jeśli podmiot nie otrzymał tej pomocy). Wzór oświadczenia stanowi załącznik nr 6.19 do niniejszej *Dokumentacji konkursowej*;
- $\bullet$ W przypadku dużych przedsiębiorstw - wewnętrzna analiza wykonalności projektu lub zadań objętych pomocą publiczną uwzględniająca sytuację przedsiębiorstwa w przypadku otrzymania pomocy oraz bez jej udziału.

## **UWAGA:**

-

Załączniki do umowy o dofinansowanie projektu wymagane są wyłącznie od lidera, za wyjątkiem:

- Oświadczenia o kwalifikowalności VAT<sup>27</sup>,

- Oświadczenia dotyczącego stosowania ustawy *Prawo zamówień publicznych<sup>28</sup>* ,

- Oświadczenia o niepodleganiu karze zakazu dostępu do środków,

które powinny zostać złożone zarówno przez lidera, jak i wszystkich partnerów uczestniczących w realizacji projektu. Podmiot podpisujący Oświadczenie o kwalifikowalności VAT zobowiązuje się do zwrotu podatku VAT, jeżeli zaistnieją przesłanki umożliwiające jego odzyskanie.

4.11.3 Niezłożenie żądanych załączników w wyznaczonym przez instytucję organizującą konkurs terminie oznacza rezygnację z ubiegania się o dofinansowanie i IOK **może** odstąpić od podpisania umowy z wnioskodawcą. Złożenie dokumentów zawierających informacje sprzeczne z treścią wniosku o dofinansowanie projektu **może** skutkować odstąpieniem od podpisania umowy.

<sup>&</sup>lt;sup>27</sup> Nie dotyczy partnerstw, w których nie ma przepływów finansowych

4.11.4 Poświadczenie "za zgodność z oryginałem" następuje zgodnie z jednym z poniższych sposobów:

- pieczątka lub zapis słowny "za zgodność z oryginałem" na pierwszej stronie dokumentu ze wskazaniem od jakiej do jakiej strony dokument jest poświadczany, data poświadczenia za zgodność oraz czytelny podpis osoby/osób upoważnionej/ych bądź parafa opatrzona pieczęcią imienną osoby/osób upoważnionej/ych;
- pieczątka lub zapis słowny "za zgodność z oryginałem" na każdej stronie dokumentu, data poświadczenia za zgodność oraz czytelny podpis osoby/osób upoważnionej/ych bądź parafa opatrzona pieczęcią imienną osoby/osób upoważnionej/ych.

Osobą upoważnioną do poświadczania załączników za zgodność z oryginałem jest osoba wpisana w pkt. 2.6 wniosku o dofinansowanie projektu lub osoba podpisująca umowę o dofinansowanie projektu (jeśli w tym zakresie nastąpiła zmiana od czasu złożenia wniosku o dofinansowanie projektu).

Załączniki dotyczące partnera poświadcza osoba wpisana w pkt. 2.6 wniosku o dofinansowanie projektu lub osoba podpisująca umowę o dofinansowanie projektu (jeśli w tym zakresie nastąpiła zmiana od czasu złożenia wniosku o dofinansowanie projektu).

4.11.5 Wnioskodawcy, których projekt został zatwierdzony do dofinansowania i którzy rozpoczęli realizację projektu, lecz jeszcze nie podpisali umowy o dofinansowanie projektu, zobowiązani są do przestrzegania zasad realizacji projektów w ramach Programu Operacyjnego Kapitał Ludzki określonych w dokumentach programowych oraz przepisach prawa. W szczególności dotyczy to obowiązku oznaczania projektu zgodnie z *Wytycznymi dotyczącymi oznaczania projektów w ramach Programu Operacyjnego Kapitał Ludzki* z dnia 4 lutego 2009 r. jeszcze przed podpisaniem umowy o dofinansowanie projektu.

4.11.6 Szczegółowe informacje na temat podpisania umowy o dofinansowanie projektu zostały zawarte w dokumencie *System Realizacji Programu Operacyjnego Kapitał Ludzki 2007-2013* z dnia 10 września 2007 r. z późn. zm. w ramach zmienionej części *Zasady dokonywania wyboru projektów w ramach Programu Operacyjnego Kapitał Ludzki* z dnia 22 grudnia 2011 r*.,* dostępnym na stronie internetowej [www.efs.dolnyslask.pl.](http://www.efs.dolnyslask.pl/)

## **UWAGA:**

Umowa o dofinansowanie projektu może być zawarta pod warunkiem otrzymania przez instytucję organizującą konkurs z Ministerstwa Finansów pisemnej informacji, że dany projektodawca nie podlega wykluczeniu, o którym mowa w art. 207 ustawy z dnia 27 sierpnia 2009 r. o finansach publicznych (Dz. U. Nr 157, poz. 1240, z późn. zm.). W przypadku, gdy z informacji przekazanej instytucji organizującej konkurs przez Ministerstwo Finansów wynika, że dany projektodawca podlega wykluczeniu, o którym mowa w art. 207 ustawy z dnia 27 sierpnia 2009 r. *o finansach publicznych* (Dz. U. Nr 157, poz. 1240, z późn. zm.), instytucja organizująca konkurs odstępuje od podpisania umowy o dofinansowanie projektu z tym projektodawcą.

# **V. Kryteria wyboru projektów i sposób ich weryfikacji**

Ocena formalna i merytoryczna wniosków o dofinansowanie projektów będzie prowadzona w oparciu o następujące kryteria wyboru projektów i metodologię ich zastosowania, opisane w pkt. 5.1 – 5.5 niniejszej *Dokumentacji konkursowej*.

# *5.1 Ogólne kryteria formalne*

5.1.1 Obowiązek spełniania ogólnych kryteriów formalnych dotyczy wszystkich rodzajów projektów realizowanych w ramach Programu Operacyjnego Kapitał Ludzki. Ich weryfikacja ma miejsce na etapie oceny formalnej. Dotyczą one zagadnień związanych ze spełnieniem wymogów rejestracyjnych oraz wypełnieniem wniosku o dofinansowanie projektu zgodnie z ogólnie przyjętymi dla Programu Operacyjnego Kapitał Ludzki zasadami.

5.1.2 W ramach konkursu stosowane będą następujące ogólne kryteria formalne:

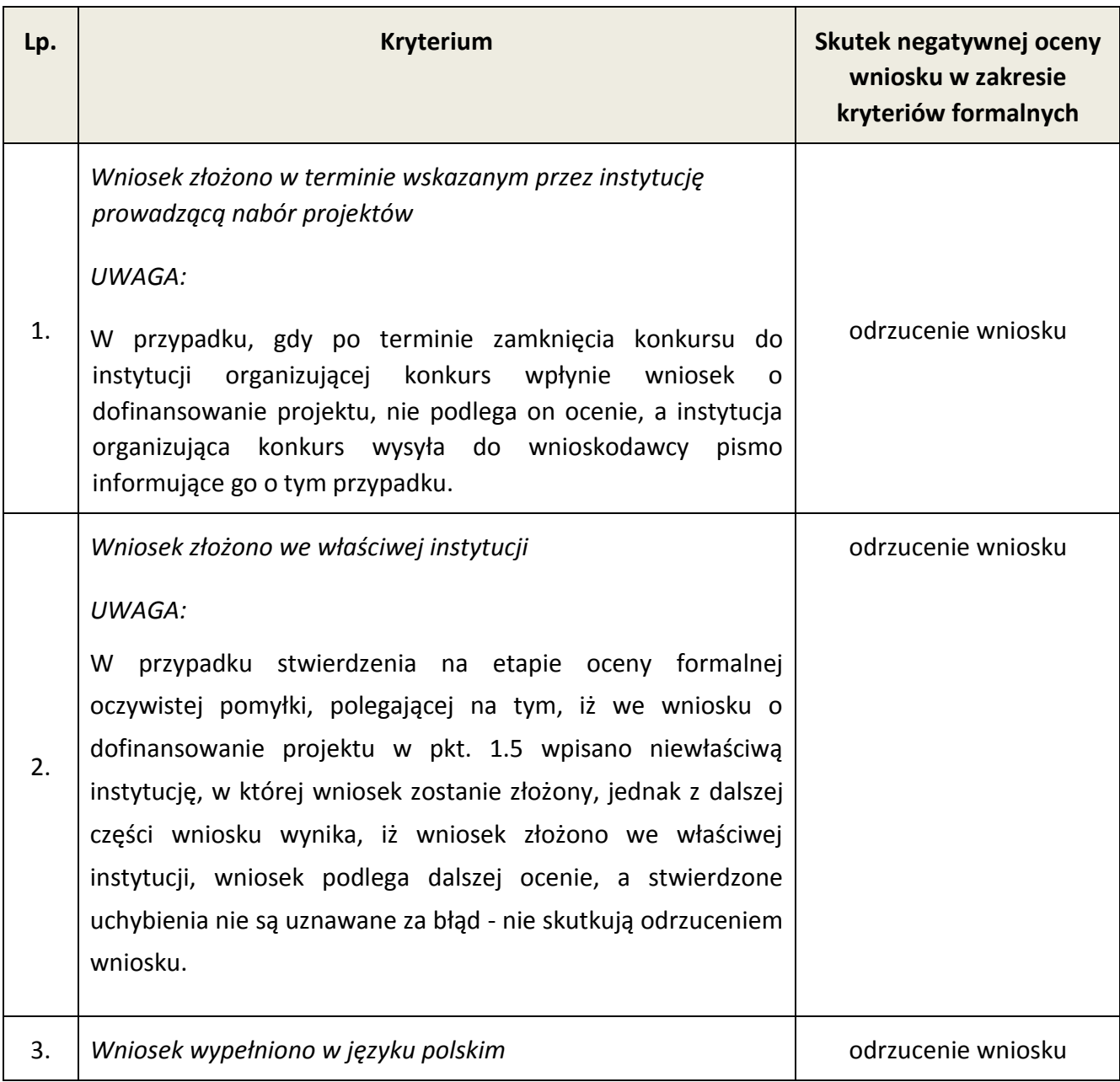

| 4. | Wniosek jest kompletny <sup>29</sup> i został sporządzony i złożony zgodnie z obowiązującą instrukcją<br>wypełniania wniosku o dofinansowanie <sup>30</sup> (i właściwą dokumentacją konkursową – w<br>przypadku projektów konkursowych), badane jako:                                                                                                    |                                                                                                    |  |
|----|----------------------------------------------------------------------------------------------------|----------------------------------------------------------------------------------------------------|--|
|    | A) sporządzenie i złożenie wniosku zgodnie z obowiązującą<br>instrukcją wypełniania wniosku o dofinansowanie                                                                                                    | odrzucenie wniosku<br>(dopuszcza się zwrócenie<br>wniosku do uzupełnienia<br>i/lub skorygowania, jeśli<br>poprawa uchybienia nie<br>skutkuje zmianą sumy<br>kontrolnej wniosku) |  |
|    | B) sporządzenie i złożenie wniosku zgodnie z niniejszą<br>Dokumentacją konkursową<br>Prawidłowy sposób sporządzenia i złożenia wniosku zostały<br>określone w pkt. 3.1 i 4.10 niniejszej Dokumentacji<br>konkursowej.                                                                                                    | odrzucenie wniosku<br>(dopuszcza się zwrócenie<br>wniosku do uzupełnienia<br>i/lub skorygowania, jeśli<br>poprawa uchybienia nie<br>skutkuje zmianą sumy<br>kontrolnej wniosku) |  |
|    | formalnych,<br>C) Lista<br>uchybien<br>których<br>popełnienie<br>skutkuje negatywnym wynikiem oceny formalnej<br>wniosku o dofinansowanie projektu w ramach PO KL<br>ze względu na niespełnienie wymogu kompletności<br>wniosku:                                                                                                    |                                                                                                    |  |
|    | Brak w części V wniosku wymaganej (wymaganych) w<br>1)<br>dokumentacji konkursowej pieczęci oraz czytelnego<br>podpisu osoby upoważnionej<br>UWAGA:<br>przypadku projektów partnerskich (krajowych)<br>W<br>dodatkowo w części V oprócz lidera podpisują się (wraz<br>z pieczęcią) osoby reprezentujące poszczególnych<br>partnerów krajowych.<br>Prawidłowy<br>podpisania<br>sposób<br>wniosku<br>został<br>określony w<br>niniejszej<br>pkt. 4.10<br>Dokumentacji<br>konkursowej. | zwrócenie wniosku do<br>uzupełnienia i/lub<br>skorygowania                                                                                                    |  |
|    | 2) Podpisanie wniosku w części V przez inną osobę (osoby)                                                                                                    | zwrócenie wniosku do<br>uzupełnienia i/lub                                                                                                    |  |

<sup>&</sup>lt;sup>29</sup> Lista uchybień formalnych, których popełnienie skutkuje negatywnym wynikiem oceny formalnej wniosku o dofinansowanie projektu w ramach PO *KL ze względu na niespełnienie wymogu kompletności wniosku* oraz *Lista uchybień formalnych, których popełnienie skutkuje negatywnym wynikiem oceny formalnej wniosku o dofinansowanie projektu w ramach PO KL złożonego w wersji elektronicznej ze względu na niespełnienie wymogu kompletności wniosku.*

-

<sup>&</sup>lt;sup>30</sup> Instrukcja wypełniania wniosku o dofinansowanie w ramach PO KL stanowi odrębny dokument opracowany przez IZ PO KL i dostępna jest na stronie internetowej www.efs.gov.pl.

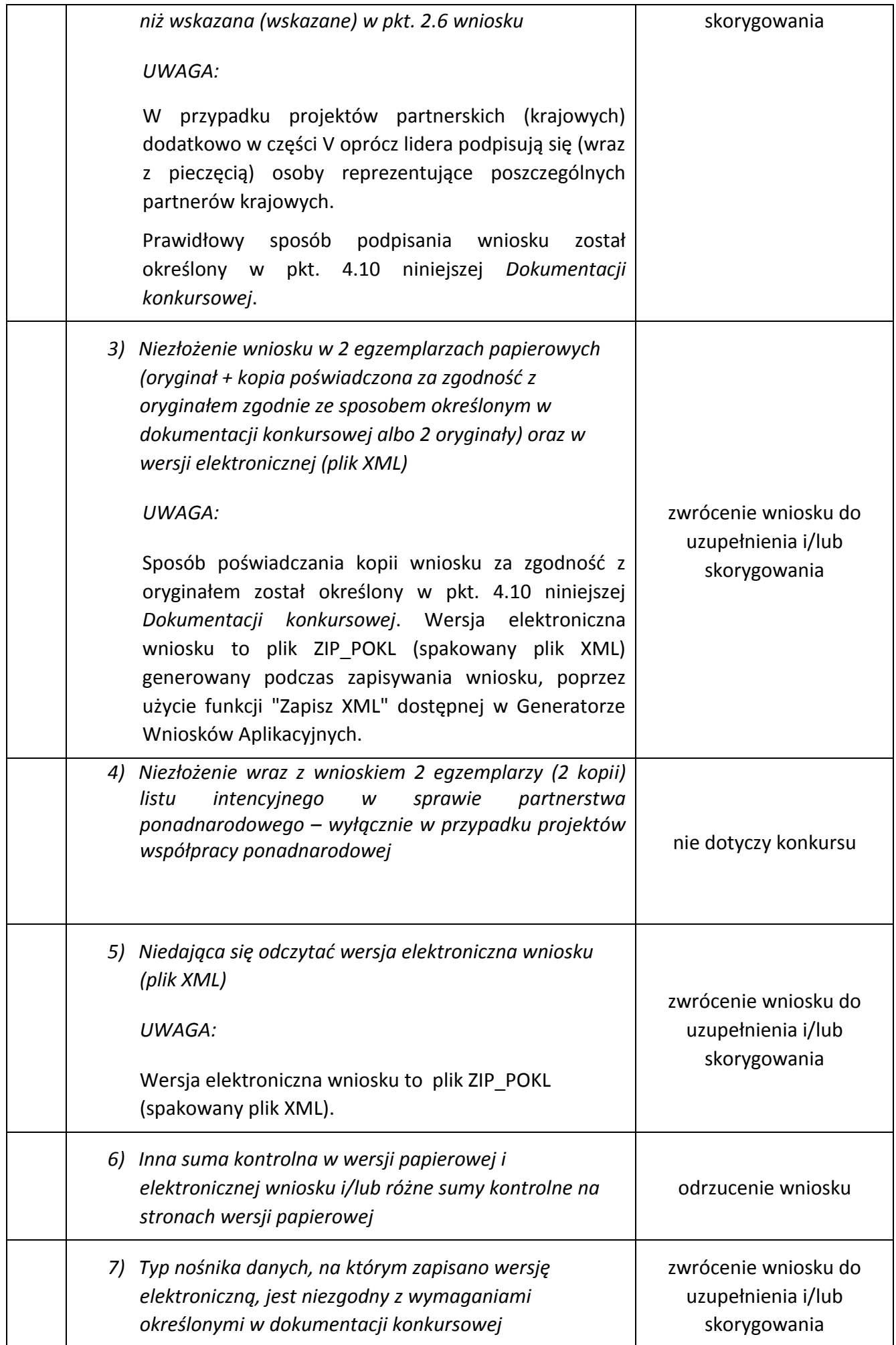

|    | UWAGA:<br>Wymagania w zakresie typu nośnika danych zostały<br>określone<br>pkt. 4.10<br>niniejszej<br>Dokumentacji<br>W                                                                                                    |                                                            |
|----|----------------------------------------------------------------------------------------------------|------------------------------------------------------------|
|    | konkursowej.<br>8) Brak co najmniej jednej strony w którymkolwiek<br>egzemplarzu wniosku                                                                                                    | zwrócenie wniosku do<br>uzupełnienia i/lub<br>skorygowania |
|    | D) Lista uchybień formalnych, których popełnienie<br>skutkuje negatywnym wynikiem oceny formalnej<br>wniosku o dofinansowanie projektu w ramach PO KL<br>złożonego w wersji elektronicznej ze względu na<br>niespełnienie wymogu kompletności wniosku.                                                                                                    | nie dotyczy konkursu                                       |
| 5. | Wraz z wnioskiem złożono list intencyjny (kryterium dotyczy<br>tylko projektów współpracy ponadnarodowej)                                                                                                    | nie dotyczy konkursu                                       |
| 6. | Wydatki przewidziane w projekcie nie są współfinansowane z<br>innych wspólnotowych instrumentów finansowych                                                                                                    | odrzucenie wniosku                                         |
| 7. | Okres realizacji projektu jest zgodny z Systemem Realizacji PO<br><b>KL</b>                                                                                                    | odrzucenie wniosku                                         |
| 8. | Roczny obrót <sup>31</sup> projektodawcy i partnerów (o ile budżet<br>projektu uwzględnia wydatki partnera) jest równy lub wyższy<br>od rocznych wydatków w projekcie <sup>32</sup> (zgodnie z zapisami pkt.<br>3.6 wniosku oraz z budżetem projektu)                                                                                                    | odrzucenie wniosku                                         |
| 9. | Wniosek stanowi odpowiedź na konkurs (wpłynął w<br>odpowiedzi na ogłoszenie o konkursie)<br>UWAGA:<br>przypadku stwierdzenia na etapie oceny formalnej<br>W<br>oczywistej pomyłki, polegającej na tym, iż we wniosku o<br>dofinansowanie projektu w pkt. 1.6 wpisano błędny nr<br>konkursu, jednak z dalszej części wniosku wynika, iż wniosek<br>stanowi odpowiedź na konkurs (wpłynął w odpowiedzi na<br>ogłoszenie o konkursie), wniosek podlega dalszej ocenie, a<br>stwierdzone uchybienia nie są uznawane jako błąd | odrzucenie wniosku                                         |

<sup>&</sup>lt;sup>31</sup> W przypadku podmiotów niebędących jednostkami sektora finansów publicznych jako obroty należy rozumieć wartość przychodów (w tym przychodów osiągniętych z tytułu otrzymanego dofinansowania na realizację projektów), a w przypadku jednostek sektora finansów publicznych – wartość wydatków poniesionych w poprzednim roku przez danego projektodawcę/partnera, a w przypadku jednostek sektora finansów publicznych – wartość wydatków poniesionych w poprzednim roku przez danego projektodawcę/partnera. Zgodnie z *Instrukcją wypełnianie wniosku o* 

-

*dofinansowanie projektu w ramach PO KL* w przypadku publicznych uczelni wyższych – jest to wartość kosztów poniesionych w poprzednim roku. . <sup>32</sup> W przypadku, gdy projekt trwa dłużej niż jeden rok kalendarzowy należy wartość obrotów odnieść do roku realizacji projektu, w którym wartość planowanych wydatków jest najwyższa.

#### **UWAGA**:

Instytucja organizująca konkurs dopuszcza możliwość dokonania jednokrotnego uzupełnienia i/lub skorygowania wniosku o dofinansowanie projektu w zakresie niepowodującym zmiany sumy kontrolnej, zgodnie z powyższą tabelą. Wnioskodawca dokonuje uzupełnienia i/lub skorygowania wniosku w zakresie wskazanym przez instytucję organizującą konkurs w terminie **5 dni roboczych lub do 10 dni roboczych** (w przypadku projektów przewidzianych do realizacji w partnerstwie krajowym) od dnia otrzymania pisma informującego go o takiej możliwości. Otrzymanie powyższego pisma potwierdzone jest zwrotnym potwierdzeniem odbioru. Uzupełnienie i/lub skorygowanie wniosku może zostać dokonane przez wnioskodawcę w siedzibie instytucji organizującej konkurs lub też poprzez przesłanie przez wnioskodawcę uzupełnionego i/lub skorygowanego wniosku do instytucji organizującej konkurs.

5.1.3 Informacje o tym, które z kryteriów formalnych i kryteriów dostępu skutkują odrzuceniem, a które podlegają uzupełnieniu i/lub skorygowaniu wniosku o dofinansowanie projektu, zostały zawarte również w *Liście sprawdzającej do weryfikacji prawidłowego sporządzenia wniosku o dofinansowanie projektu* stanowiącej załącznik nr 6.10 do niniejszej *Dokumentacji konkursowej.*

Przed złożeniem wniosku instytucja organizująca konkurs zaleca sprawdzenie, czy wniosek spełnia wszystkie kryteria formalne za pomocą ww. *Listy sprawdzającej do weryfikacji prawidłowego sporządzenia wniosku o dofinansowanie projektu.*

5.1.4 Ocena wniosku na podstawie kryteriów formalnych ma postać "0-1" tzn. "spełnia – nie spełnia" i dokonywana jest w oparciu o *Kartę oceny formalnej wniosku o dofinansowanie projektu konkursowego PO KL* (załącznik nr 6.3 do niniejszej *Dokumentacji konkursowej*) podczas oceny formalnej. Wnioski niespełniające jednego lub więcej kryteriów są odrzucane, z zastrzeżeniem wskazanych wyżej przypadków, w których wniosek podlega uzupełnieniu i/lub skorygowaniu*.*

# *5.2 Szczegółowe kryteria dostępu*

5.2.1 Szczegółowe kryteria dostępu są obowiązkowe dla wszystkich wnioskodawców i podlegają weryfikacji podczas oceny formalnej, za wyjątkiem szczegółowego kryterium dostępu nr 3 dotyczącego kompleksowego wsparcia, które trwale przyczyni się do jakościowych zmian w funkcjonowaniu szkoły/placówki oświatowej (jest ono weryfikowane podczas oceny merytorycznej). Projekty, które nie spełniają kryteriów dostępu, są odrzucane. Kryteria dostępu mogą dotyczyć np.: wnioskodawcy, grup docelowych, obszaru realizacji projektu, poziomu wymaganego wkładu własnego itp.

5.2.2 W ramach konkursu stosowane będą następujące szczegółowe kryteria dostępu, których weryfikacja nastąpi na etapie oceny formalnej**:**

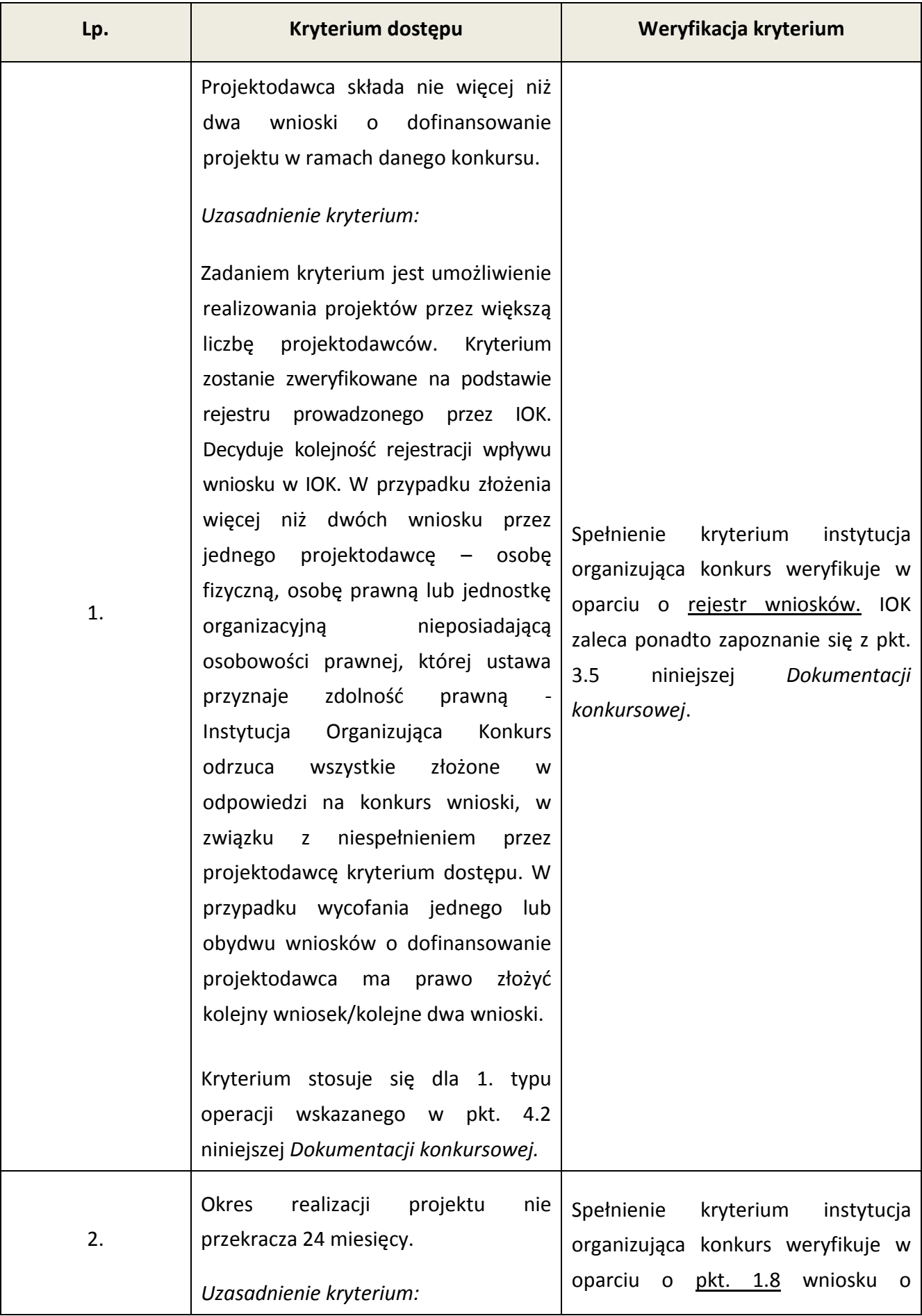

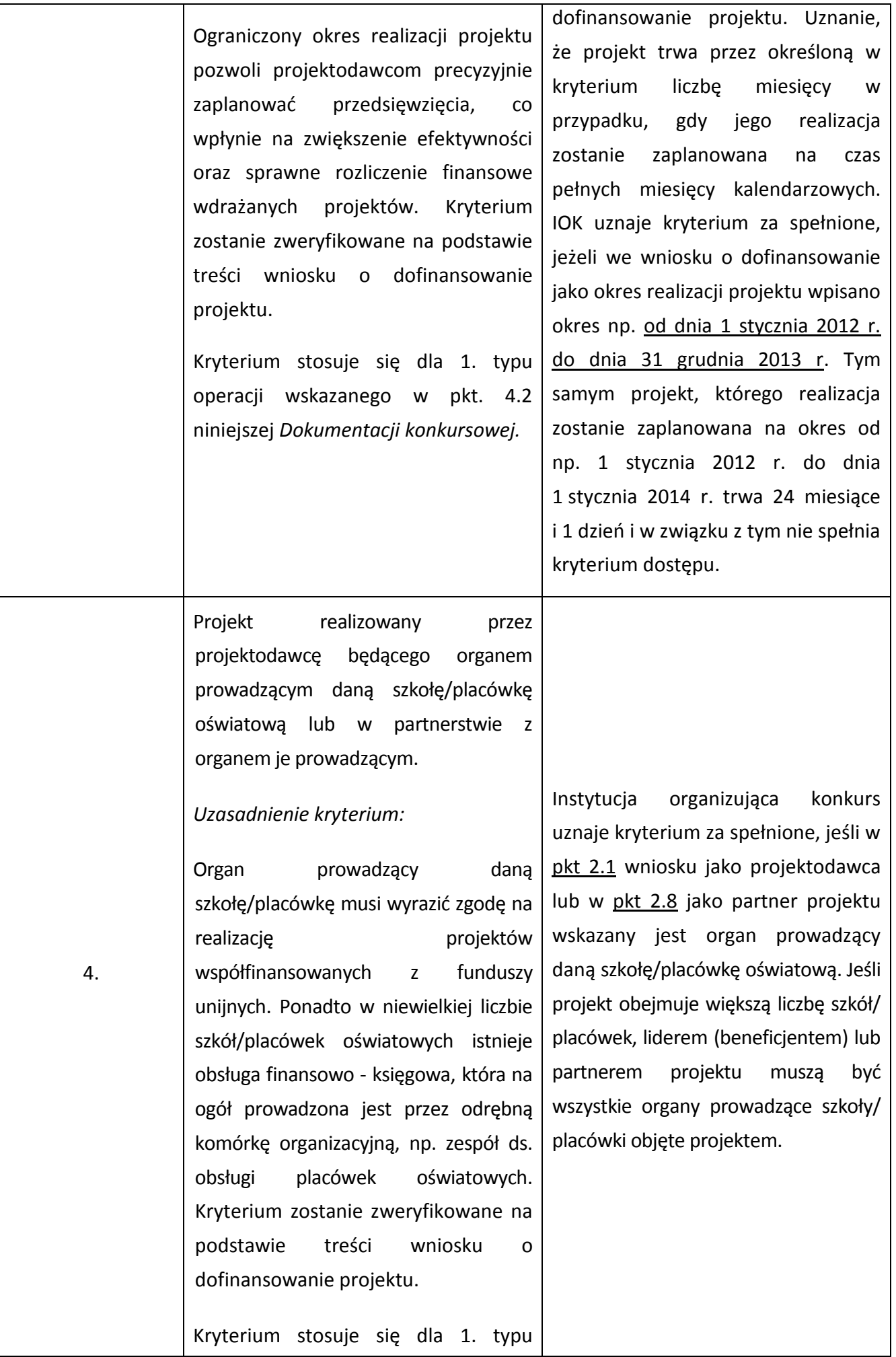

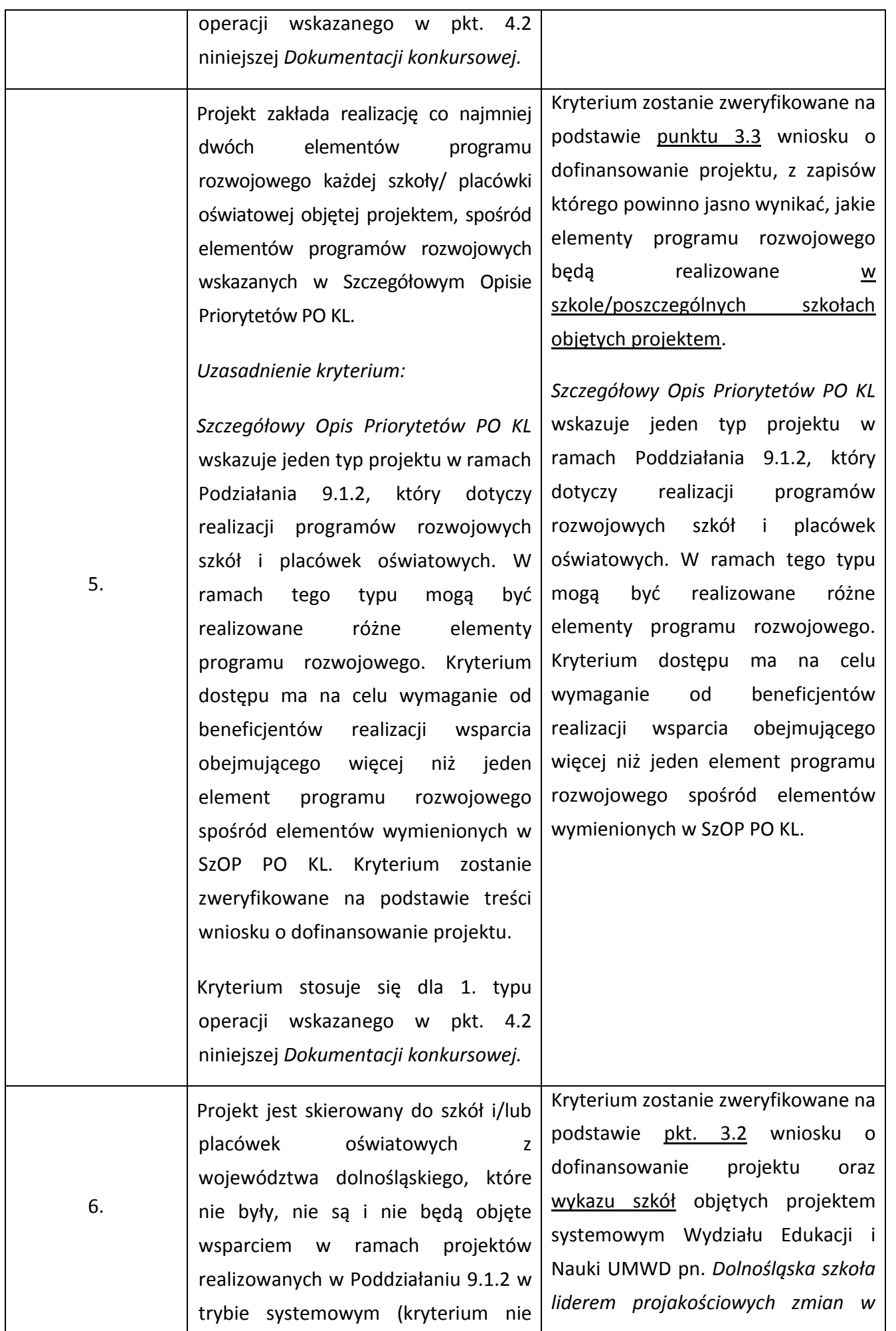

dotyczy projektów realizowanych w ramach indywidualizacji nauczania klas I-III) oraz wyłonionych w trybie konkursowym w latach 2008-2011.

*Uzasadnienie kryterium:* Kryterium ma za zadanie wykluczyć sytuację, w której środki trafiają kilkukrotnie do szkół/placówek prowadzonych przez te same organy. Projekty mogą być realizowane przez organ prowadzący, który dotychczas uzyskał wsparcie w ramach konkursów realizowanych w Poddziałaniu 9.1.2, jednakże bieżącymi działaniami mogą zostać objęte wyłącznie szkoły/placówki oświatowe, które nie uzyskały wsparcia w ramach realizowanych projektów konkursowych w latach 2008-2011. Kryterium wprowadzono w celu wsparcia tych szkół i placówek oświatowych, które nie były i nie będą objęte projektami systemowymi realizowanymi w ramach Poddziałania 9.1.2 – nie dotyczy projektów realizowanych w ramach indywidualizacji nauczania klas I-III. Kryterium umożliwi skorzystanie ze wsparcia Europejskiego Funduszu Społecznego jak największej liczbie szkół i placówek oświatowych z obszaru Dolnego Śląska. Kryterium zostanie zweryfikowane na podstawie treści wniosku o dofinansowanie projektu oraz wykazu szkół objętych projektem systemowym.

Kryterium stosuje się dla 1. typu operacji wskazanego w pkt. 4.2 niniejszej *Dokumentacji konkursowej.*

*polskim systemie edukacji.* 

W pkt. 3.2 wniosku o dofinansowanie należy wskazać, iż **"szkoły/ placówki oświatowe biorące udział w projekcie nie są i nie zostaną objęte projektem systemowym realizowanym przez Wydział Edukacji i Nauki UMWD w ramach Poddziałania 9.1.2 oraz nie uzyskały wsparcia w ramach projektów wyłonionych w trybie konkursowym w latach 2008-2011 w ramach Poddziałania 9.1.2".** 

Kryterium umożliwi skorzystanie ze wsparcia Europejskiego Funduszu Społecznego jak największej liczbie szkół i placówek oświatowych z obszaru Dolnego Śląska.

UWAGA: realizacja w danej szkole projektu indywidualizacji nauczania nie wyklucza możliwości realizacji programów rozwojowych. Uczniowie i uczennice klas I – III szkół podstawowych mogą być jednocześnie uczestnikami programów rozwojowych szkół i placówek oświatowych oraz programów indywidualizacji procesu nauczania i wychowania, przy zachowaniu zasady braku możliwości podwójnego finansowania tych samych wydatków. W tej samej szkole może być zatem realizowany zarówno program indywidualizacji nauczania, jak i program rozwojowy, a uczniowie i uczennice klas I-III mogą być jednocześnie uczestnikami obu projektów.

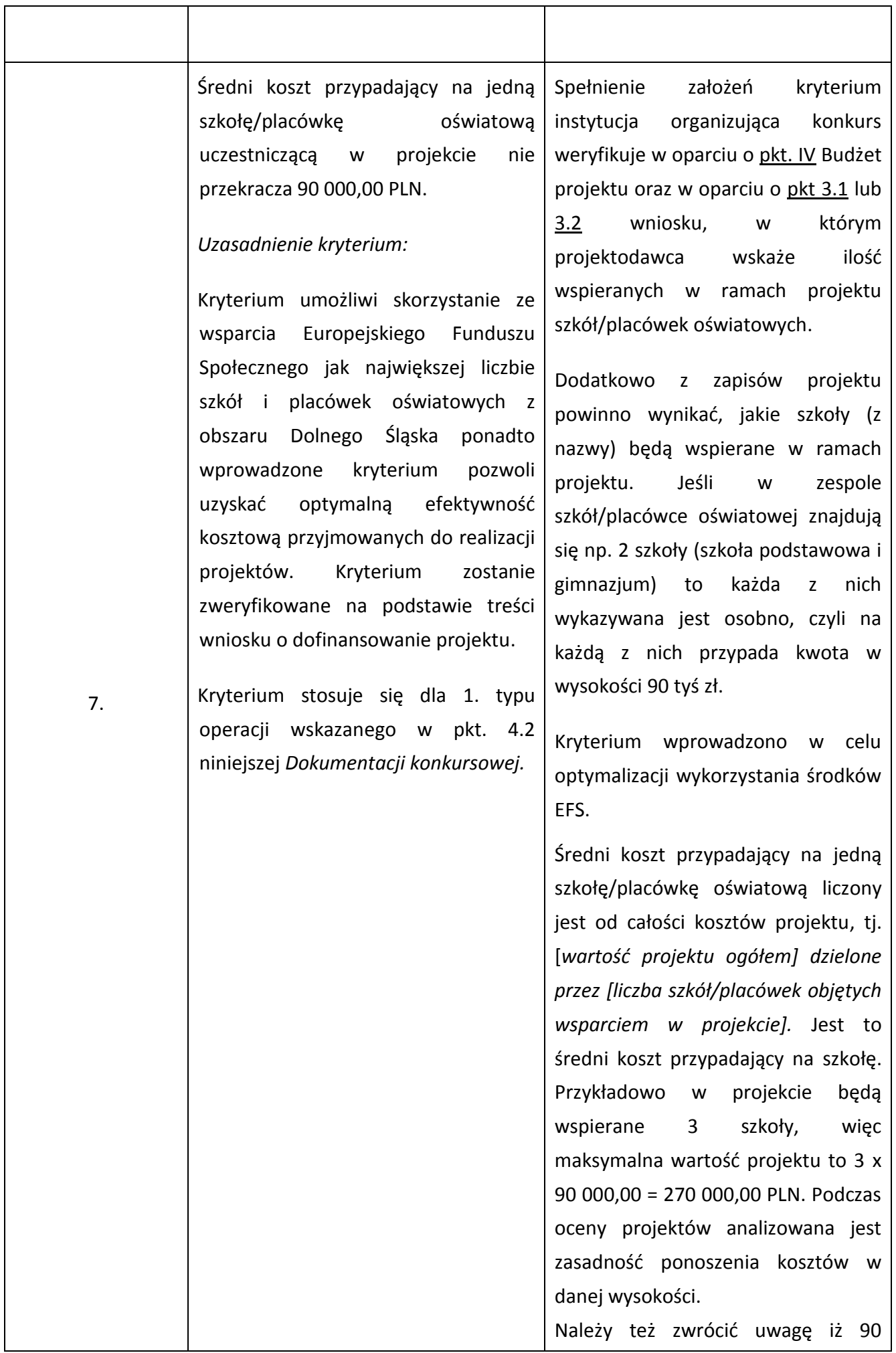

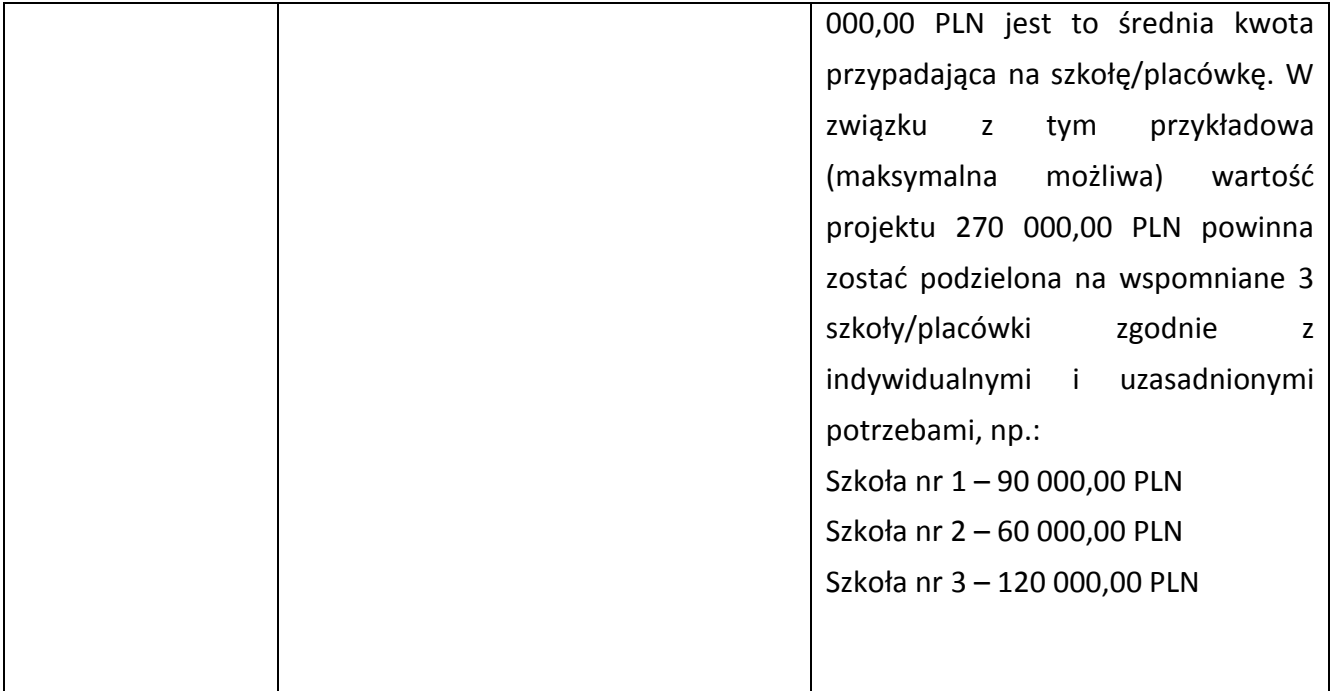

5.2.3 W ramach konkursu stosowane będą następujące szczegółowe kryteria dostępu, których weryfikacja nastąpi na etapie oceny merytorycznej:

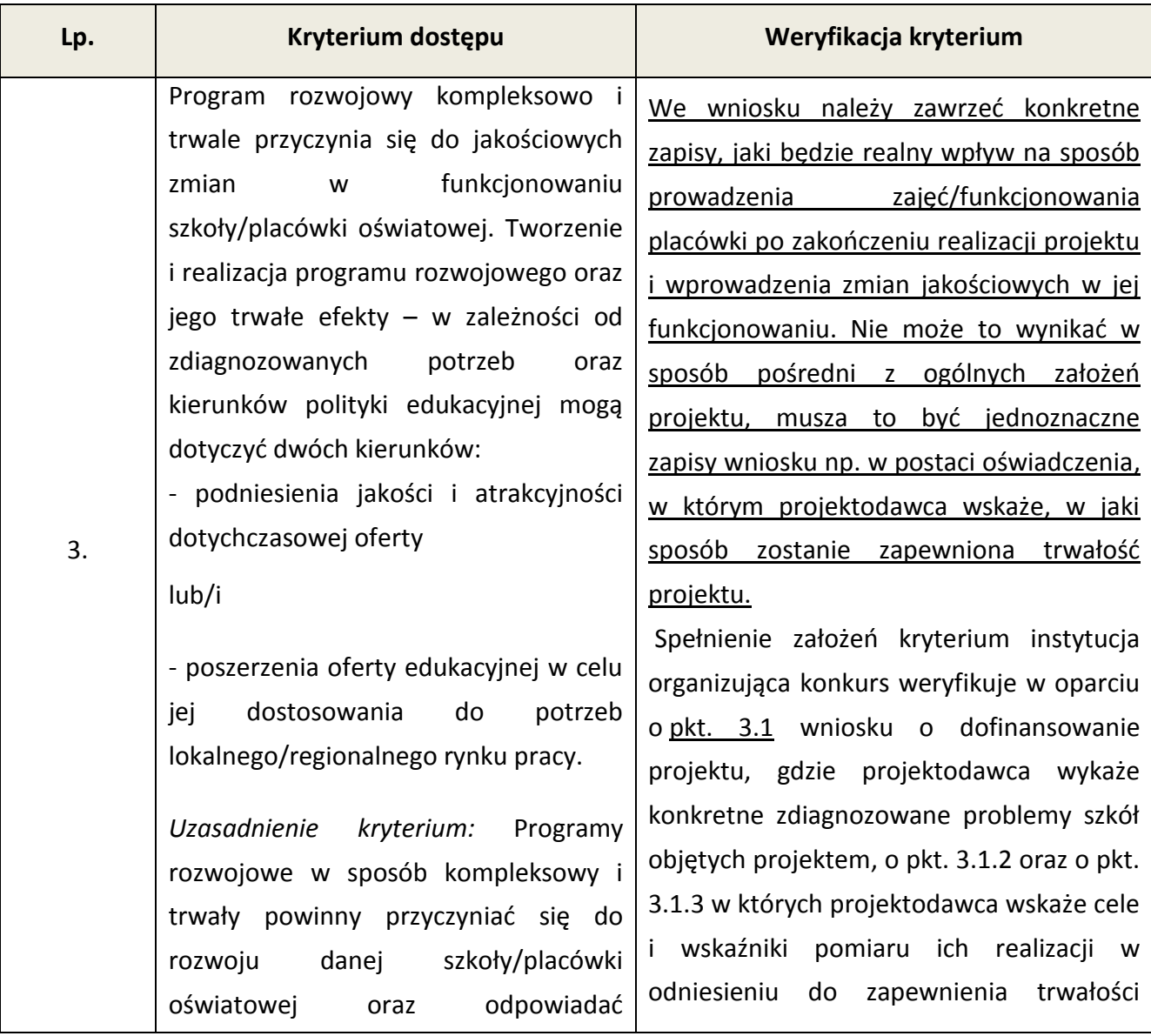

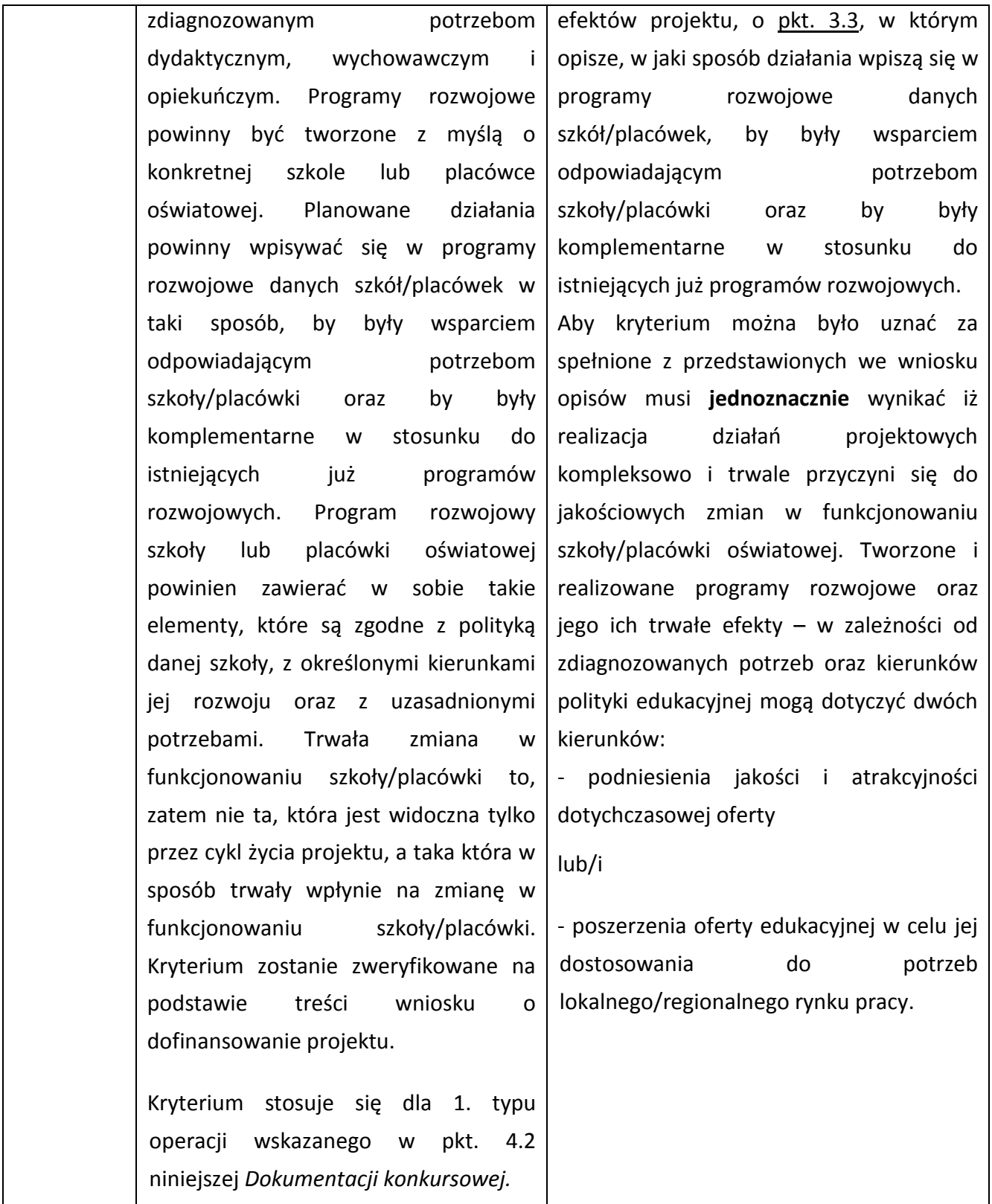

5.2.4 Ocena wniosku na podstawie szczegółowych kryteriów dostępu, których weryfikacja nastąpi na etapie oceny formalnej oraz na etapie oceny merytorycznej, ma postać "0-1" tzn. "spełnia – nie spełnia". Wnioski niespełniające jednego lub więcej kryteriów są odrzucane, bez możliwości ich poprawienia/uzupełnienia. Instytucja organizująca konkurs dokona oceny formalnej oraz merytorycznej wniosku mającej na celu sprawdzenie, czy dany wniosek spełnia wszystkie

**szczegółowe kryteria dostępu** wskazane w załączniku nr 6.10 do niniejszej *Dokumentacji konkursowej*.

# *5.3 Ogólne kryteria horyzontalne*

5.3.1 Ocena wniosków złożonych w ramach konkursu prowadzona będzie w oparciu o następujące kryteria horyzontalne:

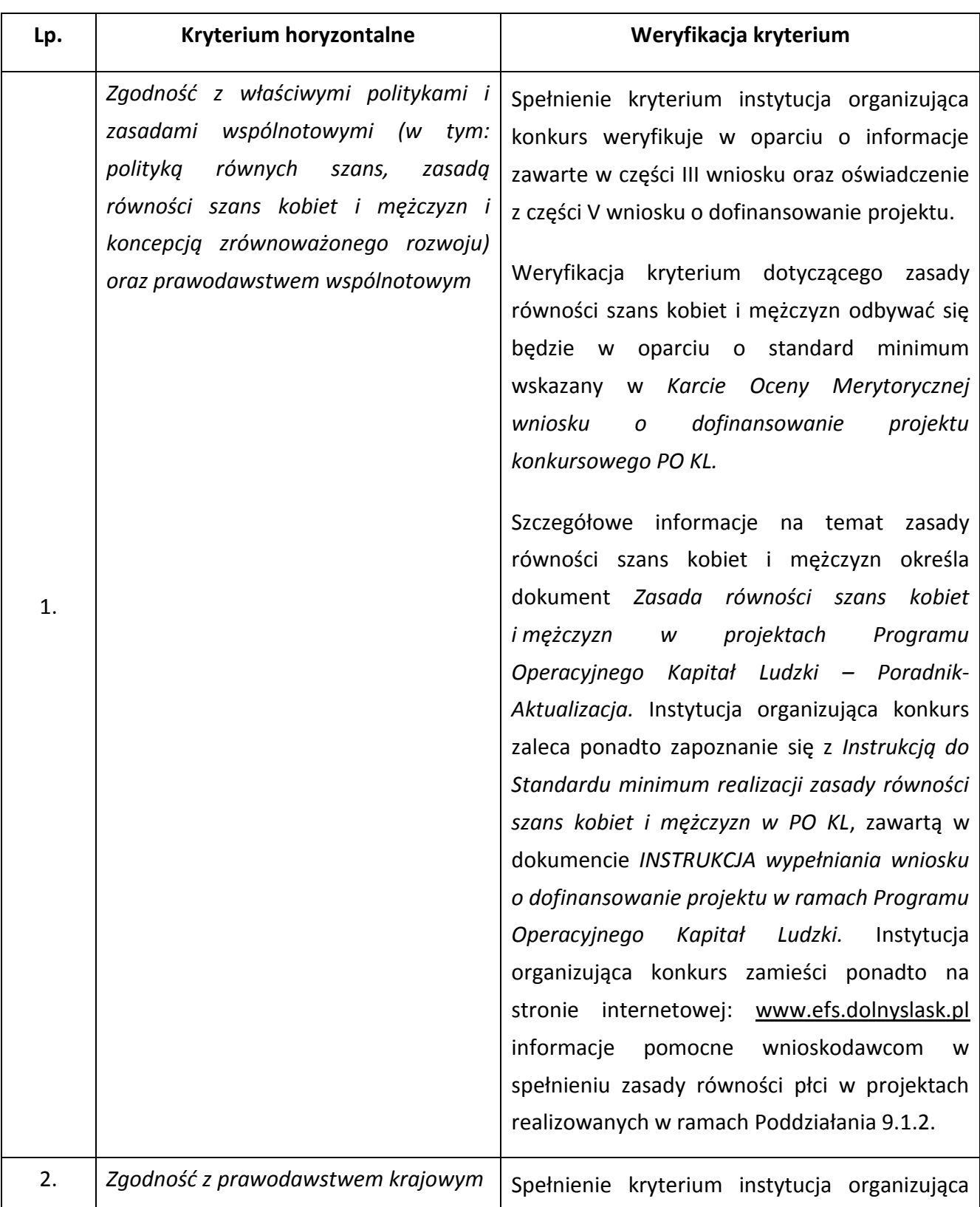

|    | Zgodność ze Szczegółowym Opisem                                                                                                    | konkurs weryfikuje w oparciu o część III<br>wniosku o dofinansowanie projektu oraz<br>oświadczenie<br>części<br>$\vee$<br>wniosku<br>$\mathsf{Z}$<br>o dofinansowanie projektu.<br>Spełnienie kryterium instytucja organizująca |
|----|----------------------------------------------------------------------------------------------------|----------------------------------------------------------------------------------------------------|
| 3. | Priorytetów PO KL i właściwymi<br>wytycznymi IZ PO KL w Systemie<br>Realizacji PO KL <sup>33</sup>                                                                                                    | konkurs weryfikuje w oparciu o część II i III<br>wniosku o dofinansowanie<br>projektu<br>oraz<br>budżet<br>projektu<br>zawarty<br>wniosku<br>we<br>o dofinansowanie projektu.                                                   |
| 4. | W przypadku, gdy w ramach Programu<br>Operacyjnego Kapitał Ludzki (PO KL):<br>całkowita wartość projektu nie<br>1)<br>przekracza 100 tys. zł, a w przypadku<br>projektów systemowych w ramach<br>Poddziałania 7.1.1 i 7.1.2 wartość ta<br>jednego<br>roku<br>realizacji<br>dotyczy<br>projektu, rozliczenie kosztów projektu<br>następuje w<br>oparciu<br>o kwoty<br>ryczałtowe w rozumieniu art. 11 ust. 3<br>lit. b pkt iii) rozporządzenia (WE) nr<br>1081/2006 Parlamentu Europejskiego i<br>Rady z dnia 3 lipca 2006 r. w sprawie<br>Europejskiego Funduszu Społecznego i<br>uchylającego rozporządzenie (WE) nr<br>1784/1999 oraz Wytycznych w zakresie<br>kwalifikowania wydatków w ramach PO<br>$KL$ ;<br>projekt obejmuje usługi szkoleń<br>2)<br>językowych<br>i/lub<br>szkoleń<br>komputerowych w zakresie wskazanym<br>odpowiednio w załączniku nr 2 i/lub w<br>załączniku nr 3 do Wytycznych w<br>zakresie kwalifikowania wydatków w<br>ramach PO KL, rozliczenie kosztów | Spełnienie kryterium instytucja organizująca<br>konkurs weryfikuje w oparciu o informacje<br>zawarte w części III wniosku oraz w oparciu<br>o budżet projektu.                                                                  |

<sup>-</sup> $^{33}$  W zakresie: Poddziałania 2.1.2 (współzarządzanie funduszem szkoleniowym przez partnerów społecznych), Działania 6.2 (inżynieria finansowa) oraz Poddziałania 9.6.3 (brokering edukacyjny).

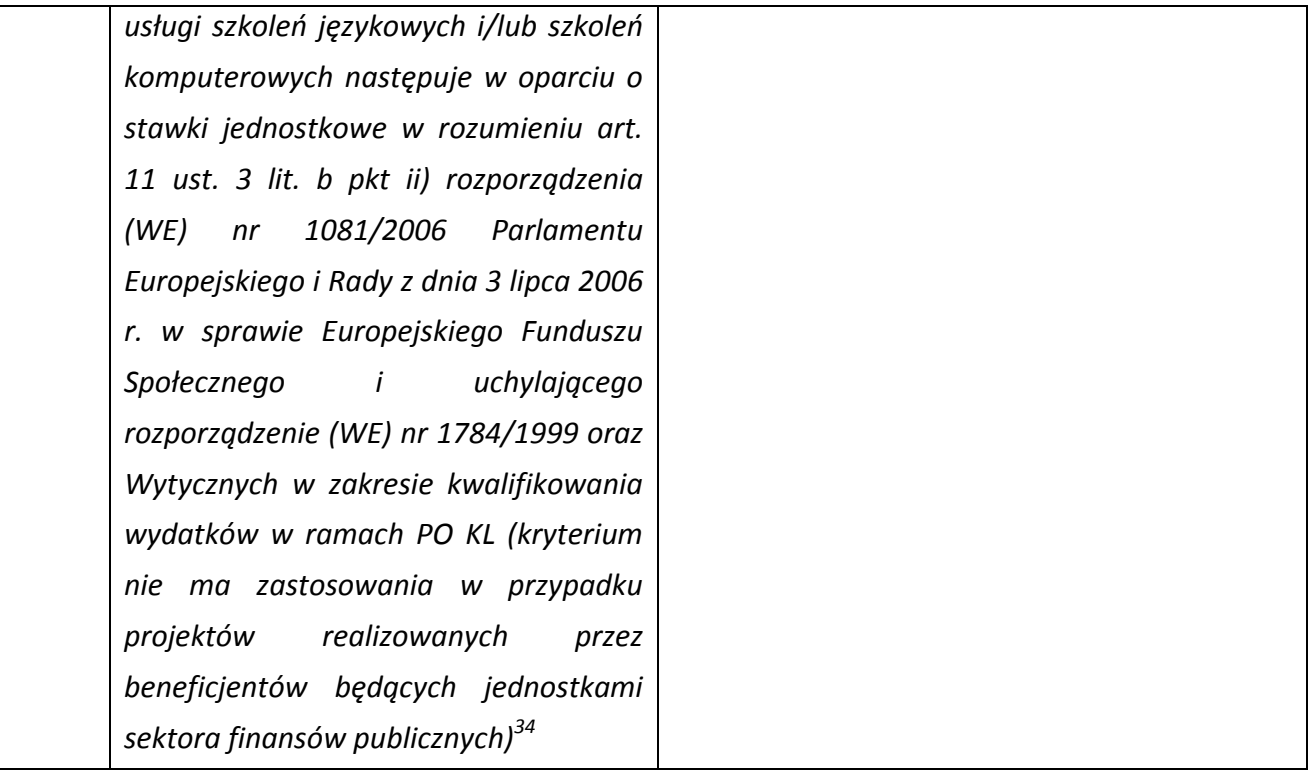

Kryterium horyzontalne nr 4 nie ma zastosowania w przypadku projektów PO KL realizowanych przez beneficjentów będących jednostkami sektora finansów publicznych. A zatem – co do zasadystosowanie uproszczonych metod rozliczania kosztów bezpośrednich jest obligatoryjne w przypadku projektów PO KL:

- których wartość całkowita nie przekracza 100 tys. zł lub

- w których występują usługi wystandaryzowane (zgodne z załącznikami 2 oraz 3 do Wytycznych….) i **które są realizowane przez podmioty niebędące jednostkami sektora finansów publicznych**.

## **Kwoty ryczałtowe:**

-

Pierwszym etapem weryfikacji spełnienia kryterium horyzontalnego w zakresie stosowania kwot ryczałtowych będzie stwierdzenie, czy w analizowanym przypadku, przedmiotowe kryterium ma zastosowanie, tj. czy wartość projektu nie przekracza 100 tys. zł. W przypadku projektów, których wartość jest wyższa niż 100 tys. zł. przedmiotowe kryterium nie podlega ocenie. Na kolejnym etapie weryfikacji spełnienia kryterium horyzontalnego, będzie ono uznane za niespełnione (tj. wniosek podlega odrzuceniu), gdy z analizy zapisów wniosku o dofinansowanie będzie wynikać, że projekt nie jest rozliczany kwotą ryczałtową, tj. z treści wniosku nie będzie wynikać, że beneficjent zamierza stosować kwoty ryczałtowe.

<sup>34</sup> Kryterium zatwierdzone uchwałą nr 88 Komitetu Monitorującego Program Operacyjny Kapitał Ludzki z dnia 6 grudnia 2011 r. *w sprawie zatwierdzenia ogólnego kryterium horyzontalnego wyboru projektów Programu Operacyjnego Kapitał Ludzki dotyczącego stosowania uproszczeń w rozliczaniu środków Europejskiego Funduszu Społecznego, o których mowa w rozporządzeniu (WE) nr 1081/2006*.

Koszty bezpośrednie rozliczane ryczałtem nie mogą dotyczyć zadań, których całość bądź istotna część dotyczy zadań zleconych.

W związku z powyższym – w przypadku rozliczania kosztów bezpośrednich kwotami ryczałtowymi – konieczne jest, aby specyfika tej formy rozliczania wydatków została uwzględniona i odzwierciedlona w zapisach wniosku o dofinansowanie realizacji projektu PO KL.

Optymalny zakres informacji zamieszczany we wniosku o dofinansowanie –odzwierciedlających zamiar stosowania kwot ryczałtowych – obejmuje:

### **Pkt.3.1 – uzasadnienie potrzeby realizacji i cele projektu:**

**-** jakie wskaźniki mają zostać osiągnięte wraz z realizacją każdego z celów objętych kwotą ryczałtową;

### **Pkt. 3.3 - Zadania:**

**-** które zadania w ramach projektu zostaną objęte kwotą ryczałtową/kwotami ryczałtowymi;

### **Szczegółowy budżet projektu – uzasadnienie kosztów:**

- zakres kwot ryczałtowych, którymi mają zostać objęte zadania w ramach projektu;
- sposób wyliczenia kwot ryczałtowych w oparciu o wartości poszczególnych zadań wpisane do szczegółowego budżetu projektu;
- jakie dokumenty będą służyły weryfikacji rzeczywistej realizacji każdego z zadań objętych kwotą ryczałtową.

### **UWAGA:**

Z treści wniosku o dofinansowanie – w sposób niepozostawiający wątpliwości – powinno wynikać, że beneficjent zamierza rozliczać projekt kwotami ryczałtowymi.

W sytuacji, gdy – ani w części opisowej, ani w szczegółowym budżecie wniosku o dofinansowanie – nie znajdują się informacje o rozliczaniu kosztów bezpośrednich kwotami ryczałtowymi, **kryterium horyzontalne będzie uznane za niespełnione.**

## **Stawki jednostkowe:**

W przypadku gdy beneficjent niebędący jednostką sektora finansów publicznych planuje zrealizować projekt o wartości nieprzekraczającej 100 tys. zł, w ramach którego zamierza przeprowadzić szkolenie w zakresie odpowiadającym lub zbliżonym do wystandaryzowanej usługi określonej w *Wytycznych w zakresie kwalifikowania wydatków w ramach PO KL* w załącznikach nr 2 i 3*,* zgodnie z kryterium horyzontalnym powinien zaplanować rozliczenie przedmiotowego projektu na podstawie kwoty ryczałtowej, przy czym zastosowana wysokość usługi szkoleniowej powinna odpowiadać wysokości stawki jednostkowej wynikającej z *Wytycznych…*

Pierwszym etapem weryfikacji spełnienia kryterium horyzontalnego w zakresie stosowania stawek jednostkowych będzie stwierdzenie, czy w analizowanym przypadku, przedmiotowe kryterium ma zastosowanie, tj. czy projekt obejmuje usługi szkoleń językowych i/lub komputerowych w zakresie wskazanym w załącznikach nr 2 i 3 do *Wytycznych w zakresie kwalifikowania wydatków w ramach PO KL* i czy usługi proponowane w projekcie mają charakter zestandaryzowany.

Na kolejnym etapie weryfikacji spełnienia kryterium horyzontalnego, tj. w przypadku stwierdzenia, że w odniesieniu do danego projektu ww. kryterium ma zastosowanie, będzie ono uznane za niespełnione (tj. wniosek podlega odrzuceniu), gdy z analizy zapisów wniosku o dofinansowanie będzie wynikać, że beneficjent przewiduje realizację usług wystandaryzowanych (zgodnie z zakresem określonym w *Wytycznych*), lecz jednocześnie brak jest wskazania, że beneficjent zamierza stosować stawki jednostkowe.

### **UWAGA:**

W przypadku realizacji szkolenia w wymiarze będącym wielokrotnością wymiaru objętego standaryzacją (np. 120 godzin zajęć), rozliczenie kosztów powinno nastąpić w oparciu o odpowiednią wielokrotność stawki jednostkowej wynikającej z *Wytycznych w zakresie kwalifikowania wydatków w ramach PO KL* (np. dwukrotność stawki w przypadku 120 godzin zajęć).

Optymalny zakres informacji zamieszczany we wniosku o dofinansowanie –odzwierciedlających zamiar stosowania stawek jednostkowych – obejmuje:

### **Pkt.3.1 – uzasadnienie potrzeby realizacji i cele projektu:**

**-** jakie wskaźniki mają zostać osiągnięte wraz z realizacją każdego z celów rozliczanych stawką jednostkową;

### **Pkt. 3.3 - Zadania:**

- które zadania w ramach projektu zostaną objęte stawką jednostkową;
- zakres stawek jednostkowych, którymi mają zostać objęte zadania w ramach projektu (w sposób zgodny z zakresem wskazanym w *Wytycznych*);

### **Szczegółowy budżet projektu:**

-w polu typu *check box* (Stawka jednostkowa T/N), należy wybrać opcję TAK, potwierdzając tym samym, że dana usługa będzie rozliczana w oparciu o stawkę jednostkową;

### **Szczegółowy budżet projektu – uzasadnienie kosztów:**

- wysokość zastosowanych stawek jednostkowych (w wysokości odpowiadającej wysokości stawek wskazanej w *Wytycznych*);

- jakie dokumenty będą służyły weryfikacji rzeczywistej realizacji każdego z zadań objętych kwotą ryczałtową.

## **UWAGA:**

W sytuacji, gdy – ani w części opisowej, ani w szczegółowym budżecie wniosku o dofinansowanie – nie znajdują się informacje o rozliczaniu kosztów bezpośrednich stawkami jednostkowymi, **kryterium horyzontalne będzie uznane za niespełnione.**

Powyższe kryterium nie dotyczy projektów realizowanych przez beneficjentów będących jednostkami sektora finansów publicznych.

Kryterium horyzontalne należy uznać za spełnione, gdy z treści wniosku o dofinansowanie wynika, że beneficjent zamierza rozliczać koszty bezpośrednie stosując jedną z uproszczonych metod, tj. kwoty ryczałtowe lub stawki jednostkowe.

5.3.2 Ocena wniosku na podstawie ogólnych kryteriów horyzontalnych ma postać "0-1" tzn. "spełnia – nie spełnia" i odbywa się podczas oceny merytorycznej. Wnioski niespełniające jednego lub więcej kryteriów horyzontalnych są odrzucane.

# *5.4 Ogólne kryteria merytoryczne*

5.4.1 Ogólne kryteria merytoryczne dotyczą ogólnych zasad odnoszących się do treści wniosku, wiarygodności i zdolności wnioskodawcy do podjęcia realizacji projektu oraz zasad finansowania projektów w ramach Programu Operacyjnego Kapitał Ludzki. Ogólne kryteria merytoryczne odnoszą się do wszystkich projektów realizowanych w ramach Programu Operacyjnego Kapitał Ludzki.

5.4.2 Stosowane będą następujące ogólne kryteria merytoryczne:

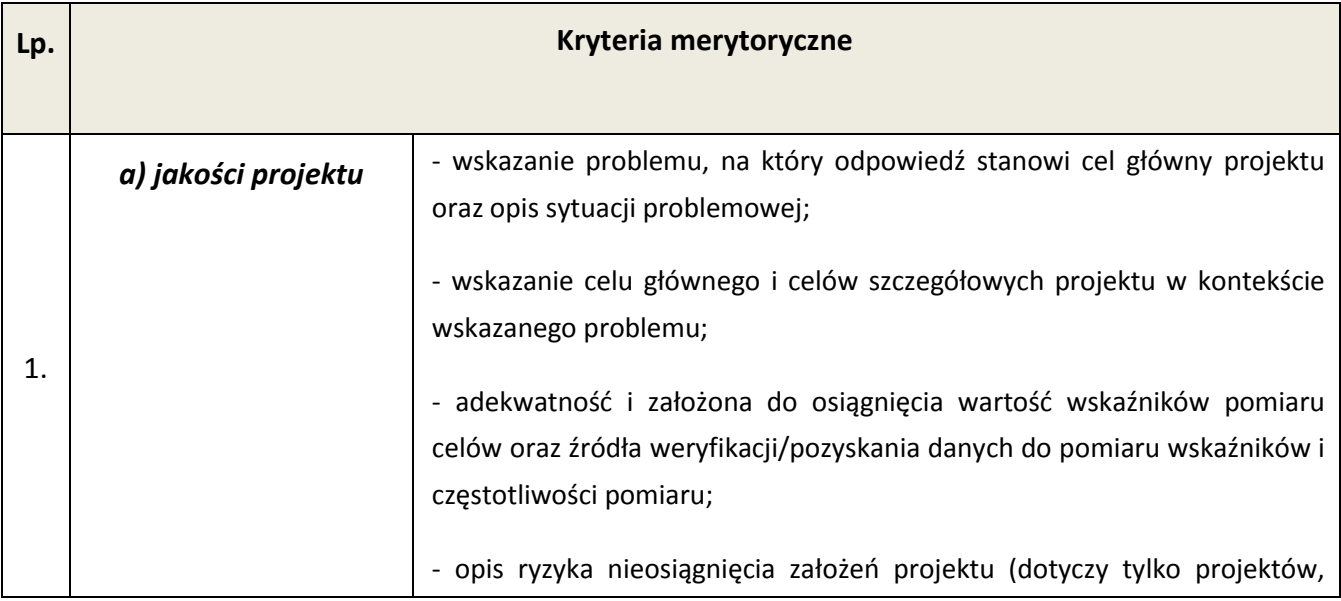

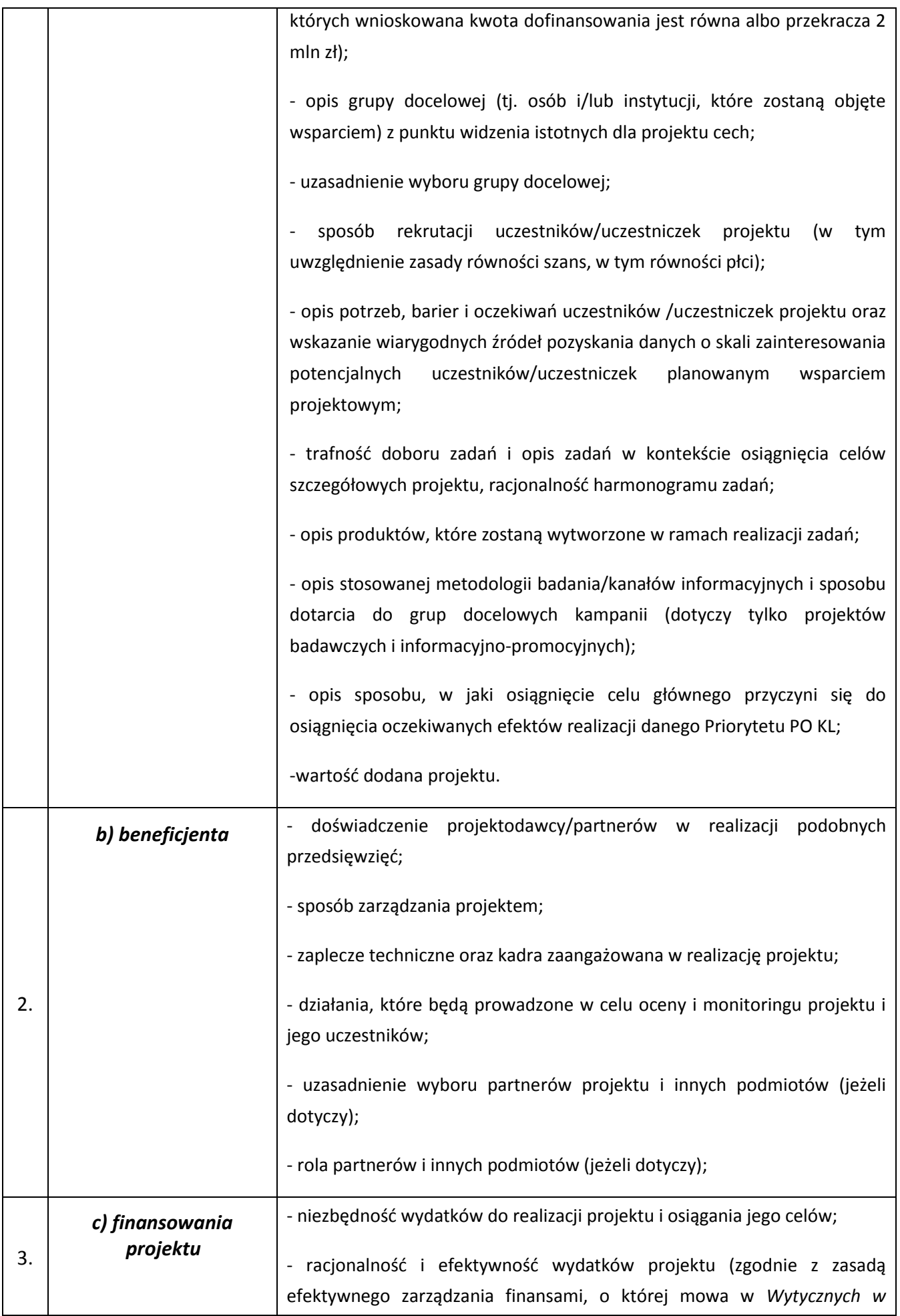
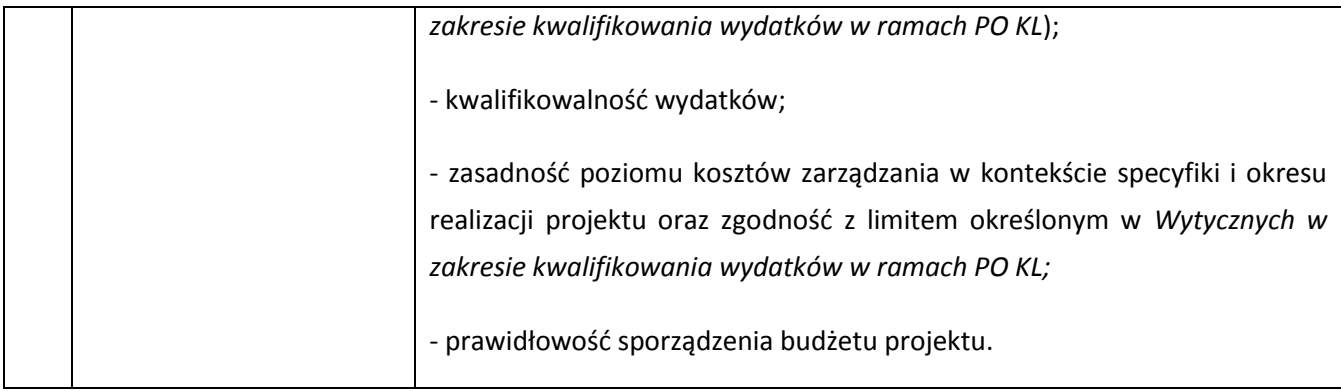

5.4.3 Instytucja organizująca konkurs zwraca uwagę, że kryteria merytoryczne dotyczące **beneficjenta** będą oceniane z uwzględnieniem zapisów wniosku o dofinansowanie, które powinny obejmować zakres informacji wymagany dokumentem *INSTRUKCJA wypełniania wniosku o dofinansowanie projektu w ramach Programu Operacyjnego Kapitał Ludzki*.

5.4.4 Ocena merytoryczna wniosku na podstawie kryteriów merytorycznych będzie dokonywana w skali punktowej w oparciu o system wagowy przyjęty w *Karcie oceny merytorycznej wniosku o dofinansowanie projektu konkursowego PO KL* (załącznik nr 6.4 do niniejszej *Dokumentacji konkursowej*). Maksymalna liczba punktów do uzyskania za spełnienie kryteriów merytorycznych wynosi 100. Spełnienie przez wniosek kryteriów w minimalnym zakresie oznacza uzyskanie co najmniej 60 punktów, zaś w poszczególnych punktach oceny merytorycznej uzyskanie 60% punktów.

## *5.5 Szczegółowe kryteria strategiczne*

5.5.1 Szczegółowe kryteria strategiczne dotyczą preferowania pewnych typów projektów, co w praktyce oznacza przyznanie spełniającym je wnioskom premii punktowej w trakcie oceny merytorycznej. Spełnianie kryteriów strategicznych nie jest obowiązkowe, aby wniosek mógł zostać pozytywnie oceniony pod względem merytorycznym. Niespełnienie kryteriów strategicznych nie wyklucza uzyskania maksymalnej liczby punktów (100 pkt.) za spełnienie ogólnych kryteriów merytorycznych. Punkty strategiczne otrzymuje jedynie projekt, który otrzyma co najmniej 60 pkt. i 60% pkt. w każdej części oceny od każdego z oceniających.

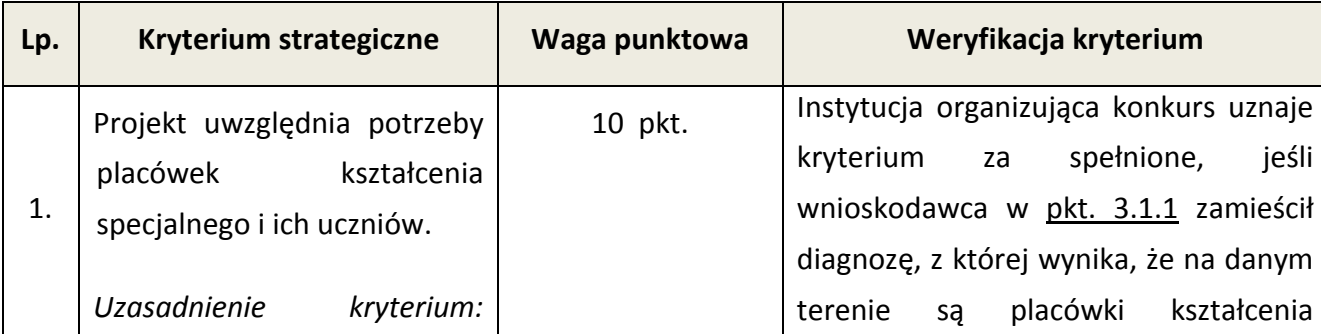

5.5.2 W ramach konkursu stosowane będą następujące szczegółowe kryteria strategiczne:

Instytucja Pośrednicząca przychyla się do rekomendacji Instytucji Zarządzającej wynikającej z *Ewaluacji działań skierowanych na rzecz systemu kształcenia i szkolenia w ramach Europejskiego Funduszu Społecznego,* zgodnie z którą preferowane powinny być projekty uwzględniające potrzeby placówek kształcenia specjalnego. Kształceniem specjalnym obejmuje się dzieci i młodzież niepełnosprawną oraz niedostosowaną społecznie, wymagającą stosowania specjalnej organizacji nauki i metod pracy, dostosowanej do potrzeb i możliwości tych uczniów. System edukacji jest podstawowym narzędziem rehabilitacji społecznej i zawodowej osób niepełnosprawnych (ponad 30% niepełnosprawnych Dolnoślązaków posiada wykształcenie podstawowe i niższe). W celu ułatwienia uczniom niepełnosprawnym dostępu do edukacji oraz zwiększenia ich szans na zdobycie dalszego wykształcenia, wspiera się ich udział w głównym nurcie szkolnictwa. Ponadto wyniki badań przeprowadzonych w

specjalnego ze wskazaniem ich potrzeb, a ich uczniowie wymagają szczególnego wsparcia, w pkt. 3.1.2/3.1.3 zawarł odpowiednie cele projektu i wskaźniki pomiaru celu dotyczące wsparcia dla placówek kształcenia specjalnego i ich uczniów.

W pkt. 3.2 wniosku o dofinansowanie projektu należy wykazać, że grupę docelową stanowią m.in. placówki kształcenia specjalnego i ich wychowankowie, natomiast w pkt. 3.3 należy opisać działania, które będą uwzględniać potrzeby w/w placówek iak i ich uczniów.

Zgodnie z art. 3 pkt.1a) ustawy o systemie oświaty przez szkołę specjalną lub oddział specjalny należy rozumieć odpowiednio:

a) szkołę lub oddział dla uczniów posiadających orzeczenie o potrzebie kształcenia specjalnego, zorganizowane zgodnie z przepisami wydanymi na podstawie art. 71b ust. 7 pkt 2,

b) szkołę lub oddział zorganizowane w podmiocie leczniczym, o którym mowa w przepisach o działalności leczniczej, oraz w jednostce pomocy społecznej, w celu kształcenia dzieci i młodzieży przebywających w tym podmiocie lub jednostce, w których stosuje się odpowiednią organizację kształcenia oraz specjalne działania opiekuńczowyrównawcze, zorganizowane zgodnie z przepisami wydanymi na podstawie art. 71 c ust. 2.

Jak również zgodnie z art. 2 pkt. 5 w/w ustawy: młodzieżowe ośrodki

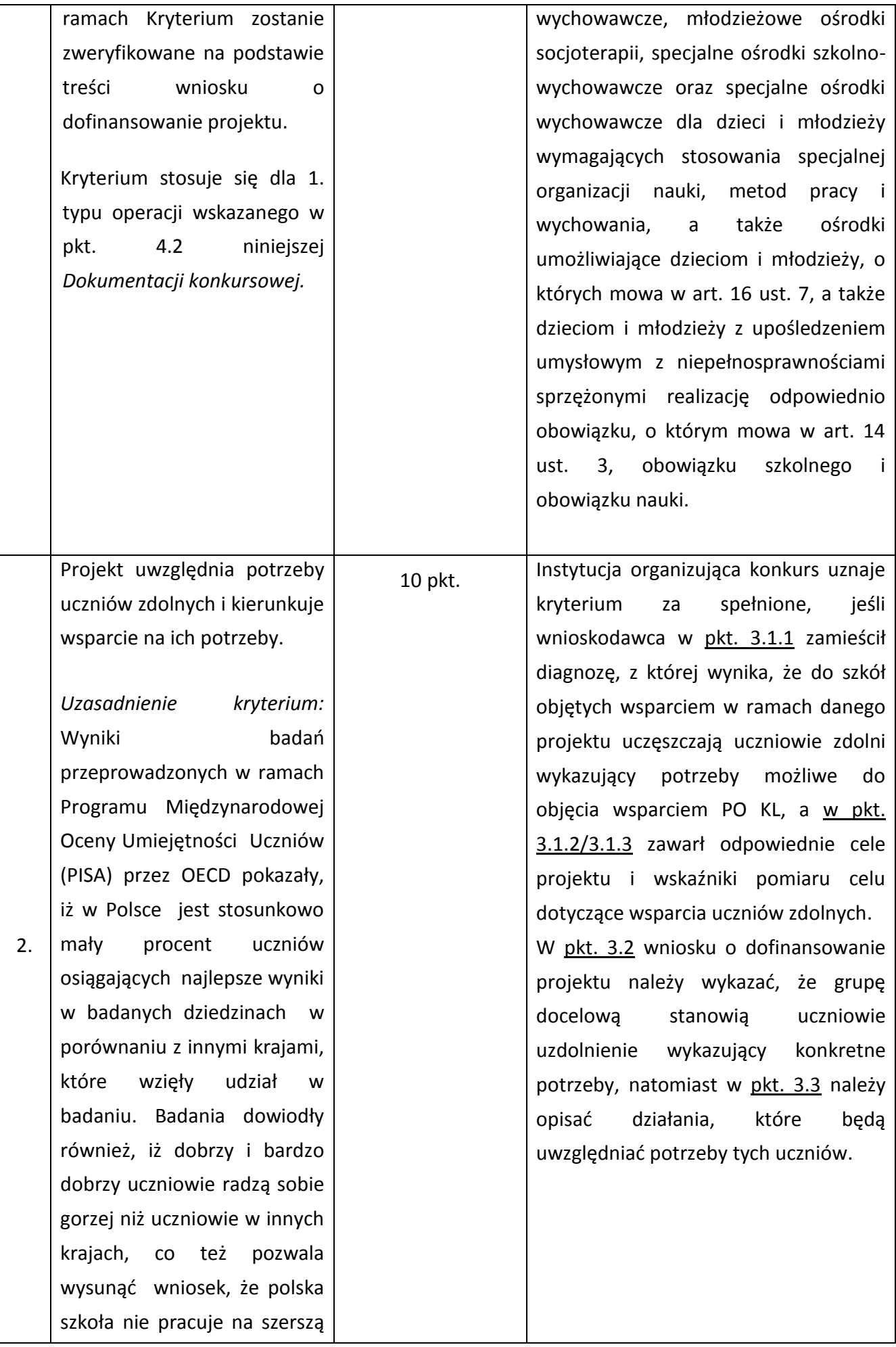

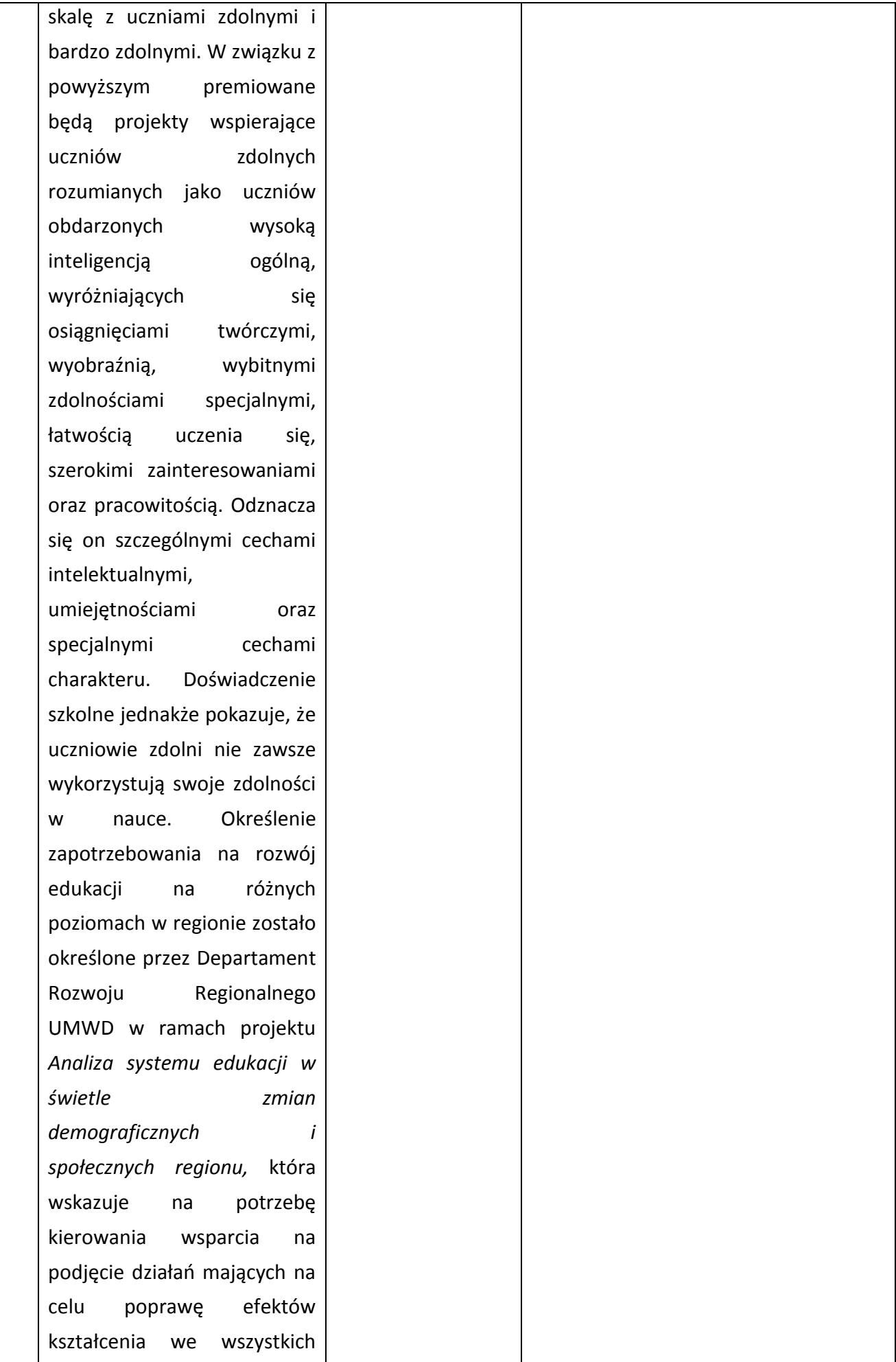

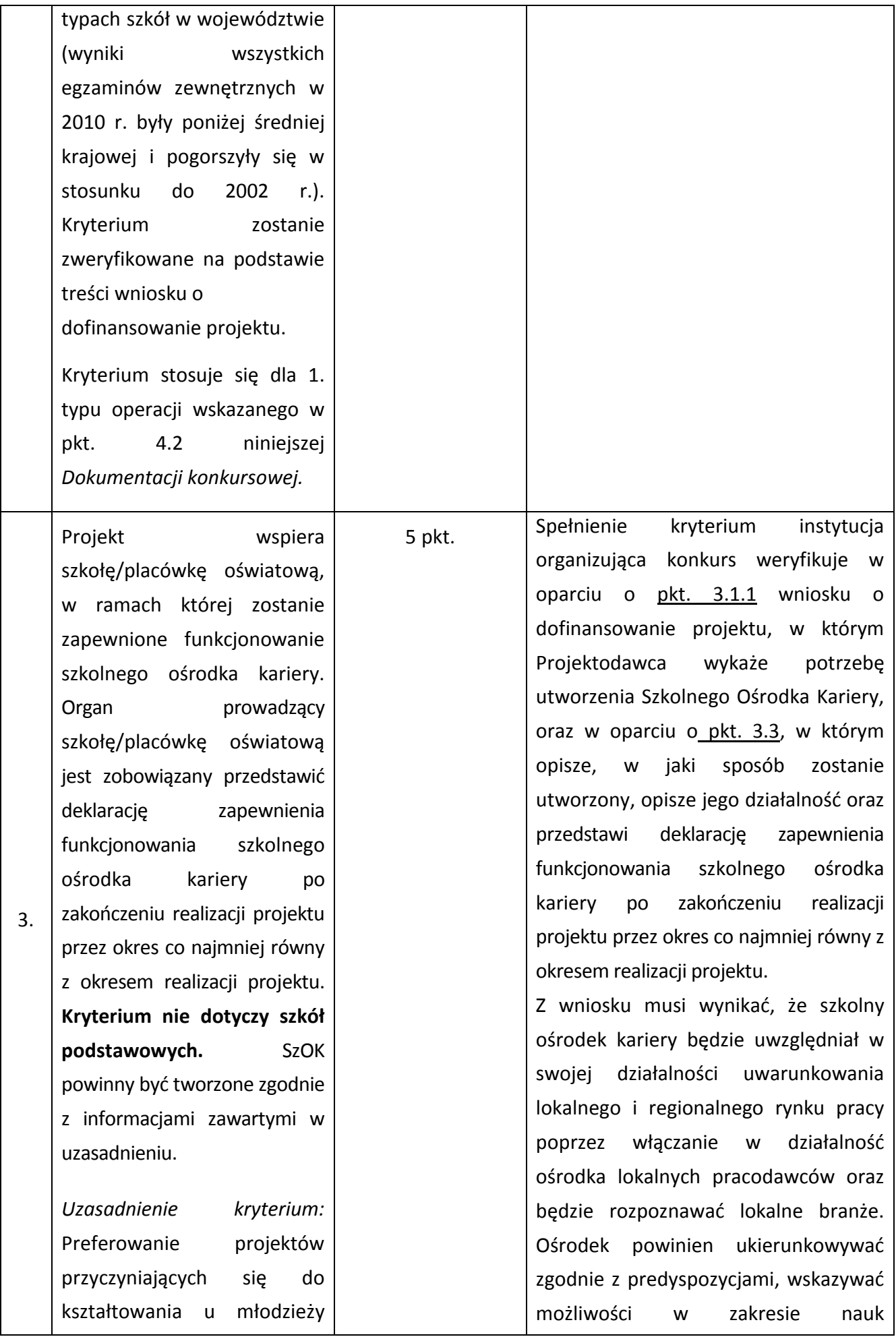

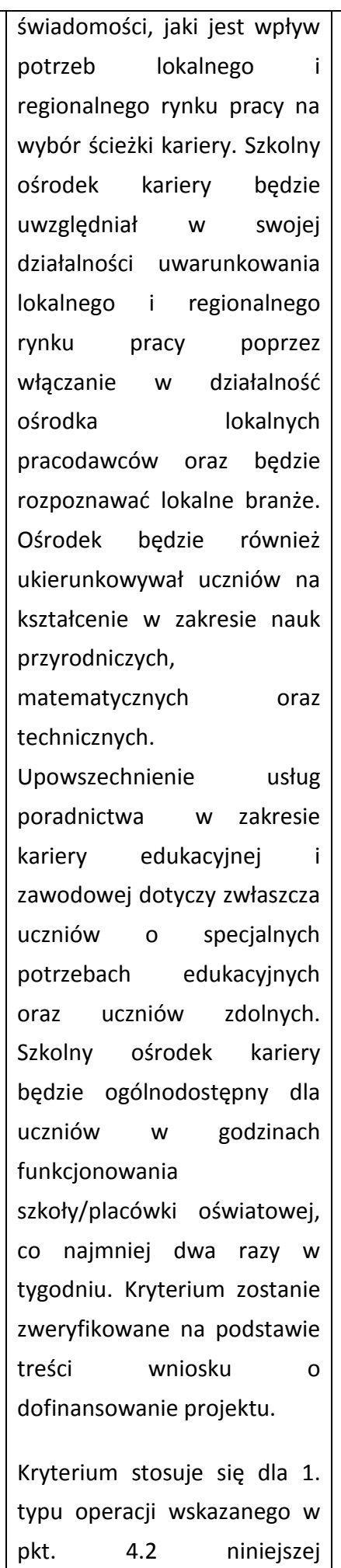

przyrodniczych, matematycznych oraz technicznych. Upowszechnienie usług poradnictwa w zakresie kariery edukacyjnej i zawodowej dotyczy zwłaszcza uczniów o specjalnych potrzebach edukacyjnych oraz uczniów zdolnych. Szkolny ośrodek kariery będzie ogólnodostępny dla uczniów w godzinach funkcjonowania szkoły/placówki oświatowej, co najmniej dwa razy w tygodniu.

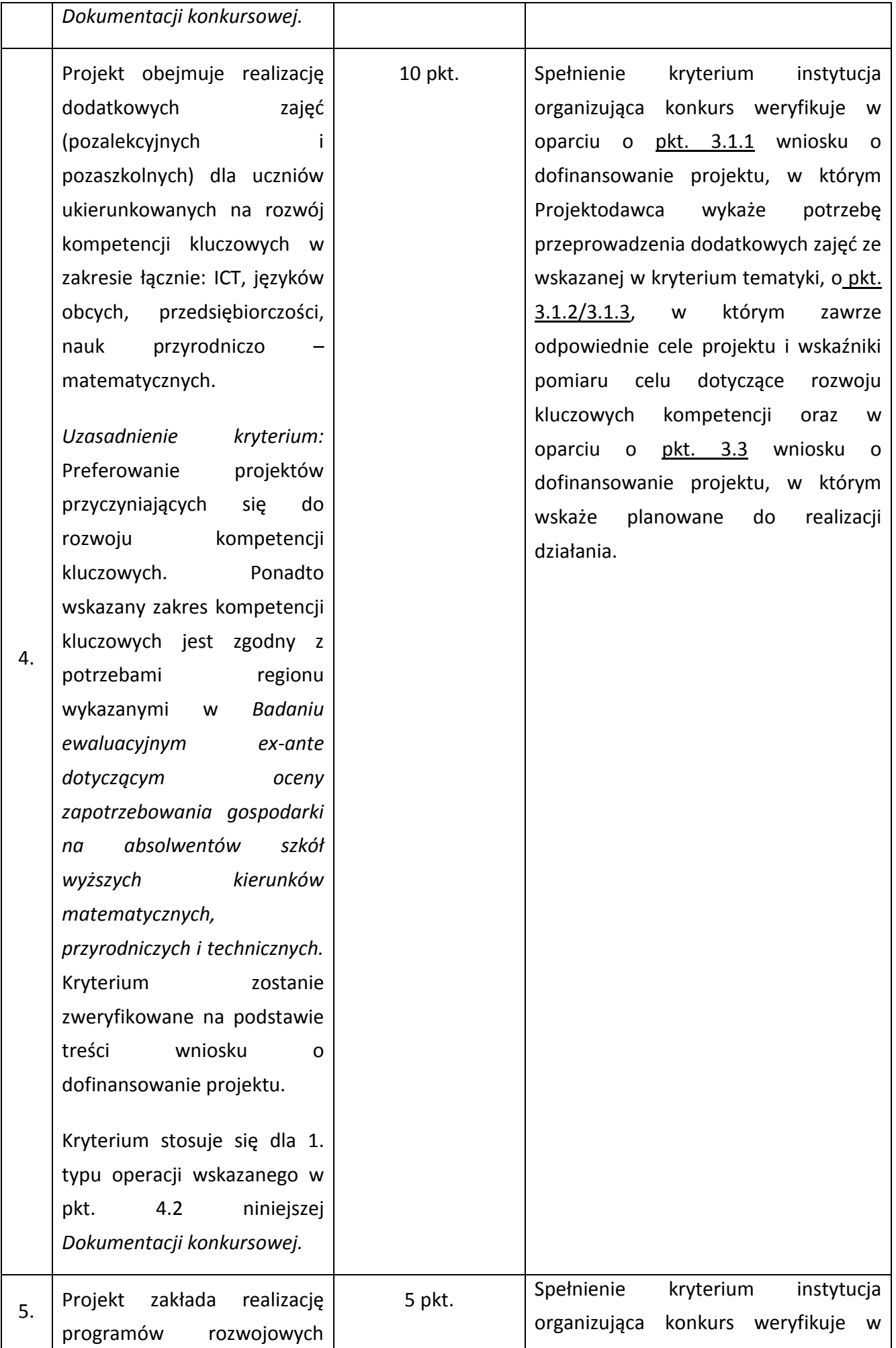

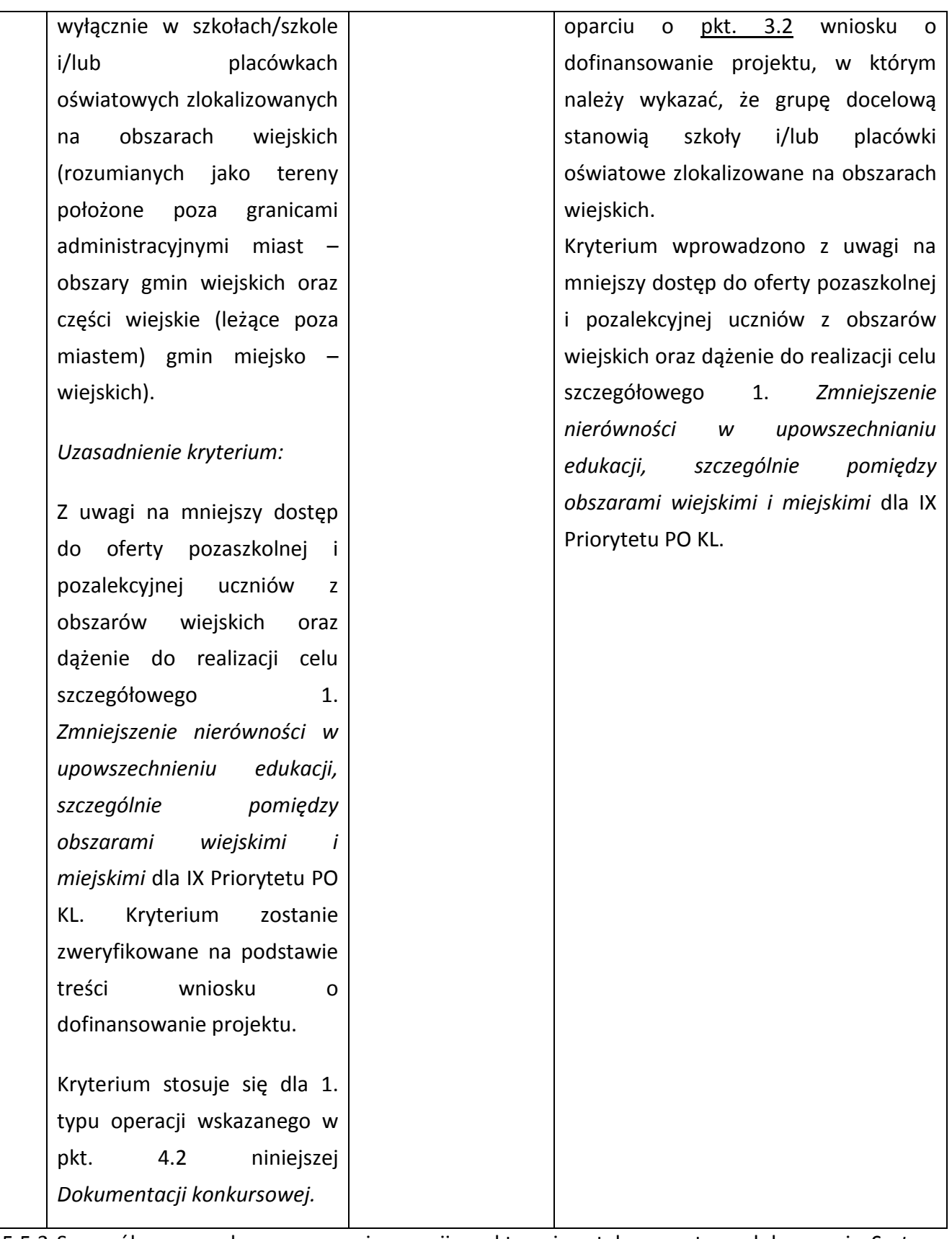

5.5.3 Szczegółowe zasady przyznawania premii punktowej zostały zawarte w dokumencie *System Realizacji Programu Operacyjnego Kapitał Ludzki 2007-2013* z dnia 10 września 2007 r. z późn. zm., w ramach zmienionej części *Zasady dokonywania wyboru projektów w ramach Programu Operacyjnego Kapitał Ludzki* z dnia 22 grudnia 2011 r*.,* dostępnym na stronie internetowej [www.efs.dolnyslask.pl.](http://www.efs.dolnyslask.pl/)

## **VI. Załączniki**

- **6.1 Wzór wniosku o dofinansowanie projektu**
- **6.2 INSTRUKCJA wypełniania wniosku o dofinansowanie projektu w ramach** *Programu Operacyjnego Kapitał Ludzki*
- **6.3 Karta oceny formalnej wniosku o dofinansowanie projektu konkursowego PO KL**
- **6.4 Karta oceny merytorycznej wniosku o dofinansowanie projektu konkursowego PO KL**
- **6.5 Wzór umowy o dofinansowanie projektu**
- **6.5 A Wzór umowy o dofinansowanie projektu - kwoty ryczałtowe**
- **6.6 Wzór minimalnego zakresu umowy partnerskiej (porozumienia)**
- **6.7 Wzór oświadczenia o nieskorzystaniu z pomocy pochodzącej z innych wspólnotowych instrumentów finansowych w odniesieniu do tych samych wydatków kwalifikowalnych związanych z danym projektem**
- **6.8 Wzór oświadczenia określającego status podatnika VAT**
- **6.9 Wzór weksla in blanco wraz z deklaracją wekslową**
- **6.10 Lista sprawdzająca do weryfikacji prawidłowego sporządzenia wniosku o dofinansowanie projektu**
- **6.11 Wzór oświadczenia dotyczącego stosowania przepisów PZP**
- **6.12 Wzór oświadczenia dotyczącego wydatków inwestycyjnych**
- **6.13 Wzór wniosku o płatność**
- **6.14 Załącznik nr 2 do wniosku beneficjenta o płatność w ramach PO KL** *Szczegółowa charakterystyka udzielonego wsparcia*
- **6.15 Wzór** *Formularza informacji przedstawianych przy ubieganiu się o pomoc inną niż pomoc w rolnictwie lub rybołówstwie, pomoc de minimis lub pomoc de minimis w rolnictwie lub rybołówstwie*
- **6.16 Wzór** *formularza informacji przedstawianych przy ubieganiu się o pomoc de minimis*
- **6.17 Oświadczenie o pomocy de minimis otrzymanej w okresie bieżącego roku podatkowego oraz dwóch poprzedzających go latach podatkowych**
- **6.18 Oświadczenie o braku decyzji KE o obowiązku zwrotu pomocy publicznej**
- **6.19 Oświadczenie Beneficjenta Pomocy Publicznej o nieotrzymaniu pomocy na te same koszty kwalifikujące się do objęcia pomocą, na pokrycie których ubiega się o pomoc publiczną**
- **6.20 Oświadczenie o niepodleganiu karze zakazu dostępu do środków**